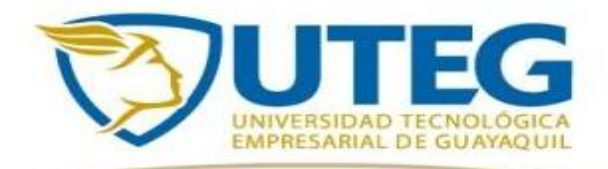

#### **REPÚBLICA DEL ECUADOR UNIVERSIDAD TECNOLÓGICA EMPRESARIAL DE GUAYAQUIL FACULTAD DE ESTUDIOS A DISTANCIA Y POSTGRADO**

**MAESTRÍA EN DISEÑO Y EVALUACIÓN DE MODELOS EDUCATIVOS**

**TEMA:**

# **LA TECNOLOGÍA EDUCATIVA Y SU INCIDENCIA EN LA MOTIVACIÓN ESCOLAR EN ESTUDIANTES DE EDUCACIÓN BÁSICA DE LA ESCUELA "CAMINO AL BELLO AMANECER"**

# **TESIS PARA OPTAR AL GRADO DE MAGÍSTER EN DISEÑO Y EVALUACIÓN DE MODELOS EDUCATIVOS**

**AUTORAS:**

**LCDA. ZENEIDA LUCIA VALENCIA ARAUJO LCDA. LIDIA ANAIS ARZUBE TRIANA**

**DIRECTORA DE TESIS Lic. BENJAMÍN WILSON LEÓN VALLE, MSc.**

**GUAYAQUIL – ECUADOR**

**SEPTIEMBRE 2014**

# **DECLARACIÓN EXPRESA**

<span id="page-2-0"></span>La responsabilidad por los hechos, ideas y doctrinas expuestas en esta Tesis de grado, nos corresponden exclusivamente; y, el patrimonio intelectual de la misma, a la UNIVERSIDAD TECNOLOGICA EMPRESARIAL DE GUAYAQUIL.

Reglamento de Exámenes y títulos profesionales de la<br>UNIVERSIDAD TECNOLOGICA EMPRESARIAL DE UNIVERSIDAD TECNOLOGICA EMPRESARIAL DE **GUAYAQUIL** 

Lic. Lucia Valencia Araujo Lic. Lidia Arzube Triana

\_\_\_\_\_\_\_\_\_\_\_\_\_\_\_\_\_\_\_\_\_\_ \_\_\_\_\_\_\_\_\_\_\_\_\_\_\_\_\_\_\_

#### **DEDICATORIA**

<span id="page-3-0"></span>Gracias Padre Celestial por permitirme ver la luz del día cada mañana, es por esto que te dedico ésta tesis, a mi madre Sra. Peregrina Araujo y al Sr .Antonio Valencia, a pesar de su ausencia siento que están conmigo siempre y aunque nos faltaron muchas cosas por vivir juntos, sé, que si vivieran estarían orgullosos de mi nuevo logro en mi vida profesional, a mi amado esposo Alejandro en especialmente a mis hijas Mayra Alejandra, Belén, Génesis e Ibis que han sabido comprenderme que son mi fortaleza y motivación para seguir adelante, es a ellos que les dedico esta tesis.

#### Lcda. Zeneida Lucia Valencia Araujo

Dedico esta tesis principalmente a Dios, quién supo guiarme por el buen camino, darme fuerzas para seguir adelante y no desmayar en los problemas que se presentaban, enseñándome a encarar las adversidades sin perder nunca la dignidad ni desfallecer en el intento, a mis padres quienes han velado por mí durante este arduo camino para convertirme en una profesional, mis hermanos por estar siempre presentes, acompañándome para poderme realizar mis objetivo, A mis compañeras y amiga Betty, Lucia, Alicia, Mayra, Rosa y Norma, porque sin el equipo que formamos, no hubiéramos logrado esta meta, a mis profesores, gracias por su tiempo, por su apoyo así como por la sabiduría que me transmitieron en el desarrollo de mi formación profesional.

Lcda. Lidia Anais Arzube Triana

IV

### **AGRADECIMIENTO**

<span id="page-4-0"></span>Te agradezco Dios por la fe, la esperanza y el amor por la sabiduría que has

Enviado en mí, al escoger al mejor hombre como esposo a esas hijas maravillosas que me han apoyado en este objetivos que me he propuesto y que estoy pronto a lograrlo, a mis compañeros que con el ímpetu de superación, me ayudaron a subir un peldaño más en mi vida profesional en especial a mi grupo Alicia, Norma, Mayra, Rosita y a mi mejor amiga Anais Gracias por existir personas como ellas. Este trabajo es tuyo señor gracias.

Lcda. Zeneida Lucia Valencia Araujo

Agradezco a Dios por bendecirme para llegar hasta donde he llegado, porque hizo realidad este sueño anhelado, a mis padres por el apoyo desde el inicio hasta el final de mi carrera y por ser un pilar muy fundamental en mi vida, a mis hermanos que juntos compartimos triunfos y fracasos. A mis amigas que quiero tanto Betty, Andrea, Norelly, Roció, y mis compañeros que con su apoyo moral me han incentivado a seguir adelante.

Lcda. Lidia Anais Arzube Triana

V

# **INDICE GENERAL**

<span id="page-5-0"></span>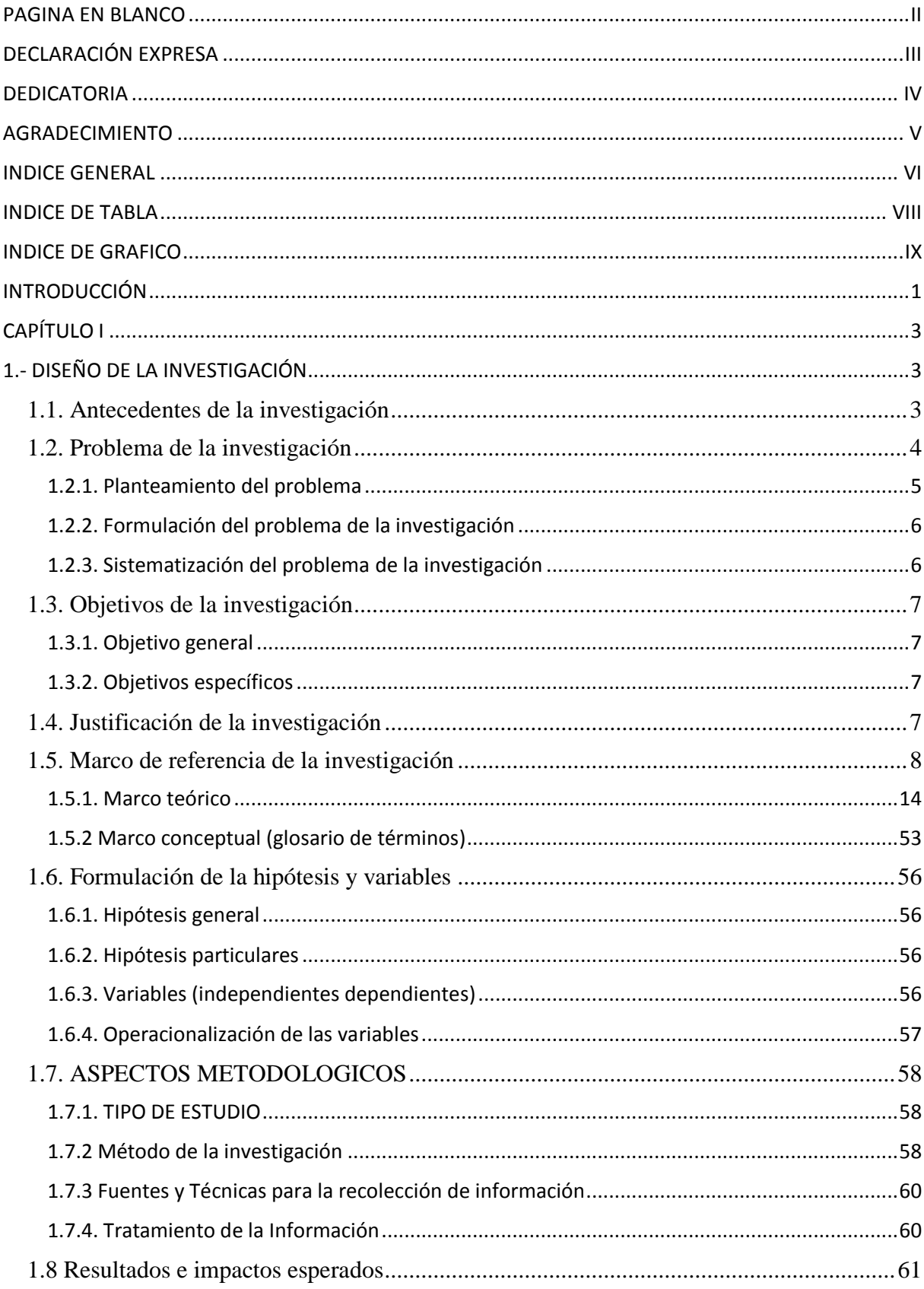

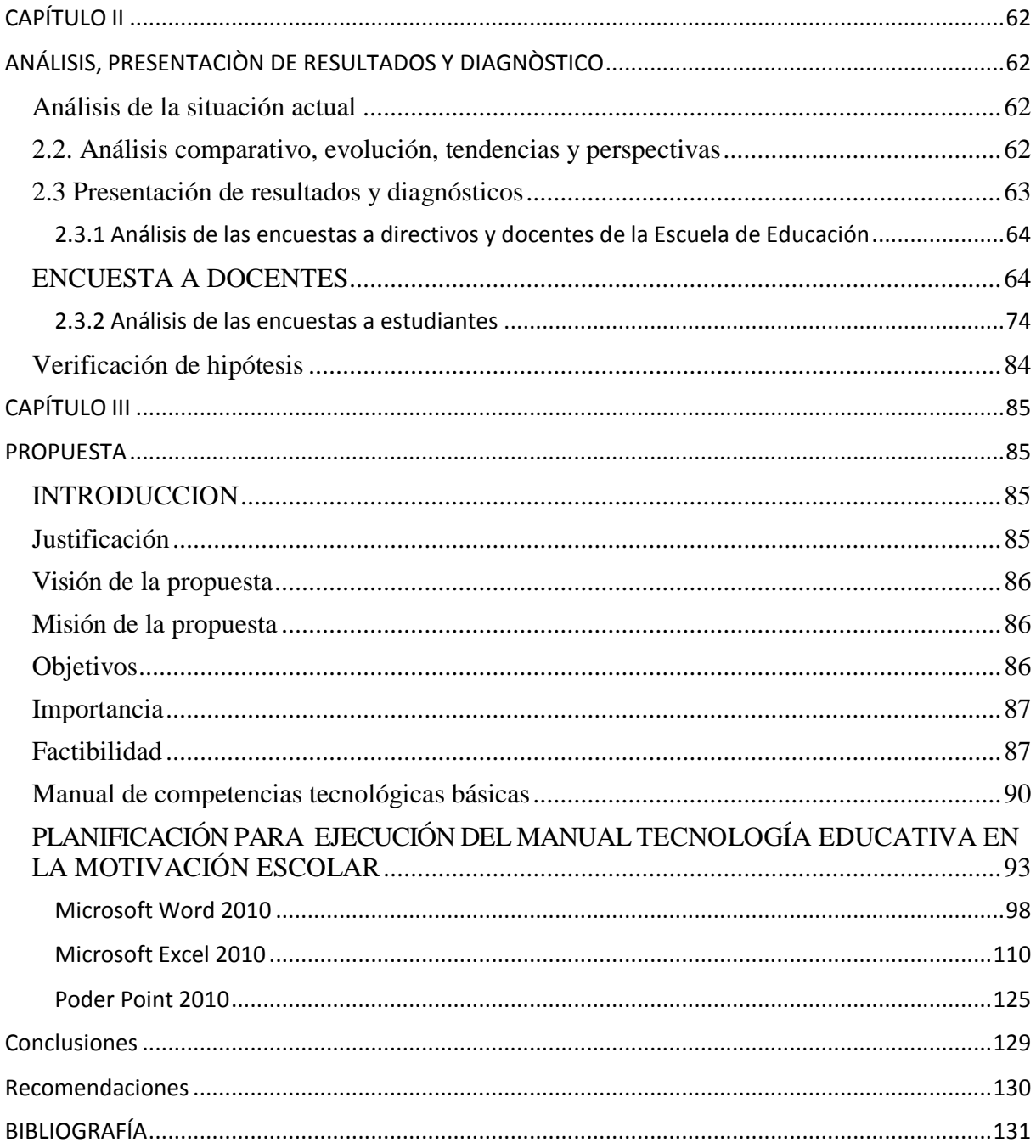

# **INDICE DE TABLA**

<span id="page-7-0"></span>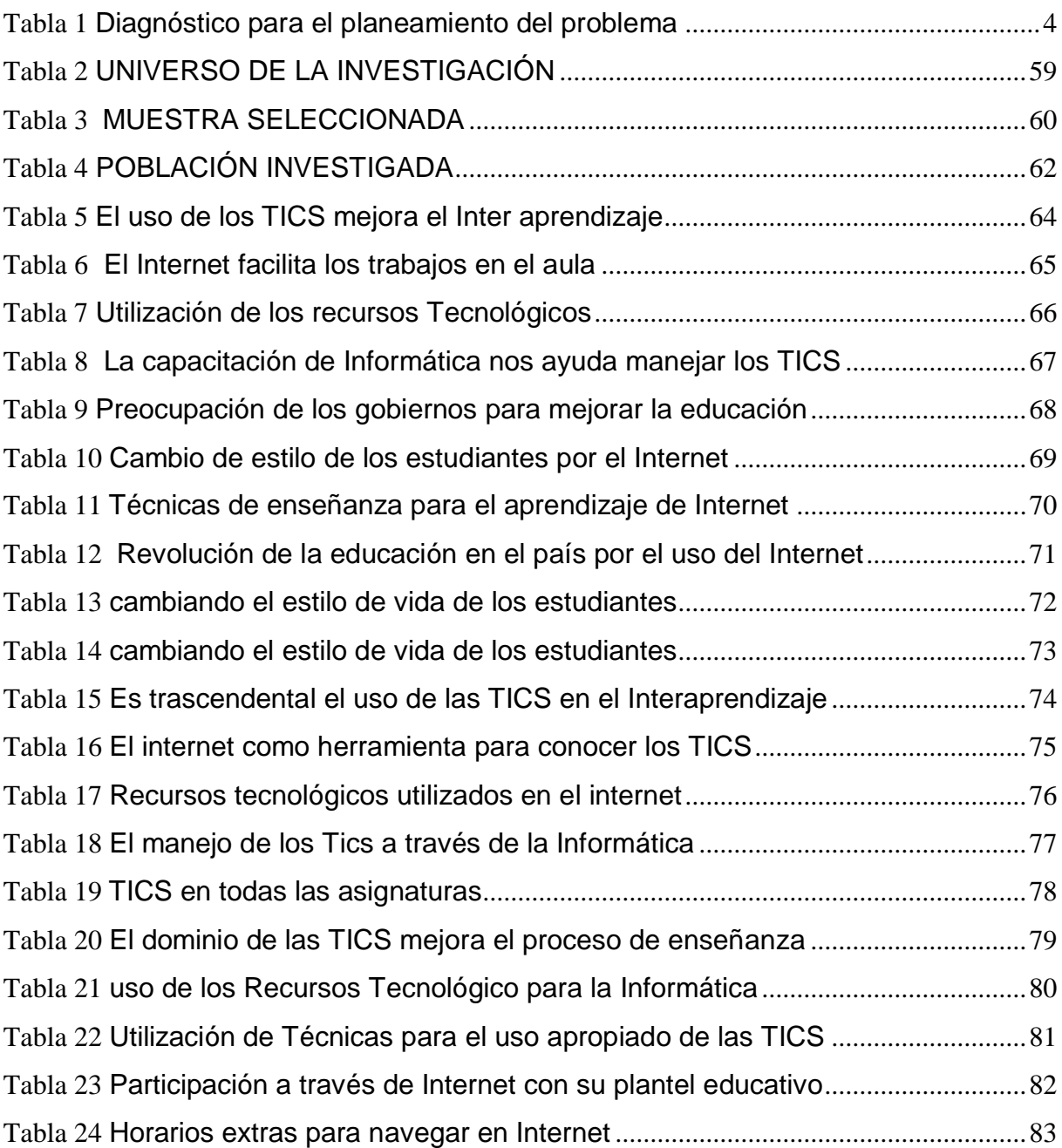

# **INDICE DE GRAFICO**

<span id="page-8-0"></span>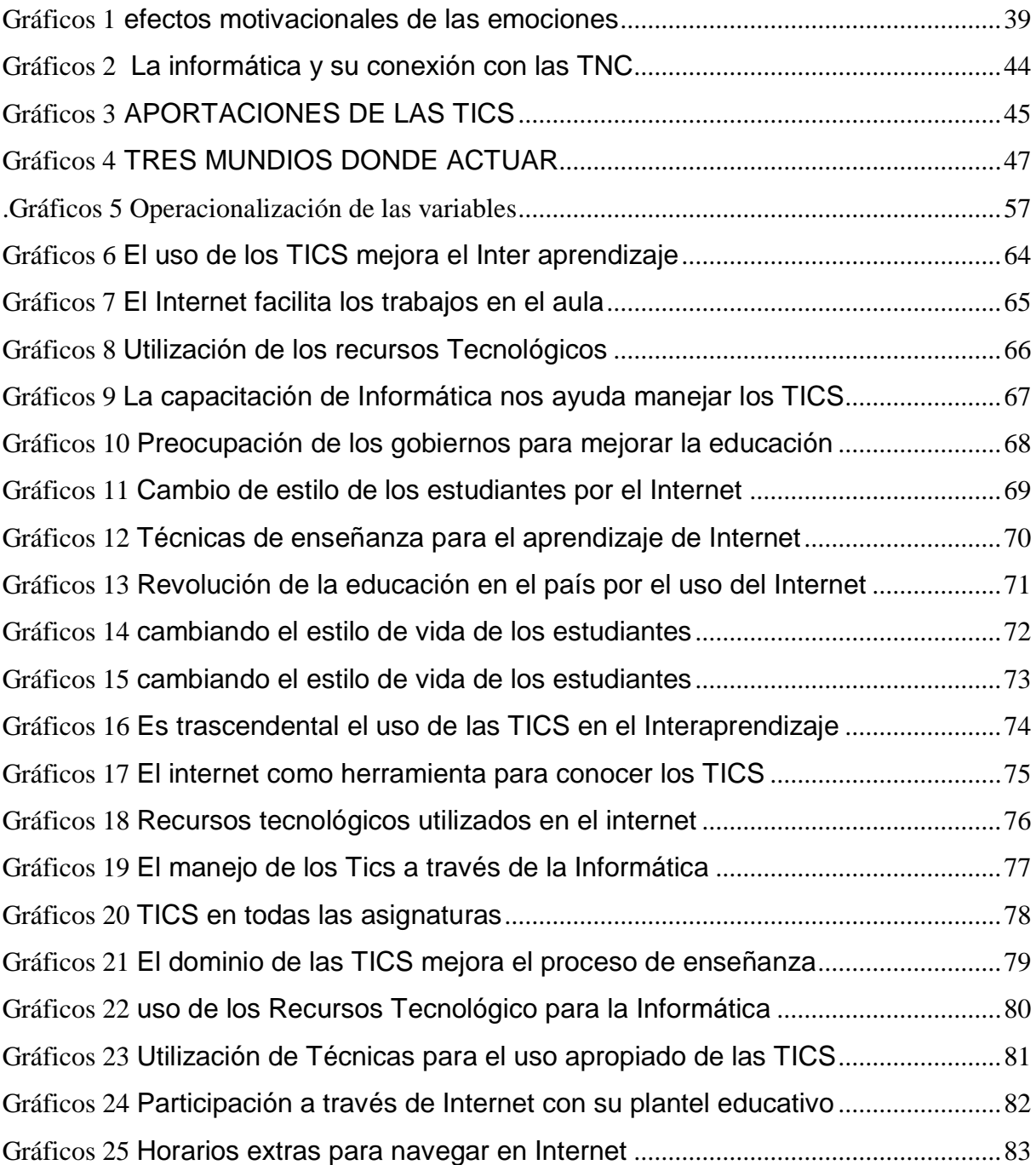

# **INTRODUCCIÓN**

<span id="page-9-0"></span>El trabajo que tiene el país en conseguir la informatización y consagrar exclusivo cuidado en el estudio de las tecnologías de la [información](http://www.monografias.com/trabajos7/sisinf/sisinf.shtml) y las comunicación, constituye una realidad y las instituciones educativas, tienen el gran desafío en la formación de futuros profesionales capaces de desafiar los avances de la sabiduría y la práctica y especialmente ir cambiando a medida que van cambiando la tecnología de punta que cada día trae nuevos retos para la educación.

El conocimiento y la utilización masiva de la tecnología, es hoy una situación necesaria para el progreso y su impacto en la vida económica y social. En los [sistemas](http://www.monografias.com/trabajos11/teosis/teosis.shtml) tradicionales de [producción](http://www.monografias.com/trabajos54/produccion-sistema-economico/produccion-sistema-economico.shtml) educativa que realizaban los abuelos, no se utilizaba la [informática,](http://www.monografias.com/trabajos11/curinfa/curinfa.shtml) y algunos persisten en alegar que no la necesitan en la actualidad, y si se toma en consideración los factores externos que afectan en estos momentos la realidad del contexto educativo, aseveramos con toda confianza que son tan necesarias, como lo han sido los estudiantes.

En la búsqueda de [soluciones](http://www.monografias.com/trabajos14/soluciones/soluciones.shtml) alternativas, es importante el intercambio profesional, la consulta a las grandes [bases de datos,](http://www.monografias.com/trabajos11/basda/basda.shtml) y casi de forma instantánea logra obtener estas informaciones y tener al alcance en las bibliotecas de las diferentes instituciones educativas, sin tener que moverse de su hogar o de su centro de estudios, a través de Internet y el servicio del correo electrónico, por solo citar algunos ejemplos.

El [trabajo](http://www.monografias.com/trabajos34/el-trabajo/el-trabajo.shtml) que se presenta tiene como objetivo general ofrecer un conjunto de acciones metodológicas que conlleven a la utilización de las tecnologías de la información y las comunicaciones a la solución de problemas profesionales, mediante la contribución de todas las asignaturas principalmente de las asignaturas básicas específicas.

Los antecedentes y fundamentos metodológicos de este trabajo son los siguientes: Una [investigación](http://www.monografias.com/trabajos11/norma/norma.shtml) pedagógica que se viene desarrollando en la asignatura Informática en la los estudiantes de educación básica de Educación Básica de la Escuela Particular "Camino al Amanecer", de la parroquia pascuales, cantón Guayaquil, provincia del Guayas, fundamentada en el conocimiento, y en las habilidades generalizadoras de cada software estudiado. La experiencia realizada con los estudiantes.

El trabajo de grado está estructurado de la siguiente manera:

El CAPÍTULO I contiene la problemática, los objetivos que se generaron, la justificación, el marco de referencia de la investigación, estructurado por el marco teórico y el marco conceptual, además se trabajó con la hipótesis y Operacionalización de las variables, el aspectos metodológicos de la investigación, el tipo de estudio, población y muestra, métodos de investigación , fuentes y técnicas para la recolección de información y finalmente el tratamiento de la información y los resultados e impactos esperados en la investigación.

En su CAPÍTULO II menciona el estudio, exposición de deducciones y análisis, seguido de la observación del entorno actual, estudio análogo, evolución, directrices y configuraciones, presentación de resultados y diagnósticos y la verificación de hipótesis.

En el último CAPÌTULO III se puede describir la propuesta, título, introducción, visión, misión, objetivos general y específicos, factibilidad: Técnica, recursos humanos, financiera, los beneficiarios, descripción de la propuesta aquí irá el desarrollo de la guía con actividades o talleres direccionados a docentes y representantes legales, se desarrollarán además las conclusiones y recomendaciones. Al final se dan las conclusiones del trabajo, la bibliografía utilizada y los anexos.

# **CAPÍTULO I**

# **1.- DISEÑO DE LA INVESTIGACIÓN**

# <span id="page-11-2"></span><span id="page-11-1"></span><span id="page-11-0"></span>**1.1. Antecedentes de la investigación**

Después de haberse realizado una investigación exhaustiva en los que existen archivos de la Universidad Tecnológica Empresarial de Guayaquil, acerca del tema: "La tecnología educativa y su incidencia en la motivación escolar en estudiantes de educación básica de la Escuela Camino al Bello Amanecer" de la ciudad de Guayaquil, se puede evidenciar que existen en el mismo registro de la existencia de algún trabajo de grado ya realizado por promociones anteriores con diferente denominación, lo que motivó proponer la realización de esta tesis.

Los requerimientos del mundo globalizado se hace necesario la inserción de las TICS en las Instituciones escolares, ya que existe la necesidad imperiosa de contar con una educación que esté acorde con los avances que se dan en el campo educativo, para que los estudiantes salgan con una visión real de lo que se espera dentro de esta sociedad.

Durante la última década las tecnologías de información y comunicación han ganado terreno en todas las áreas del saber, y no ha sido la excepción el área educativa, pues en Ecuador los establecimientos de educación básica si cuentan con TICS, aunque no con las necesarias para llevar a cabo una enseñanza de calidad, por otro lado la falta de capacitación a los docentes es un problema constante, optando así los educadores por usar métodos antiguos de enseñanza.

En los países más desarrollados existe una adecuada implementación de TICS dentro de los establecimientos educativos, lo que permite que los estudiantes y docentes tengan un proceso de enseñanza-aprendizaje de alta calidad, entonces podemos afirmar que los procesos de cambios que vive la educación son propio de la era del conocimiento, que persigue como fin sagrado la calidad del servicio educativo.

La Educación actualmente está atravesando por una serie de transformaciones que van configurando nuevos avances tecnológicos a beneficio de la adquisición de nuevos conocimientos, lo que implica que el profesional de la educación debe utilizar las herramientas tecnológicas beneficiando con ellas a los estudiantes y con ello a la sociedad, el docente de hoy debe ser más competitivo en este ámbito del conocimiento, que nos adentra a una comunicación con nuevos paradigmas y que constituyen un verdadero desafío para el sistema educativo de este siglo, comprometiéndonos a entregar a las nuevas generaciones un legado cultural de la comunicación para mejorar la convivencia de los seres humanos por medio de la educación.

Considerando que se vive en la era del desarrollo de la comunicación, con el acelerado avance que sufren lo medio de información aún falta mucho por alcanzar, aún hay desconocimiento del beneficio que brindan estos medios en la formación académica de los estudiantes y se ve como en pleno siglo XXI se sigue formando estudiantes con un pobre sentido crítico, escaso razonamiento lógico, lo que demuestra que existe un gran desconocimiento en cuanto al manejo de los recursos tecnológicos, permitiendo en los estudiantes su mal uso. Como lo manifestaron los Estudiantes de Educación Básica de la Escuela Camino al Bello Amanecer" de la ciudad de Guayaquil.

Esta Institución Educativa cuenta con laboratorio de informática, a pesar de ello no se emplea de manera eficiente las TICS, dentro del salón de clases que logre en el estudiante la adquisición de nuevos conocimientos que le permita desarrollar cada una de las inteligencias múltiples, el pleno desarrollo lingüístico, lógico y científico a fin de crear capacidad de liderazgo y actitud para la toma de decisiones, gracias al adecuado uso de las herramientas tecnológicas.

# <span id="page-12-0"></span>**1.2. Problema de la investigación**

Diagnóstico para el planeamiento del problema

| Síntomas                                                                                                    | Causas                                                                                                    | Pronóstico                                                                                                    | Control del pronóstico                                                                                                    |
|----------------------------------------------------------------------------------------------------|----------------------------------------------------------------------------------------------------|----------------------------------------------------------------------------------------------------|----------------------------------------------------------------------------------------------------|
| La escasa<br>Aplicación<br>de<br>los<br>recursos<br>tecnológicos,<br>no<br>permite mejorar<br>la<br>motivación<br>escolar<br>en estudiantes de la<br>Escuela<br>de<br>Básica.<br>Educación<br>Particular Camino al<br>Bella Amanecer. | diferentes<br>Las<br>razones por las<br>que no se da una<br>buena motivación<br>en el aula serían<br>las siguientes:<br>Aplicación<br>escaza de<br>las<br>herramientas<br>tecnológicas<br>dentro del aula.<br>Docentes pocos<br>capacitados en el<br>manejo de<br>las<br>herramientas<br>tecnológicas. | La escasa motivación para usar<br>los recursos tecnológicos en el<br>aula, puede provocar falta de<br>concentración<br>los<br>en<br>estudiantes.<br>(Pronóstico) Si este tipo de<br>situaciones<br>se<br>siguen<br>presentando los estudiantes que<br>salgan de estas instituciones no<br>contarán con una educación de<br>calidad<br>alta<br>través<br>de<br>a<br>tecnologías de información y<br>comunicación, que les permita<br>nivel<br>al<br>de<br>estar<br>otros<br>estudiantes, por ende perderán<br>oportunidades y podrán ser<br>víctimas de marginación por su<br>de<br>falta<br>este<br>de<br>tipo<br>conocimientos. | Una alternativa<br>de solución<br>la<br>problemática<br>para<br>presentada<br>seria<br>la<br>capacitación constante sobre<br>las nuevas tecnologías a los<br>docentes de<br>la l<br>Institución<br>mencionadas, para que de<br>esta forma ellos sean capaces<br>los.<br>de<br>recursos<br>usar<br>tecnológicos para impartir sus<br>clases de todas las áreas,<br>mejorando la educación<br>de<br>los estudiantes. |

<span id="page-12-1"></span>**Tabla 1 Diagnóstico para el planeamiento del problema**

Fuente: Lcdas. Lidia Arzube y Lucia Valencia Elaborado por: Lcdas. Lidia Arzube y Lucia Valencia Los docentes actualmente están consiente que en la educación se necesita cambios apremiantes en el proceso de enseñanza-aprendizaje y los usos de las TICS, aportan significativamente a dichas transformaciones estructurales, evidentemente que los maestros debemos ir fortaleciendo esta áreas del conocimiento y no quedar como analfabetos tecnológicos en plena era del desarrollo de las TICS.

Es así que a pesar de que en las últimas décadas las reformas curriculares que se aprecian desde el constructivismo, en el caso de los procedimientos educativos de nuestro país, predominan las formas de enseñanzas concentradas en las transferencias del discernimiento declarativo y en las valorizaciones del aprendizaje por medio de los exámenes escritos. Valorar las TICS de y su correcto uso nos permitirán a los docentes del siglo XXI los siguientes aportes:

Ventajas en el conocimiento: Mayor información en los docente en el manejo de las TICS, mejora la compresión de los estudiantes en el proceso enseñanza aprendizaje.

El valor de las TICS: Por medio de ellas es posible crear una serie de innovaciones dentro del salón de clases para ir profundizando en temas complejos con resultados eficaces.

Pruebas Evaluativas: Otorga a los educadores las herramientas necesaria en la cual puede el docente apoyarse a la hora de evaluar su trabajo en el inter-aprendizaje con sus estudiantes; ser eficaz y justo de tal manera podemos citar que las TICS constituyen una verdadera evolución a favor del que hacer educativo.

La concepción de Educación se ha venido reestructurando de manera significativa en los últimos años se han ido desechando muchas ideas equivocas, a medida que se han dado los avances tecnológicos y aún más por falta de motivación.

En el presente trabajo se hace una síntesis que muestra los distintos niveles de desarrollo de la tecnología y el desarrollo de destrezas. Su propósito es cambiar las estrategias metodológicas y así se incentivar a los estudiantes, a conseguir nuevos retos, capacitando, actualizando y aplicando las TICS de educación básica de la Escuela Camino al Amanecer de la ciudad de Guayaquil, del año lectivo 2014- 2015.

# <span id="page-13-0"></span>**1.2.1. Planteamiento del problema**

En la escuela Fiscal Básica "Camino al Amanecer" de la ciudad de Guayaquil, los estudiantes, se dedican a recibir clases expositivas los mismos están dedicados a la memorización y no impulsan las funciones intelectuales para la adquisición del nuevo conocimiento.

En la actualidad estos recursos han evolucionado mediante los adelantes científicos y tecnológicos, suscitándose que muchos docentes no permitan valorar sus ventaja y empuje, en la cual ha ido dejando a un lado el pizarrón los cuales se convirtieron en uno de los recursos pedagógicos más manipulados por el docente.

Los recursos tecnológicos deben orientarse a un procedimiento y organización del currículo, el valor formativo de los medios está íntimamente relacionado con el contexto en que se usan.

El acompañamiento de los recursos tecnológicos, exige que el docente tenga claro cuáles son las funciones que pueden ofrecer los medios en el proceso de enseñanza-aprendizaje, porque involucra ejercicios de estimulación, estimula interés, administración, justificación, experimento y esclarecimiento.

La capacitación a los docentes debería ser realizada de forma constante, de manera que ellos estarían sumergidos totalmente en el tema de las TICS, permitiéndoles esto ser mejores maestros y miembros de la sociedad con conocimientos suficientes para dictar una clase a sus estudiantes mediante el uso de TICS.

En este trabajo investigativo se obtendrán bases sobre el uso que se les está dando a las TICS al momento de impartir clases, estas bases servirán para mejorar la educación en los establecimientos educativos.

# <span id="page-14-0"></span>**1.2.2. Formulación del problema de la investigación**

¿Cómo incide la no aplicación de las TICS en la motivación escolar en los estudiantes de la Escuela de Educación Básica Particular "Camino al Bello Amanecer", de la parroquia pascuales, cantón Guayaquil, provincia del Guayas en el período lectivo 2014 – 2015?

# <span id="page-14-1"></span>**1.2.3. Sistematización del problema de la investigación**

¿Existe desconocimiento en el uso de herramientas tecnológicas en los profesores de la Escuela Particular "Camino al Bello Amanecer"?.

¿Por qué no se aplica el correcto manejo de las TICS en la enseñanza de los estudiantes de la Escuela Particular "Camino al Bello Amanecer"?.

¿Cuáles son los factores que impiden la vinculación de la teoría con la práctica a través del uso de la TICS en los estudiantes de educación básica de la Escuela Particular "Camino al Bello Amanecer"?.

¿Cómo se establecen las causas por las cuales los docentes de la de la Escuela Particular "Camino al Bello Amanecer" no utilizan las Tecnologías de Información y Comunicación en el aula?

¿Qué limitaciones presenta el programa actual en el caso del uso de las TICS?

¿Qué se detectan en los conocimientos que poseen los docentes en torno al manejo de las TICS y de sus recursos?

¿Cómo se establece un plan de evaluación para la propuesta de capacitación del docente?

¿Cómo mejorar el desempeño docente por medio de las TICS? ¿Qué factor incide para que los docentes no apliquen el correcto uso de las TICS en el salón de clases?

¿Están correctamente preparados los docentes en el manejo de las TICS en la Escuela de Educación Básica "Camino al Bello Amanecer"?

#### <span id="page-15-0"></span>**1.3. Objetivos de la investigación**

#### <span id="page-15-1"></span>**1.3.1. Objetivo general**

Establecer las estrategias que permitan el desarrollo del proceso enseñanza aprendizaje a través del uso de las TICS en los estudiantes de educación básica de la Escuela Particular "Camino al Bello Amanecer" en el periodo lectivo 2014 - 2015.

#### <span id="page-15-2"></span>**1.3.2. Objetivos específicos**

Establecer grado de conocimiento y el correcto uso de las TICS, por parte de los docentes, aumenta la motivación en los estudiantes de la Escuela de Educación Básica "Camino al Bello Amanecer".

Ubicar las oportunidades para aprovechar correctamente la correcta aplicación de las TICS en las asignaturas del nivel básico para desarrollar las competencias del estudiante.

Analizar el origen del problema, darle solución y poner en práctica los programas informáticos para desarrollar el aprendizaje interactivo dentro del aula de clase, con la finalidad de cumplir con los objetivos propuestos.

Diseñar un manual de competencias tecnológicas básicas para los estudiantes de la Escuela de Educación Básica Particular "Camino al Bello Amanecer".

# <span id="page-15-3"></span>**1.4. Justificación de la investigación**

Las estrategias en el uso de las TICS constituyen una iniciativa de Educación. Las principales motivaciones fueron: La necesidad de reflexionar acerca de las posibilidades de integrar las TICS en los procesos de enseñanza-aprendizaje para mejorar la calidad de la educación, y por otra parte, la necesidad de comprender las mejores rutas que pueden facilitar esta integración en el desempeño educativo de los docentes y estudiantes, en sus competencias esperadas y en un marco político referente a las mismas.

El campo de la educación está aprovechando estas ventajas tecnológicas para que los contenidos académicos pueda tener alcance al Internet y las redes digitales permitiendo que este alcance sea posible; en tal virtud, este proyecto espera aportar en el conocimiento de nuevos paradigmas de Internet.

En Ecuador con el Proyecto Navegar, desde el año 2000 se inician las actividades capacitando a los maestros de las Provincias de Guayas y Pichincha, las más pobladas en el conocimiento y uso de la informática en el proceso educativo. Se dio una iniciativa que nació de los maestros fiscales ecuatorianos preocupados por la educación, no tiene fines de lucro ni depende del gobierno.

El primer paso, tiene que ver con la capacitación, con la difusión entre los maestros ecuatorianos del conocimiento sobre las TICS. El siguiente paso, según la planificación estratégica del proyecto, debe seguir con procesos que posibiliten que los docentes lleven al aula, a su relación con sus estudiantes, sus nuevos conocimientos tecnológicos.

Otro proyecto denominado maestros.com fue creado en los años 2001 al 2003 para el Ministerio de educación, Cultura, Deportes y Recreación.

Éste proyecto dio facilidad para que los docentes obtengan este instrumento de información con ayuda de un bono que dio el estado ecuatoriano con la finalidad de incentivar a los docentes a la capacitación, cuyo sistema fue el siguiente:

Desarrollar las estrategias del uso de las tecnologías de información en el aula de clase, dirigido a los docentes de las Escuelas y Colegios Públicos del Ecuador, a través del entrenamiento del uso pedagógico de las tecnologías de información en las actividades de aula de clase.

En el año 2005 la Fundación Edúcate implementa por encargo de la Muy Ilustre Municipalidad de Guayaquil el Proyecto "Más Tecnología" que se basa en la evidencia que demuestra la problemática de calidad de educación en la ciudad y emula mejores prácticas y lecciones aprendidas de otros proyectos implementados en el país.

Gracias a las investigaciones en materia de educación, hoy en día es posible aplicar la tecnología en el diseño de mejores herramientas didácticas. Estos avances, junto a la guía adecuada de los maestros pretenden producir un cambio en el estilo de enseñanza.

Teniendo esta realidad la Escuela Particular "Camino al Bello Amanecer", dispone de un laboratorio de informática con 30 computadoras, 2 proyectores, maestros capacitados encargados de aumentar el sustento científico.

# <span id="page-16-0"></span>**1.5. Marco de referencia de la investigación**

Numerosos son los estudios que pretenden manifestar los cambios que las TICS, han provocado a nivel social, cultural y económico. Todos armonizan en que, al romperse las barreras del mercado y el período, la humanidad se globaliza, aunque se establezcan nuevos fragmentos, como la mencionada fisura digital que se describe como un problema de eliminación social sufrido por los individuos que no pueden adherirse a las ventajas que ofrecen las TICS.

En este trabajo se muestra que la particularidad de instrucción y del potencial que encierra no ha logrado calar en la enseñanza, básicamente debido a que se aplican estrategias de enseñanza-aprendizaje que priorizan el uso de muy pocas herramientas, lo que impide desplegar todas las posibilidades que la tecnología pone al alcance del docente y los estudiantes en esta modalidad. Se presentan estrategias didácticas para la enseñanza de nivel básico y se discuten las herramientas tecnológicas posibles para su realización en la modalidad de enseñanza apoyada en TICS.

Las inversiones en Tecnologías de Información y Comunicaciones TICS para la educación realizadas en los países del mundo concretamente en los de América Latina y el Caribe son crecientes. Solamente en materia de dotación de equipos los países invierten cientos de millones de dólares al año.

En esta atmosfera es importante luchar el impacto que tienen las tecnologías en los amaestramientos primordiales a los que deben acceder todos los estudiantes y que hayan sido definidos en los planes y programas de estudios oficiales y obligatorios de cada país.

En particular, es importante subrayar que los resultados obtenidos que han sido evaluados por mediciones internacionales como el Laboratorio Latinoamericano de Evaluación de la calidad de la Educación (LLECE), es una red de procedimientos de valoración de la eficacia de la educación de América Latina. Esta Red está coordinada por la UNESCO (Organización de las Naciones Unidas para la Educación, la Ciencia y la Cultura) para América Latina y el Caribe y tiene su sede en Santiago de Chile.

Las finalidades del LLECE son:

Promover información sobre objetivos de aprendizaje de los estudiantes y examinar los componentes relacionados a los avances;

Afirmar y aconsejar a las instituciones de comprobación y valoración de los países;

Ser tribunal de deliberación, discusión y permuta de nuevos enfoques en valoración educativa.

Multimedia representa, el mayor descubrimiento científico, reside en la forma en que está confeccionada, su singularidad, la complejidad de información que suministra, ofrece además dibujos razonados inéditos, el trabajo de cada autor se encuentra expuesto por el desarrollo de las TICS.

El procesamiento de datos tecno investigativa tiene una representación dinamizador del asunto formativo al promover, restablecer y sensibilizar a los estudiantes en lo concerniente con el empleo de esta técnica tecnológicos idóneo para el buen desarrollo de la investigación científica.

Este procesamiento se presenta de un sumario continuo de orientación del estudiante hacia el conocimiento, el formar, el ser y el convivir con estos conocimientos, con un significado de innovación. Este ahínco, pretende desenvolver para toda la vida las destrezas, para la investigación científica, lo cual consiente en un comienzo hacia la diversidad de recursos y la reconstrucción de nuevos dominios científicos.

La atención de las estrategias y el uso de las TICS servirán para solucionar el desinterés en la enseñanza que presentan los estudiantes por el poco mando de las mismas.

Las estrategias manejadas en la educación caminan en un proceso que va desde el material impreso, textos y manuales por comunicación hasta las representaciones nuevas que se están utilizando en la llamada enseñanza alternativa es decir, el lugar llamado analógico. Luego se concentra la informática al transcurso de producción del material y por último, el exterior que se denomina digital donde se completan los disparejos medios especializados a través de redes como internet u otros canales.

Es así que las distancias cada día son más pequeñas, se disminuyen en el universo de las comunicaciones, y el preámbulo del manejo del conjunto de técnicas en educación que se forma y cada vez es más ineludible.

Es impresionante que mientras en la sociedad las comercializaciones se ven violentados por la tecnología que apresura y reordena todos sus procesos, la industria se beneficia con mejores consecuencias y la educación escasamente empieza a irrumpir en este campo.

Todo estándar educativo, admite el abordar de una manera simplificada, la complicación de esta situación escolar, al período que permite la propuesta de procedimientos de interposición y a establecer, des esta forma las líneas de exploración educativa y de la alineación del profesorado, en otros glosarios, un patrón formativo o pedagógico puede ser una herramienta que proporciona el análisis de la situación escolar con percibidas a su transformación.

El patrón didáctico especializado, donde a la alineación del estudiantado, concebida como una columna cultural, no como perfeccionamiento personal, se le junta los dominados escolares de contribuciones recientes de desiguales reglamentarias científicas o no científicas que se relacionan a las complicaciones sociales de la actualidad.

Es por eso que como en la instrucción educativa se implantan establecidas habilidades metodológicas a las cuales suele proporcionar una familiaridad respecto que al recurrir van a generar en el estudiante la enseñanza de aquellas terminaciones anticipadamente transformadas por los científicos.

Se conciertan la manifestación y los entrenamientos administrados por el docente, lo que manifiesta a tecnologías de transformación del discernimiento anticipadamente determinados, inclusive puede comenzar de las ideas de los estudiantes con presunciones de reemplazar por otras más conformes con el discernimiento científico

Cuando los métodos se concentran en la prontitud del estudiante tiene las particulares de transcripción del proceso de averiguación científica. Se puede decir que se promueve una mezcla de contenidos disciplinares y metodologías "activas" (mezcla de práctica dominar y activismo), más o menos relacionados que compensan las posibilidades del docente y de la colectividad.

Es en el período de valorar, se ambicionará en medir las ventajas sometieres de los estudiantes y además, se satisfacerla en la intranquilidad por evidenciar la adquisición de otros ilustraciones más correspondidos con los conocimientos metodológicos aprovechados.

Con la instrucción proyectada se "inaugura" la ciencia aplicada de la enseñanza o tecnología educativa, empleando textos programados, aparatos primero, y después ordenadores (CPU), cuyo mecanismo básico es el programa (software) que muestra la información en fragmentos para ser vislumbrados sin dificultad.

Está claro que los acontecimientos de la tecnología consienten el poder establecer una información online y se dice: que de todos obedecerá el continuar ligados a procedimientos unidireccionales o constituir canales de colaboración abierta en todas las orientaciones, ya que la tecnología admite la comunicación aplazada debido a los medios de comunicación.

Se puede decir que las TICS no han reformado los estándares demostrativos y pedagógicos que sostienen las instituciones educativas. El manejo de programas como el internet no simboliza para ellos una invitación pedagógica metodológica diferente al sumario pedagógico tradicional.

La enseñanza podrá ser participativa si se manejan particularidades de comunicación a bajo costo online, la interactividad en este contexto educativo está especulada en función de los docentes o de las instituciones (sistema habitual) sin referir con el argumento importante de los estudiantes en la reconstrucción del encargo académico. Así por ejemplo, la televisión implantó la idea de estar conectados en forma combinada con otras personas, sin embargo no se comparte el criterio que se maneja para comunicar.

La ideología colectiva se edifica con informes diferentes, desde diferentes lugares y esa situación puede entrar en problema con la ideología que nos manifiestan las grandes cadenas de televisión y de prensa.

Es por esta causa que el proceso del aprendizaje-enseñanza deberá siempre ser observado comenzando con el manejo de las nuevas tecnologías de información empleadas en la educación desde el inicio de una serie de semblantes constitutivos.

Las Tecnologías de la Comunicación y las Notificación TICS, constituyen una gran pieza de la cultura tecnológica que les envuelve, con la que les corresponden convivir todas las instituciones educativas, y que amplían los desplazamientos físicos, mentales y la eventualidad de desarrollo social.

La indagación sobre la concentración de habilidades en el uso de las TICS ayudará los estudiantes, ya que ellos poseen las preparaciones sobre las mismas y de ésta manera van a mejorar el aprendizaje y por ende acrecentar sus conocimientos y conseguirán una enseñanza significativa para ellos.

Frente a esto y siguiendo el mismo ritmo de los incesantes avances científicos y en un cuadro de globalización económica y cultural, las TICS benefician estas preparaciones y además la concentración de valores, induciendo continuas metamorfosis en las estructuras económicas, sociales y culturales, e transgrediendo en casi todos los semblantes de la vida.

Asimismo, las TICS benefician el camino al mercado laboral, la sanidad, la gestión burocrática, la trabajo económico, el diseño industrial y artístico, el ocio, la notificación, la información, el modo de percibir la realidad y de pensar, la colocación de las empresas e instituciones, sus sistemáticas y actividades, la forma de declaración interpersonal, la calidad de vida, la educación lo cual se sugiere elaborar manuales, documentaciones o reglamentos que den cuenta de la dirección de los objetivos trazados en el patrón pedagógico.

La imaginación de las Tecnologías de la averiguación y la comunicación y su adelanto apresurado en los últimos años, ha formado grandiosos cambios en la sociedad tanto en las estructuras económicas como en las formativas y educativas.

La tecnología ha impactado en indivisibles de las esferas de la vida social, Rangel O. (2006). Las TICS proporcionan el trabajo del hombre así como la información de grandes masas, con ellas se puede propagar una información a nivel mundial en cuestión de segundos, a través de la televisión, Internet entre otros.

Su afiliación en numerosos espacios que incita una revolución tecnológica que se encuadra como un medio superpuesto de participar y comunicar, se dice que vive en la sociedad de la información y en la sociedad del discernimiento.

El procedimiento educativo no puede permanecer atrás en la era tecnológica. La educación requiere cambios reveladores y las TICS personifican un apoyo tanto para los docentes como para los estudiantes, porque uno y otro tienen la contingencia de poder manipular con más habilidad su labor educativa.

En éste ámbito interceden como un expediente innovador en el proceso de enseñanza aprendizaje, en donde aparecen en éste escenario como un dispositivo facilitador, que origina el buen perfeccionamiento de las capacidades científicas y proporciona la ganancia de destrezas y habilidades, que se persigue según las insuficiencias del estudiante y el docente.

Su asociación en el campo educativo importantemente ofrece la conformidad de ocuparse en un contexto ameno y atractivo, se respalda en el compromiso colaborativo entre estudiantes y -docentes.

Como Marqués P. (2001): La "sociedad de la información" en frecuente y las nuevas tecnologías en particular inciden de manera reveladora en todos los niveles del universo educativo. Las nuevas reproducciones van equiparando de manera natural este suceso de la cultura que se va accediendo y que para los docentes sobrelleva muchas veces significativos esfuerzos de la formación, de ajuste y de desconocer muchas cosas que ahora se forman de otra representación o que simplemente ya no se usa.

Se consigue entonces pensar que en las escuelas los estudiantes muestran desiguales en su manera de pensar, en sus prácticas, en la forma como edifican su aprendizaje, por lo que el docente se ve en la penuria de buscar los medios que viabilicen una enseñanza eficaz y configurable a la diversidad de estudiantes, pero ¿qué caudales incorporar al método de enseñanza aprendizaje? ¿Cuáles estarán de principal provecho?

El régimen educativo viene reconociendo a estas insuficiencias, ejemplo de ello es la inscripción de los TICS al Nuevo Diseño Curricular del Sistema Educativo como eje integrador.

Las TICS en la ilustración permiten la renovación de sistemáticas obsoletas, hace permisible el perfeccionamiento de programas que suministran el manejo de concepciones y teorías, dar uno la vuelta el papel estático del estudiante por un nuevo arquetipo donde se puede ver la aplicación por parte del aprendiz. Además, las TICS viabilizan el triángulo participativo entre (docente-contenido objetivo de aprendizaje-estudiante), lo cual personifica un factor fundamental en el proceso de enseñanza – aprendizaje.

Por otro lado, las Tecnologías de la averiguación y de la Comunicación consienten que cada estudiante tenga la circunstancia de planificar su aprendizaje apuntalar en estos medios facultativos sustituyendo la lectura de libros por un procedimiento más emprendedor e interactivo que consiente el aprendizaje ameno de diversos dominados.

A disconformidad de los medios didácticos tradicionales, las TICS programan una estrategia pedagogía de la información, asentada en la exploración activa y la interacción entre el estudiante y el medio. Sin embargo, se hace ineludible no sólo examinar las TICS desde el punto de vista de sus patrimonios y sus ventajas sino además una debilidad, por ejemplo revisar ¿por qué los TICS personifican un eje integrador?

Según el Diseño Curricular del Sistema Educativo los ejes transversales se precisan como "elementos de organización e integración de los saberes y orientación de las experiencias de aprendizaje.

Se describe una diligencia práctica de una práctica educativa relativa a los permutas que ésta produce en la metodología y en el proceso de enseñanza – aprendizaje. Así mismo, se recapacita sobre la maniobra de los estilos de enseñanza en Educación gracias a la visión de las TICS

Los inconvenientes en la no diligencia de las TICS dio la insuficiencia de realizar ésta indagación sobre las habilidades didácticas, las idénticas que ayudarán a crear un esquema normativo de las mismas y en que se empleen en todas las instituciones educativas.

La diligencia de este proyecto de indagación, ayudará a perfeccionar y aprovechar el tiempo, asimilando aspectos de carácter cognitivo, que consentirán formar personas más competentes de desenvolver diligencias productivas.

Las TICS disponen la capacitación continua del profesorado dado su laboriosidad y su oportunidad donde es forzoso, innovación y reciclaje inquebrantable, además de un replanteamiento en el trascurso educativo para sacar el inmenso potencial a sus patrocinios.

El contexto que brota como resultado de esta invención es el uso regulado de las nuevas tecnologías, aunque esto no represente que todo el proceso deba girar en torno al uso de las TICS sino que esas efectúen un papel suplementario en el contexto educativo.

Configurar adecuadamente el material informático básico, como es un ordenador portátil, un equipo de música compatible con el ordenador y un cañón digital de proyección.

Es significativo el Internet en el terreno donde se lleva a extremo las reuniones de responsabilidad aunque para esta práctica no es indispensable, ya que tanto vídeos como introducciones, pueden aligerar al equipo portátil con anticipación al perfeccionamiento de dichas deliberaciones.

No concierta ceder el protagonismo del sumario educativo al uso de los TICS porque no se consigue dejar de lado que el estudiante debe estar en el foco del sumario de enseñanza – aprendizaje.

Otras presentaciones informáticas o prácticas autorizan que el estudiantado describa con un computador y un vínculo a Internet en su residencia. No obstante no se puede dejar de lado la situación educativa y socio-económica.

Acuerda entonces que el recordar que con esta práctica se concentran las Tecnologías de la Indagación y de la Comunicación TICS, al asunto diario de enseñanza – aprendizaje, y para que los estudiantes no pierdan el protagonismo a ayuda de los compendios tecnológicos materiales, es necesaria una ajustada gestión de los períodos, los espacios y los proyectos metodológicos.

De todos los manuales que completan las TICS sin duda el más enérgico y revolucionario es Internet, que parte desde una nueva era, en la que se estaciona la actual Sociedad de la indagación.

# <span id="page-22-0"></span>**1.5.1. Marco teórico**

Los estudios han expuesto que los nuevos conjunto de técnicas llegan a las instituciones sin que anticipadamente coloquen de un proyecto determinado, que permita a través de un piloto didáctico, la implementación de habilidades de instrucción mediadas por TICS por un número demostrativo de docentes, que involucren algún tipo de transformación relevante de las conocedoras didácticas y, sin el soporte ilustrativo imprescindible para lleva al cambio esperado. Considera ser

una de las deducciones de que los cambios ocurridos trasciendan poco característicos en los modales de enseñar y aprender, ya que docentes y estudiantes persiguen formando más o menos lo mismo aunque con nuevos instrumentales, lo que puede inventar deformes más que beneficios.

# **1.5.1.1. Paradigma sociocultural de Vygotsky**

(Barquero, 2006 ), manifestó que Vigotsky consideraba que el medio social es crucial para el aprendizaje y afirmaba que este se produce gracias a la integración de los factores sociales y personales, considerando la importancia de las comunidades de aprendizaje como recurso de construcción de saberes compartidos, creados en conjunto.

De acuerdo al autor, el cambio cognoscitivo resulta de utilizar los materiales pedagógicos en las interrelaciones sociales y de internalizarlas y transfigurar mentalmente. La actitud del autor es un ejemplo del constructivismo dialéctico, porque destaca la interacción de las personas y su entorno. Comenzando de allí se pueden observar diversos aportes en los procesos de aprendizaje, que existirían propiciados por la ejecución de las TICS en los proyectos áulicos.

Es ineludible un cambio de estructuras de pensamiento y mostrarse de acuerdo que dado que los docentes están en relación frecuente con los estudiantes y las instituciones las innovaciones no sólo viene desde las habilidades educativas, que son ineludibles, sino que además está en nosotros la responsabilidad de generar una transformación en el medio en el que se desenvuelve. Se presenta en este espacio un proyecto que puede resultar una guía o un estímulo para la práctica pedagógica en distintas áreas del conocimiento. Totalmente se analiza y se recapacita sobre los beneficios de la incorporación de las nuevas tecnologías en las destrezas pedagógicas, pero poco se supone sobre la práctica misma. Este propósito entre Tucumán y Toronto intenta ser acople modelo de las tantas formas que tienen de manipular estas herramientas. Lo colocan al alcance para subrayar que muchas veces sólo es asunto de atreverse: no se precisa tecnología sofisticada ni mucho menos, hasta lograría realizarse en un Cyber.

Para L. Vigotsky, la correspondencia entre sujeto y objeto del discernimiento está intervenida por la diligencia que el sujeto efectúa sobre la entidad con ayuda de materiales socio-culturales. El manejo de las instrumentales causa innovaciones en los objetos, a partir de una colocación externa.

Los instrumentales psicológicos son la consecuencia del perfeccionamiento sociocultural. Al ingresar en relación con la cultura, los sujetos los esgrimen y se acomodan a la vez de ellos. Así, por ejemplo, el idioma es utilizado original con propósitos sociales para referirse con los demás y posteriormente es acomodado también para influir en uno propio.

Las habilidades son aquellos medios que el docente emplea para poder focalizar y conservar la atención de los estudiantes durante dure toda la clase. Los métodos de aplicación selectiva son dinamismos fundamentales para el desarrollo de cualquier acto de enseñanza. Conviene el expresar preponderantemente como estrategias de

prototipo construccional, dado que consiguen aplicarse de forma continua para mostrar a los estudiantes sobre qué puntos, concepciones o ideas deben centrar sus técnicas de atención y enseñanza.

Cualquiera de las estrategias que pueden envolver son las siguientes: las preguntas, el uso de pistas o claves para adentrarse a los diferentes índices estructurales el uso de las TICS.

Esta averiguación aprovechará a los estudiantes para que utilicen las instrumentales y además más conocimientos que tienen de las TICS a través de los materiales didácticos que existen en la institución educativa. Aunque a las TICS no se les prestaba la importancia requerida, con la investigación de las mismas y su debida implementación se comprobará que éstas auxilian a resolver las múltiples dificultades que se dan con los estudiantes, profesores, autoridades, padres de familia y la corporación educativa en general.

# **1.5.1.2. Las TICS y el constructivismo**

Varias de las plataformas educativas tienen como fundamentación el constructivismo social. El cual se resguarda la relación directa entre el modelo pedagógico y la educación virtual.

La investigación constante del hombre por compensar cada vez de mejor manera sus necesidades con lo relacionado a la comunicación ha sido el impulso que ha conseguido la instauración en el Universo de instrumentales cada día más poderosos y veloces en el sumario comunicativo. Simplemente basta con una retrospectiva para especificar cómo el ser humano ha conseguido el poder evolucionar sus formas de comunicación:

A partir de rudimentarios métodos que se utilizaban como o fue la escritura jeroglífica, cruzando por la iniciativa del alfabeto y del papel, proporcionando un leve impulso hasta la aparición de la imprenta, y apenas uno más para la visión del teléfono, el cine, la radio y la televisión. Cualesquiera de estos instrumentos han sido positivamente un significativo avance en las maneras para la comunicación del hombre y, experimentadamente todos, han sido potenciales gracias a la tecnología, que a su vez ha sido el instrumento cuyo perfeccionamiento ha determinado el avance de la humanidad.

Continuamente, el hombre ha poseído la insuficiencia de comunicarse con los demás, de poder manifestar sus pensamientos, ideas, emociones; de dejar una huella de sí mismo. Asimismo se reconoce en el ser humano la penuria de investigar, de saber, de conseguir información creada, expresada y transmitida por otros.

La construcción, búsqueda y obtención de información son pues operaciones esenciales a la naturaleza humana. Posiblemente por eso los grandes saltos evolutivos de la humanidad poseen como hito la restauración de algún nuevo instrumento de comunicación.

Y es en este sentido, que Cordeiro señala que "La historia de la humanidad ha sido un proceso largo y complejo a través de muchos miles de años. Dicho proceso no ha sido lineal sino que, por el contrario, ha pasado por grandes revoluciones que han transformado completamente la forma en que los seres humanos se relacionan con el universo, cuya historia es muchísimo más larga."

Cordeiro en su pensamiento nos refiere entonces sobre la evolución humana la cual se dio en tres etapas que las nombra como revoluciones, cada una de ellas determinada por una invención o nueva tecnología, a su vez relacionada con alguna nueva forma de comunicación.

La primera revolución fue la Revolución Agrícola, la cual fue el año 8000 a.C. cuando el hombre ingenia la agricultura y da el inicio una nueva forma de vida: deja de ser nómada, abandona su etapa primitiva, emprende a formar corporaciones estables y surgen las primeras ciudades.

El hombre establece en la agricultura su principal forma de sustento y, con ella, surge asimismo la ganadería y un poco después el comercio. La insuficiencia de contar obliga a la creación de los números, los cuales evolucionan hasta dar origen a la escritura (cuneiforme y jeroglífica). Hacia el año 1000 a.C. los fenicios crean el alfabeto, un conjunto de grafías que permite la representación de sonidos. Además, se conoce a la escritura como el hecho más trascendental de la revolución agrícola y, conjuntamente de ser inclusive el punto de inicio de la historia misma de la humanidad, personifica el primer gran avance tecnológico logrado por el hombre en su proceso de comunicación.

La segunda revolución de la humanidad, según la cronología de Cordeiro, es la Revolución Industrial, que obligatoriamente marca su inicio a partir de la creación de la imprenta de Johannes Gutenberg en los años 1400 d.C. Con la imprenta parte una nueva etapa la cual es determinada por la masificación del conocimiento, porque crece el número de personas que logran tener acceso a la información escrita. Igualmente comienzan a modelar los nuevos conocimientos teóricos y aparecen los nuevos desarrollos tecnológicos: la máquina sumadora, el reloj mecánico, la máquina de coser.

Se proporcionaron en esta etapa también significativos descubrimientos en biología, electricidad, química, medicina; todos con contingencias de perdurar y darse a conocer gracias a la imprenta:

# **1.5.1.3 El gran movimiento tecnológico del hombre en el perfeccionamiento**

Y la tercera y última revolución, en la cual se hallan inmersa aún la humanidad, es la Revolución de la Inteligencia. Cordeiro nos explica que esta última revolución se concentra en el ser humano, en su capacidad de comunicarse y transformarse, y que la riqueza ya no estará establecida por el dinero y por los recursos materiales sino por el conocimiento. La revolución de la inteligencia de Cordeiro es análoga a la mencionada Tercera Ola de Alvin Toffler o a la Aldea Global de Mc Luhan.

Para Cordeiro…independientemente del nombre, estamos viviendo la más grandiosa revolución que haya distinguido la humanidad hasta el momento…"

Y más allá de los enfoques que muchos analistas posean sobre la era postmoderna, positivamente el hombre en la novedad protagoniza una nueva revolución: La Revolución de la Información, una época de permutas rápidos e invariables que se inició con los grandiosos pasos de la computación y la informática y que posee como hito a la Internet, esa "Red" que el mostrarse de acuerdo como una nueva forma de comunicación humana, un nuevo salto en el proceso comunicativo. Existe así y queda claro que la evolución de la tecnología perpetuamente ha significado un significativo avance en los procesos de comunicación humana y, por supuesto, ambos elementos relacionados (Tecnología y Comunicación) han aguantado uno a uno las etapas de la evolución natural de nuestra especie.

Esa búsqueda del hombre por mejorar su forma de vida - proceso comunicativo incluido - es lo que ha empujado la emergencia constante de nuevas y mejores tecnologías. Así mismo, cada avance en el proceso comunicativo, acompañado de evolución tecnológica, permiten que existan hoy definiciones como las de Sociedad de la Información y Sociedad del Conocimiento, ambos referidos a una era mundial donde aparentemente las posibilidades de comunicación humana ya son ilimitadas, donde la transmisión y transferencia de información se desarrolla en cantidades infinitas, desde cualquier rincón del mundo y con una rapidez increíble en otros tiempos.

Sin duda, las capacidades que el hombre posee hoy para comunicarse parecen ser insuperables. No obstante la humanidad sigue creciendo, evolucionando y, mientras el hombre exista, su búsqueda por vivir - y comunicarse - más y mejor no se detendrá. La evolución de la comunicación humana, con ella la del hombre y su tecnología, sigue en marcha. Seguramente, nuevas revoluciones vendrán.

# **1.5.1.4 Discernimiento cierto aplicado a la comunicación humana.**

Está dicho que los adelantos en los modos de comunicación del hombre están mantenidos en la evolución de la tecnología. El ambicioso espíritu del ser humano se mantiene en una investigación constante de nuevos modos de hacer de la vida del hombre un asunto cada vez más placentero y agradable.

La tecnología es merecidamente el medio que ha concedido el responder cada vez de mejor manera a las necesidades humanas facilitando y simplificando procesos. Cordeiro (1998) expresa al respecto que "…la tecnología es la que precisamente ayuda al progreso de la humanidad. Gracias a la tecnología avanzamos más y tenemos más tiempo para nosotros mismos. Cada revolución tecnológica provoca transformaciones fundamentales que conllevan al mejoramiento de la vida de los seres humanos." (Pág. 54) La computación y la informática son difícilmente un ejemplo de las capacidades originalidades de la humanidad dirigidas en estos tiempos urbanos a facilitar las actividades del hombre.

Pero ¿De qué se trata la tecnología? Etimológicamente, Tecnología significa "Ley o tratado de la técnica" porque se compone de los términos techne (Técnica) y logos (Ley o Tratado).

Para Mc Anany, la Tecnología es: "El resultado de una aplicación racional de principios científicos y de ingeniería a la invención y la manufactura de una herramienta destinada a lograr ciertas tareas específicas."

La Tecnología es por tanto la técnica que aprovecha el conocimiento científico para poder controlar, transformar o crear explícitos objetos o procesos. Se refiere entonces a conocimiento científico aprovechado con la única intención de poder mejorar las rutinas ya existentes.

Actualmente, la tecnología es por decirlo así un instrumento encaminado a obtener efectos prácticos y concretos en el campo determinado en el cual se aplica, circunstancialmente, lo que encontramos es que las tecnologías modernizan el proceso, pero conservan el producto.

Es entonces este el gran principio de las nuevas tecnologías, concebir que sólo son piezas para apresurar un procedimiento, para conseguir el mismo resultado con mayores habilidades, tal vez con menor esfuerzo humano…Por ende, es sensato destacar que el término "Tecnología" por sí mismo es genérico, reconoce a todo tipo de actividad, es un vocablo que adquiere un sentido real cuando se lo acompaña de un término suplementario que se refiera con exactitud, a la actividad a la cual se aplica el discernimiento científico.

En este caso, la tecnología que se aplica para abrir la puerta y mejorar el proceso de información y comunicación humana es entonces la que se conoce como Tecnología de Información y Comunicación (TIC).

Arrancando como base el concepto que se adjudica sobre las Tecnologías de Información y Comunicación, éstas consiguen entonces representar incluso a las formas de comunicación más elementales del hombre, porque al fin y al cabo la tecnología - por relacionarse al conocimiento específicamente aplicado - no es una concreción estática, sino que por el contrario es cíclica y dinámica: Lo que trascienda hoy como novedoso, puede ser obsoleto mañana. Conseguiría entonces tal definición aplicarse a la escritura, a la imprenta, al teléfono, a la radiocomunicación; en fin, a todo sumario o instrumento que en la historia de la humanidad marque un avance en cuanto a las metodologías de comunicación del hombre.

No obstante, la rapidez y constancia de las permutas en el mundo de hoy, es lo que da forma a la definición de Tecnologías de Información, porque además es cierto que el término, no obstante puede ser aplicable a otros modos antiguos de comunicación, es experimentadamente moderno y es reconocido a partir de la revolución que se presta atención en el mundo actual, caracterizada por la informática, la computación y el reboso de Internet. Es decir, que el Conjunto de técnicas de Información y Comunicación se habla a partir del momento en que la sociedad mundial emprendió a experimentar cada vez más rápidos y continuos

técnicas de cambio; cambios sustentados en un inquebrantable progreso científicotecnológico.

Se precisa a la tecnología de información y comunicación como una disertación sistematizada del conjunto de ordenamientos que están al servicio de la información y la comunicación. Pero la concepción de Tecnologías de Información y Comunicación no puede verse de manera aislada porque se trata de una definición que se enmarca dentro de las actividades humanas.

Es así como los adelantos en la tecnología utilizada en el proceso comunicativo obedecen en cierta manera de los avances tecnológicos que la humanidad consiga en otras áreas del conocimiento científico y esta evolución es la que ha reconocido que el sumario comunicativo del hombre tenga hoy tipologías casi ilimitadas en cuanto a tiempo y espacio.

Bajo esta representación, la idea moderna de las tecnologías de información y comunicación alcanza entonces aplicaciones, sistemas, herramientas, técnicas y metodologías relacionadas a la digitalización de indicaciones analógicas, sonidos, texto e imágenes, adaptables en tiempo real.

Pertenece con equipos de computación, software, telecomunicaciones, redes y bases de datos. Porque como ya se ha dicho, la evolución del sumario comunicativo humano está directamente correspondida con la evolución tecnológica de la humanidad.

Las Tecnologías de Información y Comunicación se representan a todos los instrumentos, conocimientos y soportes que están destinados a optimizar la comunicación humana.

Medios de Comunicación o Tecnología empleada a la Información y Comunicación Masiva. Comenzando en las afirmaciones anteriores, se puede entonces contener a los medios de comunicación (Radio, Prensa, Televisión) íntimamente de la concepción que se ha logrado construir en relación con las Tecnologías de Información y Comunicación. ¿Acaso no son los medios de comunicación, precisamente, instrumentos que proveen y mejoran el proceso comunicativo del hombre, al hacer de éste una diligencia de alcance masivo?

Cada una de las desigualdades de los medios de comunicación que se reconocen en la popularidad ha sido un aporte a la cualidad como el hombre se notifica con sus semejantes. Implícitamente, para la tradición de los medios de comunicación asimismo es un punto de inicio la visión de la imprenta, a partir de la cual brotaron en el mundo los primeros periódicos. Equivalentemente, la aparición de cada uno de los medios de comunicación masiva que hoy se dan a conocer, significaron en su momento una gran revolución para la humanidad.

La prensa, la radio, el cine y la televisión son hoy una parte casi esencial de la cotidianidad del hombre moderno. Han sido una entidad de estudios numerosos, recogen halagos y oprobios. Pero lo significativo a destacar ahora, es que comenzando de la definición que se reconoce de Tecnologías de Información y Comunicación, los medios de comunicación son indispensablemente variadas

maneras de tecnologías, al personificar una aplicación de discernimiento consignada a mejorar las técnicas comunicativas del hombre.

Por otro lado, la creatividad humana es tan poderosa e infinita que la tecnología no sólo logra reconocer a la complacencia de las necesidades del hombre, sino que inclusive ha llegado a empujar a la humanidad a crearse nuevas necesidades. Con la tecnología brotan nuevas maneras de comercio y de trabajo. Las tecnologías de información y comunicación, como instauración del hombre, logran prevalecer y optimar a sí mismas.

Bajo tales indicios, los medios de declaración son algo así como un suplemento de las tecnologías de la información que reconocen a nuevas insuficiencias de comunicación humana, presumen nuevas formas de transferir y recibir información, consienten nuevas formas de trabajo. Conjuntamente, como todos los adelantos tecnológicos que se han dado actualmente, son puntos de informe en la historia de la evolución humana.

# **1.5.1.5 Las Nuevas TICs en los Medios de Comunicación.**

Habiendo los medios de declaración un apéndice de las Tecnologías de Información y Comunicación, positivamente resultan afectados a partir de los cambios constantes y emergentes que se acontecen con relación a las Tics.

Implícitamente desde la informática, la computación, y con la instauración de Internet, son numerosos los aportes que se han hecho a los medios de declaración, no sólo en todo lo que al perfección y optimización de sus individuales procesos de elaboración, sino en los modos de traspaso de sus mensajes, en la forma como se corresponden con el público y por supuesto, por frecuentar también de organizaciones humanas, en su gestión gerencial estratégica, tanto interna como externa.

Los adelantos de la industria y el comercio también han sido posibles gracias al progreso tecnológico. El impacto que el levantamiento tecnológico, significada en estos tiempos por la información, procede en las personas y en las organizaciones y es hoy ya suficiente evidente como para negar su utilidad. Con las Tecnologías de Información la sociedad mundial advierte una revolución comercial y económica, porque trasladan consigo una infraestructura global, accesible y universal: Internet.

Se asevera que las tecnologías de información personifican un aporte significativo en los métodos de producción, encargo y gerencia dentro de las organizaciones. Los medios de comunicación social, como factores de producción, no dispersa a tales beneficios; pero conjuntamente, sociólogos y comunicólogos afirman que esta designada revolución de la averiguación logra cambios virtualmente en las formas de declaración social, tal como el hombre las conoce.

Ya comenzando hace un buen tiempo, la tecnología se dividió paso para sublevar los primarios procesos con los cuales se advirtió nacer a todos y cada uno de los medios de comunicación. En los periódicos, por ejemplo, hace más de una década que se expresa de redacción electrónica.

Pablos asegura que hace tiempo que el periódico es electrónico: "El moderno rotativo diario o semanario -que lo mismo da- es un puro producto electrónico. Periódicos y revistas, como las redacciones de las agencias de prensa, son lugares de trabajo bañados del influjo de la electrónica. De esta forma, electrónica es la moderna redacción de textos y su recepción y transmisión…"

En la radio y la televisión han sido excelentes los adelantos en programas computarizados para la edición de imágenes y sonido, así como la inclusión de métodos cada día más dominados para conseguir transmisiones a trayecto en directo. Así, comenzando siempre la evolución de la tecnología ha sido también importante para optimar la labor de los medios de comunicación.

En el cine por su parte, ya se habla de dibujos animados fabricados completamente atravesando por programas de computación y los efectos especiales son más accesibles. Conjuntamente, todos estos avances, no obstante resulten costosos al inicio, han conseguido en cada medio de comunicación el depreciación de los conocimientos tanto de elaboración como de transmisión de sus mensajes.

# **1.5.1.6 Evolución sobrellevada en tecnología es evidente.**

Como reverso a tal afirmación, Canga Larequi reconoce que "…las denominadas nuevas tecnologías de la comunicación/información inciden en la actualidad de forma determinante sobre la prensa escrita y llegan a condicionar el futuro de este medio."

Equivalentemente, Canga Larequi instituye un encadenamiento sobre el progreso tecnológico de la prensa que a su juicio está establecida por tres subleves. La primera, a la cual llama "Era Tipográfica" es la que se instruye con los compromisos de Gutenberg. En esta era todo el trabajo de impresión se ejecutaba a mano, y durante los 400 años que alrededor de duró esta era el único avance importante fue la utopía de la Prensa de Vapor, ideada por el alemán Frederic Koening en 1814.

La segunda etapa recibe el nombre de "Era Mecánica" que se instruye a partir de la quimera de la Linotipia, que consiente la mecanización de la constitución de textos. La linotipia es un sistema mecánico que consiente la constitución de líneas enteras y su quimera se adjudica a otro alemán, Ottmar Mergenthaler, quien edificó la primera máquina en 1884.

La tercera revolución tecnológica en la tradición progresiva de la prensa es la que se conoce como la "Era Electrónica" que se instruye en la década de los 60, con la visión y aplicación de las computadoras en la elaboración del periódico. Para Canga Larequi (1988) este fue la inauguración del gran repunte de las nuevas tecnologías en la prensa:

Y es a partir de los últimos años de la década de los 70 cuando el ordenador se muestra omnipresente en la producción industrial de periódicos.

En la coyuntura, el ordenador es indispensable a la hora de ejecutar un diario. Desde las composiciones electrónicas, cruzando por las modernas fotocomponedoras, la ejecución de planchas para la impresión, el escogimiento de colores y el control de las rotativas (control de papel, la tinta y la calidad de impresión), inseparable, definitivamente todo el sumario es encaminado por las computadoras. Esto si creamos como referencia exclusivamente a la elaboración material del diario, pero no hay que olvidar que asimismo las labores de dirección, productos de publicidad y la comercialización (listas de quioscos y suscriptores) están bajo el inspección de métodos informatizados.

Así que indica Canga Larequi, hoy las nuevas tecnologías de información y comunicación forman mayores contribuyas a la prensa, porque conjuntamente de todos los adelantos señalados, permiten también la producción de averiguación de cualidad más rápida, directa y hacer falta sobre los acontecimientos. Igualmente, las dificultades de almacenamiento que existen hoy acrecientan las posibilidades de archivo y administración de averiguación a los profesionales de la prensa.

Conjuntamente viven nuevos canales para la obtención de averiguación desde la fuente (el teléfono móvil y el correo electrónico han autorizado ganar tiempo en numerosas oportunidades). Asimismo, no consigue negarse que las tecnologías de información y comunicación, en inquebrantable progreso, han considerado la evolución misma de los medios de declaración en cuanto a sus técnicas. Pero hay más, la era de la computación, la informática e Internet, parte a los medios de comunicación un sin número de nuevas oportunidades de trabajo, nuevas áreas de acción y nuevos mercados.

En el proceso de la radio y la televisión, el impacto no ha sido menor ni desigual. Gracias a las tecnologías de información y comunicación, y protegidos en los adelantos científicos tecnológicos que se van desarrollando en el mundo, los métodos de producción y transmisión tanto de imágenes y sonidos a grandes masas han cambiado notablemente. La transmisión satelital por ejemplo, permite hoy que la señal de una radio en Venezuela pueda avanzar a otros rincones del mundo en vivo y directo, de manera efectiva.

De igual manera, se sabe hoy de comunicaciones en microondas, de monitores portátiles de audio y video, de micrófonos inalámbricos, etcétera. En este modo, con respecto al impacto de las nuevas (TICs) en la radiodifusión, Murelaga afirma que "Las cadenas de radio, por lo menos, las que tienen una gran difusión comienzan a dar ese salto hacia la modernidad y empiezan aunque por el momento a un ritmo lento a sacrificar métodos analógicos por instrumentos digitales."

Salvo algunas excepciones, las emisoras de radio que se precien de serlo tienen hoy informatizadas sus redacciones, monopolizan Internet como fuente directa para la obtención de información (para su difusión y la producción programática) poseen programas y equipos para las transmisiones telefónicas (por conexión fija y móvil) y combinan equipos de grabación que van desde la casetera convencional hasta los modernos mini-discos, el disco compacto y el DVD (Digital Versatile Disk). Así también manejan en sus estudios, modernos sistemas de grabación, edición y transmisión en equipos computarizados, apoyados en nuevas tecnologías y software.

Algo semejante sucede en la televisión, donde las tecnologías han mejorado los procesos de producción, edición y transmisión de mensajes en video. La evolución tecnológica es lo que ha permitido, por ejemplo, las transmisiones en vivo y directo de canales de televisión desde cualquier lugar exterior que deseen (fuera de sus estudios de transmisión) hacia los recipientes en los hogares que reciben su señal. Igualmente han variado los formatos para la grabación, tanto de cámaras como de cintas de video existen hoy una cantidad considerable de versiones.

El último aporte ha sido la cámara digital, mucho más pequeña que las convencionales y con la opción de grabar (guardar) la información audiovisual en formatos digitales (disquete o disco compacto). Así mismo han mejorado notablemente los programas de edición de imágenes.

En síntesis, la informática, la computación y las tecnologías hace tiempo que generan transformaciones positivas en los medios tradicionales. A partir del alistamiento de nuevas tecnologías el trabajo dentro de los medios de declaración general se ha hecho menos esforzado, más eficaz, óptimo y con esquemas de calidad adaptados a la inquebrantable evolución humana. El impacto ha sido, hasta ahora, positivo.

# **1.5.1.7 La Revolución de Internet e Impacto con los Medios de Información**

Cordeiro (1998) cuando se describe a la tercera revolución de la humanidad, a la cual llama "Revolución de la Inteligencia" interpreta que se trata de una nueva era donde la calidad está agrupada en el capital humano, el único capaz de tomar la averiguación que recibe para transfigurar en discernimiento y darle diligencia (Inteligencia). Es una nueva etapa para la humanidad que se basada en los grandes adelantos tecnológicos conseguidos por el hombre en las últimas décadas, pero sin vacilación está subscrita por una invención específica:

Sin embargo, la gran quimera que orientó la revolución de la inteligencia no es física sino más bien implícita, no tiene que ver con el hardware sino con el software.

Concluyentemente el anómalo que logró sublevar al mundo y que aún deja muchas preguntas por fragmentar, o mucho hilo que tejer, es esa designada Telaraña Global. Positivamente, Internet ha transformado y mejorado numerosos procesos, ha conseguido unir al mundo en cuanto a su desplazamiento de conexión y representa sin duda una congruencia para nuevas cosmos.

Con respecto a esto, Bill Gates, (Citado por Cordeiro, 1998) (Pág. 01) afirma que "La nueva tecnología ofrecerá a las personas un nuevo medio de expresarse. La travesía de la averiguación abrirá congruencias artísticas e indiscutibles jamás idealizadas a una nueva reproducción de genios."

Se inspecciona además que Internet ha conseguido imponerse con mayor apresuramiento en balance con la forma como lo inventaron en su momento la escritura y la imprenta. Del mismo modo, la Web está custodiada de un ritmo de permutas acelerado y, aparentemente, sin interrupciones. De tal modo, que sus trascendencias son asimismo ilimitadas y bajo la obscuridad de estas aseveraciones

entiende que, presentemente, quien no se concentra a la Red navega contra la estándar del éxito.

El desusado Internet subraya especialmente porque se trata de una herramienta que proporciona a las personas el vertiginoso acceso a cantidades imperecederas de información, a un costo relativamente bajo, sobre cualquier índole y proveniente de cualquier rincón del mundo. Será por esta razón en aquel tiempo que se escucha hablar de una Sociedad de la Investigación, un conglomerado humano que parece tener ahora toda la averiguación que desee a su alcance.

En este sentido, Flores Vivar y Miguel Arruta, (2001) (Pág. 27) señalan que "En los albores de las nuevas comunicaciones digitales, la sociedad se convierte realmente en una pequeña aldea. El concepto de distancia, de lejanía, no tiene razón de ser en esta nueva sociedad. El medio Internet nos permite acercarnos en cuestión de nano segundos o micro segundos a sitios y lugares virtuales y recabar información que antes sólo se lograba con gran esfuerzo. Internet crece cada vez más y el mundo analógico se hace cada vez más pequeño, convirtiéndose en una aldea digital, en una sociedad informatizada."

En recapitulaciones, la nueva era de la tradición humana que se caracteriza por requisitos como informático, digital, electrónico, virtual, computarizado; tiene como intérprete a la Web: una Red de redes (La más grande red de ordenadores del mundo) a libre práctica que todo sujeto que, por supuesto, cuente con los materiales mínimos precisos para estar conectado.

Son las tipologías peculiares de este anómalo lo que hacen de esta etapa histórica una indiscutible revolución. Y sin embargo, como toda iniciativa, tiene tantos defensores como detractores, ha conseguido imponerse virtualmente en las tareas más diarias. (Son numerosas las personas que utilizan el Correo Electrónico a diario, para informar con familiares y amigos, así como para enviar averiguaciones sobre negocios).

Actualmente, como la Red es un fundamento que sin duda brinda un espacio hasta para los más escuetos recovecos de la vida, los medios de comunicación social no se desvanecen en formar parte de ese ambiente de "infinita globalidad".

Inclusivamente, desde la Sociología y la Comunicología se instituyen hace ya un tiempo las recomendaciones de Internet con los Medios de Comunicación Social.

**1.5.1.8 Internet: El Nuevo Canal de Comunicación ¿Un nuevo medio de** comunicación de masas?

Técnicamente se especifica que la Internet como una interconexión de redes informáticas que admite una comunicación directa a las computadoras que se localizan enlazadas.

Se conoce de un incorporado de redes locales conectadas entre sí por medio de un ordenador. Visto de tal manera no considera resaltante. Sin embargo, se refiere a la mayor red de conexión de ordenadores que se ha podido conocer en el mundo en el mundo y que admite una comunicación (envío y recepción de información) rápida,

sin límites de tiempo ni espacio. Tomando en atención que se trata de una herramienta que consiente en el envío y recepción de investigación, tomaría entonces el decirse con cierta prontitud que la Web no es más que un diferente medio de comunicación y que su capacidad de relacionar a tantos seres humanos a la vez la bautiza en un medio de comunicación de masas.

Referente a este tema, Ferrero Barberá dice que: "Internet es sin duda un medio de comunicación, pero no es un medio de comunicación de masas tal y como lo entendemos ahora. Lo que diferencia Internet es que es un medio integrador de los otros medios y con capacidad para crear una interacción y una personalización de contenidos desconocida hasta ahora. No es un medio de comunicación de masas porque para ello haría falta una masa de receptores que recibieran el mismo contenido, y eso no funciona así en Internet."

# **1.5.1.9 Los Medios tradicionales de cara a la red.**

En el Internet las compañías de prensa, radio y televisión, apenas emprenden a manifestar un nuevo sitio de acción, un área nueva que les consiente adaptarse, pero que concluyentemente requiere una manera de poder hacer las cosas. Como ya se ha podido decir, cada uno de los medios de comunicación que el hombre ha acreditado hasta actualmente tiene su área en la Web. Ahora, bien vale la pena examinar si, en Internet, los medios de comunicación consiguen consentir ser una copia al carbón de lo que ya son en su estribo tradicional.

La nombrada revolución tecnológica y de averiguación que posee en Internet a su mayor escritura, ofrece por condicional nuevas formas de acción y mercado para los medios de comunicación acostumbrados, los cuales tienen, al menos, dos grandes congruencias con Internet: logran el aprovechar la Red para la interacción con nuevos compradores y para expandir sus conveniencias de comunicación con la recepción o, ir más allá, concentrar al "ciberespacio" con un sitio propio, con características acomodadas al nuevo entorno expansivo que le consientan atribuir a modo de un nuevo medio en la Red. Ya que al fin y al cabo, Internet es un intermedio de la comunicación lo propio que lo es un quiosco de prensa o las calles de un tejido urbano que monopolizamos para consentir al punto donde venden el diario cada mañana. Es simplemente la vía que se monopoliza para llegar a otros medios de comunicación.

Inconveniente, por supuesto, en este ciberespacio, los medios acostumbrados tienen que ser diferentes. Al respecto, López afirma que "En ese escenario que se dibuja en el horizonte convivirán los medios tradicionales -prensa, radio y televisión- y los nuevos medios en red -todo lo que ha aparecido en Internet y todo lo que surgirá en ese entorno-."

Esto representa que un periódico, una emisora de radio y un canal de televisión, al instalar en línea deben asumir una nueva posición, puesto que se trata de otro soporte, con características especialmente propias, que promete a cada medio de comunicación nuevas conformidades y que exige, por tanto, nuevas representaciones.

# **1.5.1.10 Internet y diferencias con los medios tradicionales.**

Los motivos por los cuales se imagina a la red como el hito que personifica esta revolución y nueva era de la humanidad se establecen merecidamente en las tipologías únicas que conserva la Web como un poderoso canal para las comunicaciones. Necesariamente, desde el punto de vista comunicacional, en correspondencia con los medios de comunicación tradicionales, Internet promete diferentes ventajas.

En este sentido, Díaz afirma que "Cabe decir que Internet es una red horizontal, multidireccional, descentralizada e interactiva, características ausentes en el caso de los medios informativos convencionales…"

En este aspecto resalta que en los sitios de Internet las noticias se consignan en varios intervalos diferentes, es como leer el periódico pero en época real, restablecido cada vez que acontece algo nuevo, sin términos en la ramificación del texto periodístico (cosa que no ocurre con el impreso que está sujeto a la disponibilidad de papel) y por qué no, escoltado no sólo de fotografías sino de imágenes en video y grabaciones de sonido con las creencias de los comienzos oficiales. En la Red, todos los patrimonios de comunicación pueden mostrarse simplemente integrados.

El camino a un fragmentado digital, por encontrarse en un soporte universal, es potencial en mayores compensaciones que en los medios formularios. Un medio acostumbrado con soporte en la Web logra llegar a públicos en cualquier parte del mundo, hecho que no le resulta posible con su estribo convencional (sea un impreso, un canal de TV o una estación de radio).Circunstancialmente, la comunicación en los medios acostumbrados llega a ser bidireccional. En Internet, cada indiviso que accede tiene la contingencia de comunicarse derechamente con el sitio que inspección, la atención es personificada y se trata de un intermedio que puede ser almacenado equivalentemente por emisor y receptor.

En intermedio de la confusión y del temor muchos especularon en mudarse a la Red, renunciar sus soportes preparados para concentrar a lo que se consideró casi como una medicina. Luego, algunos asemejaron más bien en Internet un canal de desarrollo y reafirmación que les consentiría captar nuevos mercados y aumentar su cobertura geográfica; es así como hoy los grandes periódicos, las grandes cadenas de radio y televisión, e incluso medios más pequeños, refieren con un sitio en Internet.

Un moderado paralelo, nombre que recibe la versión "on line" de un medio acostumbrado, debe en consecuencia el poseer unas tipologías propias y; si bien es cierto que coexistirá apuntalado en otro medio de notificación en soporte obligado, y que debe equipararse de algún modo con éste; debe tener la desplazamiento de sostenerse por sí mismo. De más está decir que será mucho más fácil posicionar un sitio Web cuando se respalde de un medio de comunicación tradicional y viceversa. Sin embargo, en este espacio, es pues oportuno pretender hacer un esbozo de lo que podrían ser las características mínimas de un medio de comunicación "on line":
• El uso ilimitado de los recursos: Sea una frecuencia de radio, un periódico o un canal de televisión, no debe circunscribir a hacer uso sólo de los recursos que manipula en su soporte convenido. Si ya está dicho que Internet da para todo, la exhibición de un mensaje en el sitio Web de un periódico no puede restringir a texto y fotografías, y en la radio no obtiene ser sólo audio. En la Web, se acuerdan sencillamente texto, fotos, audio y video.

• La interactividad como elemento clave: Internet es un canal bidireccional, por tanto, el intermedio de comunicación tradicional, en la Web, debe dejar de lado su enfoque de medio masivo. Indubitablemente su mensaje llega a una gran masa, pero cada persona que consiente a un sitio Web lo hace de forma individual, única e renovable, quiere por ejemplo enviar mensajes a personas en el site y espera todavía recibirlos.

• El auxilio personalizado: Un medio en Internet debe brindar a cada quien la contingencia de ver, escuchar, leer y recibir sólo los mensajes que desee. En Internet, el intermedio tiene la capacidad de estar al tanto de los gustos de cada persona de su público y condescender debidamente.

• El lenguaje: La composición para prensa, radio y televisión es diferente, en la Red asimismo debe serlo. Equivalentemente la narrativa que utiliza un locutor de radio no es igual a la de un expositor de TV. Así, la narración y redacción en la Web debe ser impulsiva, fácil de leer y con apoyo gráfico porque los cibernautas entran a buscar, a observar y por último, a leer.

• Investigación infatigablemente actualizable: En la Red la investigación no tiene porqué permanecer 24 horas así que si se tratase de un periódico, o hasta una nueva emisión como si fuese una estación de radio o un canal de TV. En Internet, todo se calcula al instante de suceder y las particularidades se adicionan según se van mostrando.

• Producir los límites de tiempo y espacio: Porque el aumento de "páginas" (mejor hablar de "pantallas") en un sitio Web no debe estar pendiente de la disponibilidad de papel y el contenido no está dependiente a márgenes de tiempo.

• En Internet, los temarios a tratar pueden tratarse con mayor depresión porque no están subyugados a las restricciones físicas de los medios acostumbrados.

Son numerosas las potencialidades que existen para los medios "on line". Es resaltante que no se instituyen las desiguales en cuanto a cómo debe presentarse un periódico, una radio o un canal de televisión en línea, pero es que naturalmente Internet es un formato que permite combinarlo todo y sería tonto hacer distinciones.

A modo de introducción es sensato describir todo lo que encierra el término "Sociedad de Información" porque al igual que Internet, entiende que da para todo y para todos. Flores Vivar y Miguel Arruti relatan que "la expresión "sociedad de la información" es todavía un vocablo del que se hace uso sin estar al tanto efectivamente su significado. ¿Se alterna acaso de una actualización de la telefonía? ¿O de una cambio radical en la evolución de la investigación (como el invento de la

imprenta), que informa el comienzo de una nueva sociedad donde se recapacitan hasta interacciones tan fundamentales como el comercio al detalle?"

### **1.5. 1.11 Gestión de información y conocimiento**

Está dicho que el motor de la revolución actual está condensado en las tecnologías de averiguación. En el caso de las compañías, la revolución de la información ha reconocido cambiar radicalmente los métodos gerenciales y se instalan a la vanguardia las clasificaciones ávidas de tecnología, se crea un mercado global más correspondido, sin fronteras, y se obliga a las compañías a un inquebrantable cambio como única manera de sobrevivir y triunfar.

Entre las ventajosas características que se reconocen a la revolución de la información, destaca el crecimiento vertiginoso de la capacidad de las computadoras para procesar y almacenar información, cada vez más a menor costo. Es así, como dentro de los conceptos que se manejan a partir de la revolución de las TICs resaltan también los Regímenes de Información.

Un Sistema de Información comprende todas las formas de tecnologías de información y comunicación dedicadas a una situación organizacional específica. En tal sentido, no se trata nunca de una invención reciente, sólo que en los últimos años es cuando ha tomado auge la discusión sobre tecnologías de investigación y sistemas de información, instrumentos, técnicas y procesos que simplemente han ido en constante evolución hasta poseer las competitivas y eficaces ventajas que se les otorga hoy.

En principio los sistemas de investigación se monopolizaron para automatizar el proceso de datos. A medida que se desplegaron en el área tecnológica más y mejores diligencias para el procesamiento de datos, los gerentes y académicos comenzaron a entender que los datos, en formato electrónico, podían transformarse en investigación útil para el registro y la gestión dentro de las organizaciones. Es así como se comenzó a hablar de sistemas de información gerencial.

Iniciándose con aquéllas nociones también nacen los conceptos de Gestión de Información y Gerencia de Investigación y Conocimiento: Como la información se reconoce como un factor de éxito empresarial y cada día es más exuberante y desigual, proviene de compuestas fuentes y llega en variados formatos, la estrategia competitiva de las compañías del presente y del futuro debe pues centrarse en acciones e instrumentos que permitan recoger, ordenar, explotar y manipular información para poder guardar de ella un valor añadido. Lo importante no es la información en sí misma, sino la cantidad y clase de conocimiento que puede conseguir de ella.

#### **1.5.1.12 El comercio electrónico en medios de comunicación**

Los grandes adelantos tecnológicos que indujeron el salto evolutivo y la revolución de hoy causaron furor necesariamente porque trajeron consigo cambios estructurales; se establecieron, inclusive sin el hombre darse cuenta cierta, nuevas

representaciones de vida, de trabajo, de enseñanza-aprendizaje, de comercio y de consumo; aún se inventan: la humanidad apenas parece ir surgiendo del sacudón tecnológico-informático y sin duda que las discusiones, sobre todo dentro de esta materia, son aún recientes. Porque Internet no sólo es un fenómeno cimentado ya, se trata también de una herramienta que desafía las relaciones acostumbradas que instituyen las organizaciones con sus clientes o usuarios.

### **1.5.1.13 Dentro de las novedades está el Comercio Electrónico.**

Flores Vivar y Miguel Arruti señalan que "El comercio electrónico es un concepto generalista que engloba cualquier forma de transacción comercial o de negocios que se transmite electrónicamente usando las redes de telecomunicaciones y utilizando como moneda de cambio el dinero electrónico."

Por supuesto que a partir de tal definición es propio aseverar que el comercio electrónico es potencial dentro del ambiente informático y telemático que coexisten a través de la conexión de un desorganizador.

El comercio electrónico, alcanza el intercambio de bienes, servicios e información electrónica y se desarrolla hasta la organización, publicidad de productos y servicios, contactos entre agentes comerciales, soporte post-venta, investigación de mercados, etc. Todo dentro del contexto electrónico fundamentado y soportado principalmente, y en una dimensión casi única, en la red de redes: Internet.

Asociándose con otras características, el comercio electrónico conjetura transacciones comerciales en las cuales las partes implicadas pueden estar apartadas y hacen uso de computadoras y puntos telemáticas para adquirir o vender efectos y servicios. Estas actividades comerciales pueden darse entre personas y organizaciones, tengan o no tengan aspecto en la Red, o que simplemente vendan por medio de Internet.

En el argumento de los medios de comunicación tradicionales, constan dos vertientes:

.- Los que ya refieren de un Sitio Web

.- Los que no existen en Red pero utilizan Internet como canal de comunicación.

Con relación a los medios de comunicación que todavía no están en la Web, las diligencias de comercio electrónico se circunscriben al envío y recepción de mensajes vía e-mail, con el propósito de hacer promociones de sus servicios, recoger comentarios e instituir conveniencias más atrayentes de comunicarse con el público. Equivalentemente, un medio de comunicación que asume su situación de anunciador y contrata publicidad en algún sitio Web, también trabaja en comercio electrónico.

Para los medios convenidos que están en la Web, el reto es mayor y el parecido es más amplio. Como ya se lo nombrado, en la Red los medios de comunicación son sitios Web, que brindan una mayor información sea esta noticiosa o de

entretenimiento, no obstante son escuetamente sitios Web. En aquel momento, las aplicaciones de comercio electrónico que se realicen están sujetadas a lo que cada medio de comunicación desee lograr, lo ideal es posicionar el site, no como una escueta versión electrónica del medio acostumbrado, sino que sea examinado con su propio nombre internamente del ciberespacio.

#### **1.5.1.14 El Rol de los comunicadores sociales en la era de la información**

La Globalización y la Gestión Reivindicada del Comunicador Social. Tal vez se llueva sobre mojado, pero son privados las abundancias para manifestar la calidad del papel que envuelven los medios de comunicación social, y por cantidad los comunicadores sociales de función, en esta nueva etapa de la humanidad signada por invariables viajes de investigación de un escondite del mundo a otro sin límites de tiempo ni espacio.

Es justo entonces insistir que la revolución en la que se desenrolla el hombre contemporáneo se determina porque todo aquel que tenga camino a la red de redes (Internet) tiene a su eficacia montones de información incontables. Así, como el adelanto tecnológico no se limita sólo a la Red, las humanidades de cualquier país de un hemisferio pueden adoptar en vivo y directo, mientras los acontecimientos suceden, averiguación sobre algún acontecimiento que se desarrolle en cualquier rincón de la otra mitad del planeta. ¿Un ejemplo?

¿Cuándo se tuvo primicias en Ecuador sobre el atentado a los torres gemelas del World Trade Center? Así es como viaja la información, en tiempo real. Ahora bien, no sólo se refiere de información que viaja en tiempo real, sino de grandes dimensiones de información viajando en tiempo real.

Por otra parte, existen otras demostraciones que vale la pena subrayar para corroborar la experiencia de una real revolución en el área de tecnologías de información y comunicación.

El Correo Electrónico y las iniciativas de Chat son otros descubrimientos (ya no tan nuevas) que proporcionan la comunicación humana: Cualquier funcionario de negocios en ecuador, por ejemplo, con acceso a Internet y correo electrónico, consigue comunicarse sin grandes inconvenientes con otro agente de negocios en cualquier parte del mundo que asimismo mantengan el acceso a la Red y una cuenta de correo electrónico.

Pablos, refiere en este sentido que "A lo largo de la actual aceleración tecnológica, la aldea global avanzada por Mc Luhan será cada vez más una aldehuela cósmica, la Tierra será cada vez más un pañuelo, como asegura el viejo dicho popular de siempre, antes de que el canadiense lo tradujera hábilmente al mundo de la comunicación y acertara plenamente con ello"

Y es en este mundo que cada vez más pequeño y compuesto de informaciones que aparecen y desaparecen, los recursos de comunicación social y sus profesionales poseen demandada su tarea. Puesto que si bien es cierto que esta globalización consiente en el mayor intercambio y convergencia entre las sociedades, es un tipo que conmueve a unos los involucrados; y sin embargo los conflictos que surgen en esta Sociedad de Información.

Totalmente el interrogante es sensible el destacar que la separación de los comunicadores sociales en Internet considera ir concediendo en los últimos años honrado a las significativas cuestiones que han ido saliendo al respecto; porque los periodistas y comunicadores no existen en la Red no porque ninguno les haya llamado, sino porque también de ser poco arrebatados en cuenta, los profesionales de la notificación social en su totalidad observan el ciberespacio con recelo. Para el buen logro de todos, estas disputas ya están partidas en las escuelas de declaración en el mundo, pero es una discusión que apenas inicia, como acontece con la generalidad de los combates que se describen a la Internet.

Mientras tanto, Sandoval (adelanta un pronóstico alentador "cuando las empresas hayan montado y organizado su infraestructura tecnológica precisarán de periodistas que llenen sus páginas de contenidos veraces, creíbles y atractivos."

En aquel momento, mostrarse de acuerdo con en el diseñador gráfico a un productor de dominados por excelentísimo, es indudable que en la Web (el gran espacio aprovechable para una conjunto infinito de contenidos) los comunicadores sociales poseen una circunstancia única de expansión. Innegablemente, con una alineación ajustada que aumente la rudimento sobre el internet y sus oportunidades y desafíos, los comunicadores sociales poseen en sus manos los requerimientos fundamentales e inevitables para poder practicar su profesión en Internet, ya sea como competitivos de contenidos (que ciertamente lo son) o como ciberperiodistas: una nueva conducta competitiva que nace indispensablemente en la Red,

Puesto que si Internet está moviendo los modos de dirección a la información por parte de los usuarios, si ha cambiado todo el proceso de comunicación tradicional, si ha formado reformas centrales en la economía general y en las compañías de comunicación, cómo no lograría significar en aquel tiempo también cambios dentro del perfil del comunicador.

Separadamente de todas las aseveraciones anteriores, es bueno acrecentar que hace ya un tiempo la Red dejó de personificar algún riesgo para los profesionales del reportaje.

Concluyentemente en los principios de la disputa que aún interpreta la red de redes en el mundo, hubo unas sospechas de temor sobre el posible desvanecimiento de los medios acostumbrados y de los comunicadores sociales con ellos.

Ya primeramente quedó claro que los medios no tienen por qué desaparecer a partir de la llegada de Internet, ya que se puede indicar que ninguno de los instrumentos tecnológicos ya creados puede desplazar u opacar a los ya existentes, cada adelanto tecnológico ha servido por el contrario para poder mejorar y complementar lo que ya existe.

Así, pues se puede decir que el Internet mejora y complementa a los medios tradicionales y a sus profesionales que la emplean.

A la relación, Edo afirma que "la red no sólo no va a acabar con el periodismo sino que, por la cantidad creciente de información que brinda, hace imprescindible un trabajo de documentación, selección y tratamiento de la actualidad que nadie sabe hacer como un periodista. Lo que sí es cierto es que se trata de un periodismo distinto del que se ha hecho hasta ahora –y éste es, sin duda el aspecto que, desde el punto de la docencia universitaria, más nos interesa"

Por otra parte, además de la citada brecha digital que se relata a las desiguales brechas que existe entre las personas que tienen el acceso a Internet y los que no lo tienen, existen otras consideraciones que pueden establecer que no todo aquel que lograr tener el acceso a la Red tiene acceso a la información que busca, a algo relevante o de valor. Como una respuesta a los antecedentes señalamientos, cabe mencionar que el comunicador social es un "buscador" por excelencia de la información, por tanto, de igual forma tiene en la Red el deber de servir al procesamiento y búsqueda de datos e información para la creación de valiosos contenidos.

En conclusión, subraya aquí de nuevo su misión como el canal entre una cantidad extraordinaria de datos e averiguación y el usuario, al que no sólo puede colocar en su búsqueda sino a quien puede brindar con participación el contenido exacto que le trascienda oportuno.

En conclusión, la Red debe personificar un ambiente gigante de oportunidades para el comunicador social. Los científicos de oficio ya han hecho su aporte en este sentido y ya preexisten documentos que establecen con pertenencia todas las áreas de Internet interiormente de las cuales el comunicador social tiene el desplazamiento para un buen desenvolvimiento.

# **1.5.1.15 Las Tecnologías de Información y Comunicación**

Los procesos de la formación y la Comunicación de las TICS*,* conforman una parte de la cultura tecnológica que les envuelve, y es con la deben convivir las instituciones educativas y extienden los contenidos mentales, físicos y la posibilidad del desarrollo general.

La investigación sobre la aplicación de estrategias en el uso de las TICS ayudará los estudiantes, ya que ellos tienen conocimientos sobre las mismas y de ésta forma van a mejorar el aprendizaje y por ende aumentar sus conocimientos y obtendrán un aprendizaje significativo para ellos.

Paralelamente, persiguiendo el equilibrio de los imperecederos avances científicos y en un ambiente de globalización económica y cultural, las TICS benefician estas instrucciones y a la diligencia de valores, induciendo a las continuas innovaciones y en las constituyes económicas, sociales y culturales, transgrediendo en no todos los semblantes de la vida.

Además, las TICS favorecen la apertura al ámbito laboral, la salubridad, el diseño industrial, la enseñanza en todo ámbito de la vida lo cual se sugiere elaborar manuales, documentos o reglamentos que den cuenta de la dirección de los objetivos planteados en el modelo pedagógico.

La invención de las Tecnologías de la Información y la comunicación y su avance acelerado en los últimos años, ha generado grandes cambios en la sociedad tanto en las estructuras económicas como en las culturales y educativas.

La tecnología ha impactado en todas las esferas de la vida social, Rangel O. (2006). Las TICS facilitan el trabajo del hombre así como la comunicación de grandes masas, con ellas se puede expandir una información a nivel mundial en cuestión de segundos, a través de la televisión, Internet entre otros.

Su incorporación en diversos espacios provoca una revolución tecnológica que se enmarca como un medio alternativo de informar y comunicar, se dice que vive en la sociedad de la información y en la sociedad del conocimiento.

El sistema educativo no puede quedarse atrás en la era tecnológica. La educación exige cambios significativos y las TICS representan un apoyo tanto para los docentes como para los estudiantes, porque ambos tienen la posibilidad de manejar con más facilidad su labor educativa. En éste ámbito intervienen como recurso innovador en el proceso de enseñanza aprendizaje, aparecen en éste escenario como elemento facilitador, que promueve el desarrollo de aptitudes intelectuales y facilita la adquisición de habilidades y destrezas, que se sigue según las necesidades del estudiante y el docente. Su incorporación en el campo educativo principalmente ofrece la oportunidad de trabajar en un ambiente ameno y atractivo, se propicia el trabajo colaborativo entre estudiantes y -docentes.

(Marques, 2001: 17)"La sociedad de la información en general y las nuevas tecnologías en particular inciden de manera significativa en todos los niveles del mundo educativo. Las nuevas generaciones van asimilando de manera natural esta nueva cultura que se va conformando y que para los docentes conlleva muchas veces importantes esfuerzos de formación, de adaptación y de desaprender muchas cosas que ahora se hacen de otra forma o que simplemente ya no se usa".

Se puede deducir que en las escuelas los estudiantes presentan diferencias en su manera de pensar, en sus experiencias, en la forma como construyen su aprendizaje, por lo que el docente se ve en la necesidad de buscar los medios que posibiliten un aprendizaje eficaz y adaptable a la variedad de estudiantes, pero ¿qué medios incorporar al proceso de enseñanza aprendizaje? ¿Cuáles serán de mejor provecho?

El sistema educativo viene respondiendo a estas necesidades, ejemplo de ello es la incorporación de las Tics al Nuevo Diseño Curricular del Sistema Educativo como eje integrador.

Las Tics en la educación permiten la sustitución de métodos obsoletos, hace posible el desarrollo de programas que facilitan el manejo de conceptos y teorías, cambiando el papel estático del estudiante por un nuevo paradigma donde se observa dinamismo por parte del aprendiz. Además, las TICS posibilitan el triángulo interactivo entre (docente-contenido objetivo de aprendizaje-estudiante), lo cual representa un factor esencial en el proceso de enseñanza – aprendizaje.

Por otro lado, las Tecnologías de la Información y de la Comunicación permiten que cada estudiante tenga la oportunidad de planificar su aprendizaje apoyándose en estos medios alternativos sustituyendo la lectura de libros por un método más dinámico e interactivo que permite el aprendizaje ameno de diversos contenidos.

A diferencia de los medios didácticos tradicionales, las Tics plantean una estrategia didáctica de la información, basada en la exploración activa y la interacción entre el estudiante y el medio. Sin embargo, se hace necesario no sólo analizar las Tics desde el punto de vista de sus posibilidades y sus ventajas sino también una debilidad, por ejemplo revisar ¿por qué los TICS representan un eje integrador?

Según el Diseño Curricular del Sistema Educativo los ejes transversales se definen como "elementos de organización e integración de los saberes y orientación de las experiencias de aprendizaje.

#### **1.5.1.16 La motivación escolar**

El estímulo escolar conforma uno de los elementos pico-educativos que más intervienen en la enseñanza. NO existe una limitación en la utilización de métodos o de habilidades de instrucción en forma muy particular, por lo contrario es el estímulo escolar, está conformada de varios mecanismos cognitivos, sociales, afectivos y de carácter académico que están inmersos y que de alguna forma está ligada con los métodos de enseñanza de los estudiantes como también de sus docentes.

De igual forma es un hecho que la motivación estará presente en todo acto de aprendizaje y en todo procedimiento pedagógico, ya sea de manera explícita o implícita y sólo podrá interpretarse analizando las incidencias y características propias de los actores y comunidad educativa implicada (Díaz, 2005 pág. 64 ).

Entre los componentes que marcan el camino de la motivación y el rol que desempeña el docente están indicados en el plano pedagógico, que es donde la inspiración significa el fomentar o proporcionar diversos motivos, lo que quiere decir que motiva las ganas por querer aprender y en el argumento educativo, brinda una adecuada motivación del estudiante el cual permite manifestar hasta que medida los estudiantes se inmiscuyen en el proceso y le ponen en el esfuerzo en los determinados asuntos que si pueden ser o que los profesores no los desean, así también en otro caso que si conciernen a todas sus experiencias muy subjetivas, su habilidad para poderse involucrar en las actividades plantadas.

Se plantea desde la perspectiva cognitiva y humanista que el papel del profesor en el ámbito de la motivación está centrado en inducir motivos a sus alumnos en lo que respecta a sus aprendizajes y comportamientos para realizar las actividades de manera voluntaria, dando así significado al trabajo realizado, de manera que los alumnos desarrollen un verdadero gusto por la actividad escolar y comprendan su utilidad personal y social motivación por el aprendizaje. (Díaz, 2005 pág. 69 ).

Es en poderío de la estimulación demanda no solo para el docente sino también como para su estudiante, que vislumbren que existe dependencia entre los sucesivos exteriores:

a) Las tipologías y requerimientos de la tarea o actividad;

- b) Todas las metas y los propósitos que se instituyen;
- c) Con el fin que se investiga con su ejecución.

Son tres los intentos que se apetecen obtener con una gran motivación: despertar el interés sobre todo en el estudiante y llamar así toda su atención; además incitar el deseo y ganas de aprender que envuelve constancia y esfuerzo, administrando estos beneficios y energía hacía en el logro de los todos los fines.

Por lo que se puede decir que el papel de la estimulación en el beneficio de la enseñanza significativo se pertenece con la insuficiencia de provocar en el estudiante el interés y el esfuerzo ineludible, existiendo la labor del docente que es el de ofrecer la debida orientación y la meta acertada en cada escenario.

Preexisten indiscutibles mitos que tienen que ver con la estimulación escolar los que tiene que ser concluyentemente suprimidos. Y estos son:

La motivación escolar es un proceso exclusivamente endógeno, interpersonal, donde intervienen poco los factores interpersonales o sociales. La disposición favorable para el aprendizaje es inherente a la personalidad del estudiante y está determinado por su ambiente familiar o contexto socioeconómico. La motivación es un proceso afectivo, le gusta o no le gusta. La motivación es un proceso que se origina al inicio de una actividad o tarea del aprendizaje. (Díaz, 2002 Pág 70)

De acuerdo al autor manifiesta que para incentivar a los estudiantes lo más transcendental es son las recompensas de sus logros, y que Los excelentes estudiantes están motivados por su propio el aprendizaje, junto a los malos estudiantes, por otras recompensas externas.

Los docentes no son los responsables de la estimulación de sus estudiantes. Es poco factible que se llegue a optimizar la estimulación por aprender en estudiantes con tradición de fracaso escolar, con cierto tipo de incapacidad, apática o ansiosa.

#### **1.5.1.17 Variables personales de la motivación**

Esta variable estaría integrada por tres componentes. El elemento de atención, que hace referencia a los dogmas y esperanzas de los estudiantes para ejecutar una establecida tarea. Este componente se conseguiría convertir en la siguiente pregunta: ¿soy idóneo para concebir esta tarea?

El componente de valor, que indica las metas de los estudiantes y sus creencias sobre la importancia e interés de la tarea. Este elemento se lo definiría con la siguiente interrogante: ¿por qué hago esta tarea? El componente afectivo, que recoge las reacciones emocionales de los estudiantes ante la tarea. Esta afirmación se podría traducir con la pregunta: ¿cómo me siento al hacer esta tarea?

#### **1.5.1.18 El componente de expectativa: El Auto concepto.**

El auto concepto es resultado de un lapso de análisis, evaluación y combinación de la indagación procedida de la oportuna destreza y del feedback de los demás característicos como lo son: compañeros, padres y profesor.

Una de las muevas y más importantes del auto concepto es la de regular la administración mediante un sumario de autoevaluación o autoconciencia, de modo que el conducta de un estudiante en un instante explícito está que está determinado en gran disposición por el auto concepto que posea en ese instante. Marca que el sujeto predice la consecuencia de su diligencia a partir de los dogmas y valoraciones que crea de sus capacidades; es decir, genera esperanzas de éxito, o de fracaso, que redundarán sobre su motivación y beneficio.

Por otra parte, poseyendo en cuenta que numerosas investigaciones han justificado la correlación significativa que existe entre autoestima (valoración efectiva o negativa del auto concepto) y el locus de control se puede deducir que en la mesura en que desarrollemos la autoestima de los estudiantes también optimaremos su atribución causal. Así, se tiene que los supeditados con baja autoestima en ocasiones pueden atribuir sus éxitos a factores externos e incontrolables (el azar) y sus fracasos a elementos internos estables e incontrolables (baja capacidad), mientras que los sujetos con alta autoestima pueden atribuir sus éxitos a elementos íntimos y estables (capacidad) o a elementos internos, inestables y controlable (esfuerzo) y sus fracasos a elementos internos y controlables (falta de esfuerzo).

Es muy imprescindible, pues, tener en balance tanto los desplazamientos reales como las afirmaciones personales sobre los propios desplazamientos para realizar las tareas escolares. El beneficio del estudiante no depende tanto de la capacidad real como del desplazamiento creído o percibido. Como señala, existe una notable diferencia entre poseer un contenido y saber utilizarla en situaciones diversas.

#### **1.5.1.19. El dispositivo de valor: Las metas de enseñanza**

Los logros que se prefieren pueden dan parte a varios modos de enfrentar los trabajos académicas y a varios modelos motivacionales. Así, mientras que los estudiantes se plantean no solo el deseo de estar al corriente, indagación, distinción por el reto, interés por instruirse, otros eternamente están colocados hacia la producción de metas casuales como producción de notas, recompensas, juicios positivos, asentimiento de padres y docentes, y evitación de las valoraciones negativas.

Son estos dos grupos que conforman las metas que a su vez generan dos grandes patrones motivacionales también diferentes, así, mientras que el primer conjunto llevan a los estudiantes a adoptar un patrón designado de dominio, aceptando retos y retos para incrementar sus conocimientos y habilidades.

El segundo conjunto conducen a un patrón en el que los estudiantes tratan de impedir los retos o desafíos escolares por recelo a manifestar poco contenido para realizar con éxito una ocupación.

### **1.5.1.20. El componente afectivo: Las emociones.**

Es frecuente hablar actualmente de inteligencia emocional (Goleman, 1996), término que implica conocer las propias emociones y regularlas tanto personalmente como socialmente (autorregulación emocional). Es la inteligencia emocional la que está muy relacionada con la motivación, ya que la persona es muy inteligente emocionalmente en la naturaleza que puede cambiar su propia motivación. Pág. 81

Existen muy pocos estudios en donde se hayan investigado el peso que juega, el dominio emocional del estudiante en la enseñanza. Muy a pesar de esta pobre e investigadora, en conclusión, se asume que las emociones forman parte significativa de la vida psicológica del escolar y que tienen una alta autoridad en la estimulación académica y en las habilidades cognitivas (ganancia, almacenamiento y recuperación de la información, etc.) y por ende en la enseñanza y en el beneficio escolar.

Y es en el campo educativo donde no tan solo dos tipos de inquietudes han recibido una atención hasta el momento, la zozobra, y el estado anímico. Y es que ahora sólo se han investigado los efectos cognitivos de estas inquietudes en el rendimiento, quedando de lado los efectos motivacionales.

También existen otras inquietudes los efectos que la zozobra que se promueven en el aprendizaje y beneficio y ha elaborado un patrón teórico (ver en la figura 1) en el que los métodos cognitivos y motivacionales proceden de mediadores.

A continuación se centrará en los efectos motivacionales de las emociones y su repercusión en el aprendizaje y rendimiento.

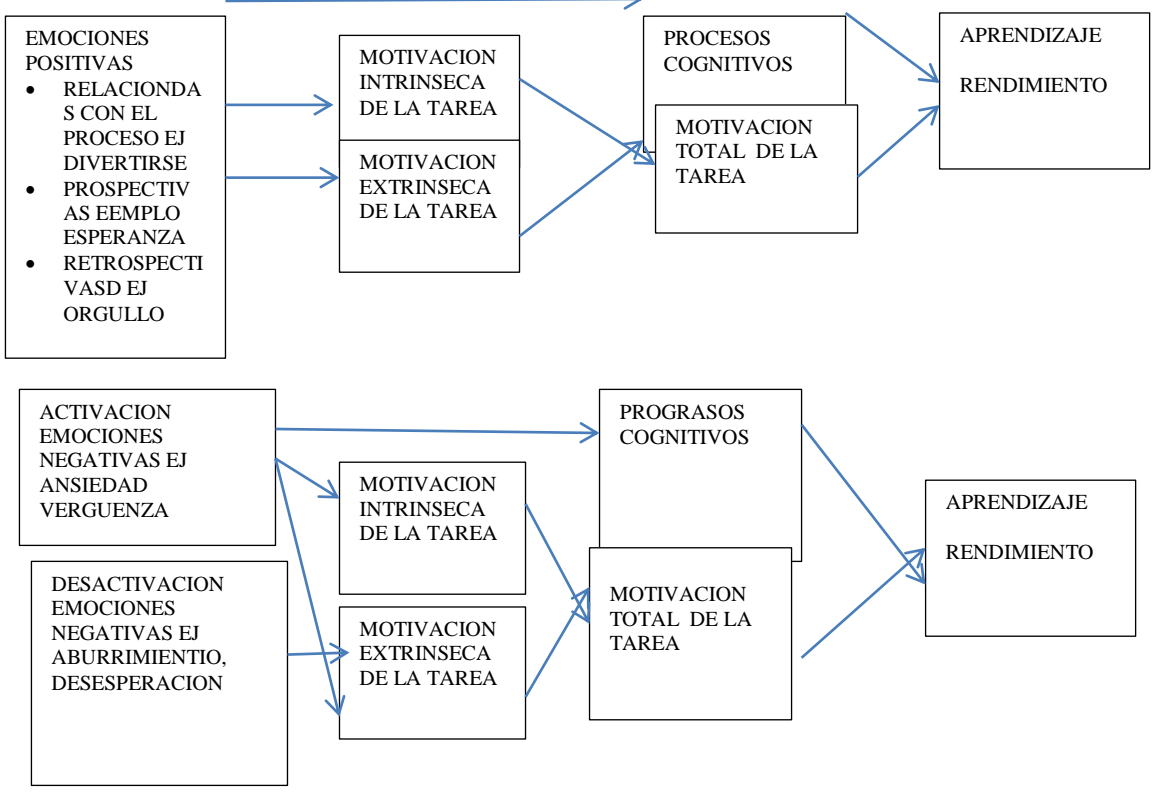

**Gráficos 1 efectos motivacionales de las emociones**

Fuente: Modelo adaptado de Pekrun (1992) Elaborado por: Lcdas. Lidia Arzube y Lucia Valencia

#### **1.5.1.21. Efectos motivacionales de las emociones.**

Se puede evidenciar que el autor estudió los instrumentos producidos por las sobreexcites positivas y negativas en la motivación.

Estimulación intrínseca: Se puede definir como aquella que procede del propio sujeto, que está bajo su intervención y tiene capacidad para auto reforzarse. Se adjudica que cuando se goza haciendo una tarea se induce una estimulación positiva. Es más, aquellas inquietes positivos que no están realmente correspondidas con el contenido de la labor también ejercen una influencia positiva en la estimulación como por ejemplo la complacencia de ejecutar con éxito una obra.

Las intranquilidades muy negativas pueden resultar originalmente de dos formas en la estimulación.

En primer lugar, emociones impedimentos como la intranquilidad, la furia, la angustia, etc., logran ser discordes con emociones reales por lo que consiguen dominar el regocijo en la tarea.

En accesorio, puede surgir una motivación superficial negativa enfrentada a la motivación positiva que resiste a la no ejecución de la labor porque está ligada con hábitos pasados negativos. Por lo total, además de impedir la motivación positiva, las emociones negativas también ocasionan motivación negativa.

Una de las inquietudes negativas que conlleva a la no ejecución o substracción es el aburrimiento por lo que se presume que produce motivación (negativa) para no lograr la realización de la tarea y a comprometerse, en su ámbito, con otras tareas. También existen otras emociones, tales como zozobra o ira, etc., que pueden producir motivación intrínseca de substracción, no solo porque se relacionen con los consecuencias, sino porque también se pueden generalizar a los inmovilizados de la tarea.

 B) Estimulación extrínseca: Se la define, en la contraposición de la intrínseca, como aquella que proviene de fuera y que conduce a la ejecución de la tarea. Cualesquiera las clases de emociones vinculadas con resultados se asume que intervienen en la motivación de tareas.

### **1.5.1.22. Las emociones en el rendimiento del aprendizaje**

Las Emociones que se generan con la Utilización de las TICS en el aprendizaje son positivas a favor de los estudiantes, hemos podidos observar un gran rendimiento académico en niños que tienen a su alcances las herramientas tecnológicas adecuadas, no así a estudiantes que carecen de ellas y de quienes teniéndolas no la saben utilizar lo cual genera una distorsionante reacción emocional, todo esto nos permite entender que es la escuela como institución la encargada de garantizar su adecuado uso y manejo.

A) Lo positivo de las emociones en el aprendizaje

Las emociones estimulan a los estudiantes lo cual sirve de provecho a la hora de adquirir y almacenar conocimientos, las TICS proveen los medios de alimentación directa tanto a las emociones sensoriales y a la didáctica del aprendizaje.

También se analizó la lógica didáctica y, como esta parte importante de esta ciencia coadyuva al desarrollo de la pedagogía moderna que nos permite alimentar las aspiraciones de aprendizaje de los estudiantes, interesa entonces agregar al igual que la lógica otras ciencias afines que sean de medio de alimentación a esta ciencias del desarrollo y del conocimiento humano como es la pedagogía.

B) Actitudes negativas en el aprendizaje:

Mientras lo positivo encarna efectividad en el rendimiento académico de los estudiantes, lo contrario a ello son las negatividades emocionales para la adquisición del conocimiento, entonces entramos a la lógica didáctica y decimos que las emociones negativas distorsionan la vía correcta para la aplicación de la didáctica correcta y es precisamente donde aparece la costumbre en el estudio debe servir como proceso lógico a la solución de problemas cognitivos, como dice:

M.A. Danílov. "En la experiencia de los profesores experimentados, lo notable de la enseñanza es que ésta se lleva a cabo como una labor activa y conjunta del maestro de los alumnos" (Pág. 53).

Como un ejemplo, es si un estudiante tiene temor por el resultado de sus notas, esa inseguridad dará origen a mayores preocupaciones que le impedirá resolver las tareas notablemente, impidiendo el normal desenvolvimiento del estudiante decayendo la concentración que pueda tener para su mayor desempeño.

En conocimientos muy generales se puede puntear que las inquietudes pueden muchas veces incidir en la enseñanza y en el aprovechamiento de los estudiantes. Sin embargo, se percibe que la dependencia entre las ejecuciones y las actitudes no son nada sencillas, en las sensaciones emotivas positivas; las emociones no solo puede estar mediatizada por diferentes mecanismos que constituyan efectos asociados a la ejecución de instrumentos emocionales.

Habitualmente la motivación académica ha sido tratada desde la perspectiva de la persona; es decir como una variable personal y haciendo referencia a los elementos que la completan (auto concepto, atribuciones causales y metas de aprendizaje, emociones, etc.), sin prestar demasiada atención a los factores contextuales y en el modo en que éstos pueden influir en la motivación. Sin embargo, es importante señalar que estas variables personales que hemos tratado están estrechamente condicionadas por el ambiente en el cual el niño/a desarrolla su actividad.

A) Influencia de las variables contextuales en el auto concepto.

Es un hecho constatado la importancia que tienen las interacciones sociales que el estudiante conserva con los otros significativos (padres, profesores y compañeros) en el progreso del auto concepto, ya que, la información que el estudiante recibe de ellos le condiciona para desarrollar, mantener y/o modificar su auto concepto, lo que repercutirá posteriormente en su motivación y rendimiento académico.

El papel del docente es fundamental en la formación y cambio del auto concepto académico y social de los estudiantes. El docente es la persona más influyente dentro del aula por lo que debería asumir el conocimiento y manejo de las TICS con responsabilidad y eficiencia. Un niño que sea ridiculizado ante sus compañeros, que reciba continúas críticas del profesor por sus fracasos.

En cambio, un estudiante a quien se le escucha, se le respeta y se le anima ante el fracaso está recibiendo mensajes positivos para su autoestima.

El papel que juegan las TICS es muy importante no solo para el desarrollo emocional sino para la interacción en aprendizaje de destrezas sociales o la autonomía e independencia respecto del niño y del adulto, ofrecen un contexto rico en emociones en donde el ser humanos manifiesta sus satisfacciones para mantener o modificar su auto concepto tanto en su dimensión académica como social. Por ejemplo, la valoración que el sujeto hace de su propia competencia académica (auto eficacia), está en función de los resultados escolares que obtiene y del resultado del proceso de compararse con sus compañeros, lo que determinará sus expectativas de logro y su motivación. En definitiva, se puede afirmar que tanto la actuación del docente como las interacciones académicas y sociales de los estudiantes juegan un papel importante en el desarrollo del auto concepto.

B) Influencia de las variables contextuales en las metas de aprendizaje adoptadas

El tipo de meta que los estudiantes persiguen depende tanto de los aspectos personales como de los situacionales, cabe destacar una serie de elementos relacionados con la organización de la enseñanza y la estructura de la clase: el sistema de evaluación, la actitud del docente, la organización del aula, el tipo de tareas, etc. Todas estas variables situacionales son agrupadas en tres dimensiones: el diseño de tareas y actividades de aprendizaje, las prácticas de evaluación y la utilización de recompensas, y la distribución de la autoridad o de la responsabilidad en la clase.

#### **1.5.1.23 Variables contextuales en las emociones de los estudiantes.**

Se ha señalado anteriormente que el mecanismo afectivo recoge las reacciones exaltados de los estudiantes ante la tarea. El tipo de emoción que experimenta el estudiante en la realización de la tarea viene determinada fundamentalmente por las características propias de la tarea y, en particular, por el contenido de la misma y la estrategia metodológica diseñada por el profesor para su realización. En ese sentido, para que el estudiante se sienta motivado para aprender unos contenidos de forma significativa es necesario que pueda atribuir sentido (utilidad del tema) a aquello que se le propone. Eso depende de muchos factores personales (auto concepto, creencias, actitudes, expectativas, etc.), pero fundamentalmente depende de cómo se le presente la situación de aprendizaje, lo atractiva e interesante que le resulte al estudiante para implicarse activamente en un proceso de construcción de significados.

Que el estudiante este motivado para aprender significativamente también requiere la existencia de una distancia óptima entre lo que el estudiante ya sabe y el nuevo contenido de aprendizaje. Si la distancia es excesiva el estudiante se desmotiva porque cree que no tiene posibilidades de asimilarlo o de atribuir significado al nuevo aprendizaje, y si la exigencia del docente persiste puede generar ansiedad en el estudiante. Si la distancia es mínima también se produce un efecto de desmotivación porque el estudiante ya conoce, en su mayor parte, el nuevo material a aprender y se aburre.

Desde la concepción constructivista del aprendizaje se asume que el aprendizaje significativo es en sí mismo motivador porque el alumno disfruta realizando la tarea o trabajando esos nuevos contenidos (en contraposición al aprendizaje mecánico o memorístico), pues entiende lo que se le enseña y le encuentra sentido. Cuando el estudiante disfruta realizando la tarea se genera una motivación intrínseca donde pueden aflorar una variedad de emociones positivas placenteras.

#### **1.5.1.24. Las grandes aportaciones de las TICS**

Las habilidades son aquellos recursos que el profesor utiliza para focalizar y defender la atención de los aprendices durante la clase. Los procesos de atención selectiva son actividades primordiales para el desarrollo de cualquier acto de aprendizaje. Deben proponerse preferentemente como estrategias de tipo construccional, dado que pueden aplicarse de manera incesante para indicar a los estudiantes sobre qué puntos, nociones o ideas deben centrar sus técnicas de atención y aprendizaje.

Algunas destrezas que pueden incluirse son las siguientes: las preguntas, el uso de pistas o claves para descargar distintos índices estructurales el uso de las TICS

Esta investigación servirá a los estudiantes para que apliquen las herramientas y más conocimientos que tienen de las TICS a través de los instrumentos didácticos que existen en la institución. Aunque a las TICS no se les daba la importancia que tienen, con la investigación de las mismas y su aplicación se comprobará que éstas ayudan a resolver los múltiples problemas que se dan con los estudiantes, profesores, autoridades, padres de familia y la comunidad educativa en general.

#### **1.5.1.25 Las TICS configuran la sociedad de la información.**

La ética orienta cómo se debe actuar en relación a los demás. La tecno ética investiga la ligación entre las opciones tecnológicas y sus derivaciones éticas.

En la sociedad de la información se están creando redes extra inteligentes que no se limitan a transferir datos, sino que analizan, combinan, reagrupan o, de alguna otra manera, alteran los mensajes y, a veces, crean nueva información a lo largo del proceso. Así manipulado o mejorado, lo que sale por el otro extremo es diferente de lo que entró por este, modificado por software incorporado en las redes. Estas son las denominadas "redes con valor añadido" Los aparatos aumentaron nuestros desplazamientos físicos, las TICS amplían las capacidades científicas.

#### **1.5.1.26 Fácil acceso a todo tipo de información**

Las Ciencias aplicadas de la Información y las Información forman parte de la ilustración tecnológica con la que debe entenderse. Amplían los desplazamientos las posibilidades de desarrollo social, físicas y mentales.

Se incluye en el conocimiento TICS no solo a que se refiere a la informática y todas sus tecnologías que están asociadas, la telemática y la multimedia, sino también que se refiere a todos los medios de comunicación de cualquier tipo: los medios de comunicación social son.

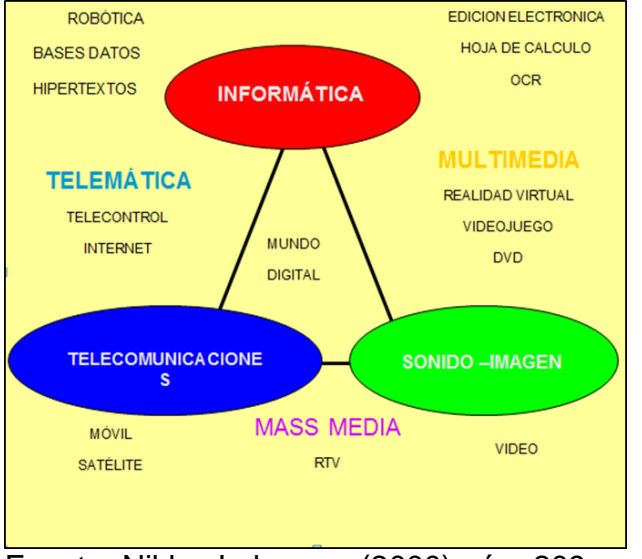

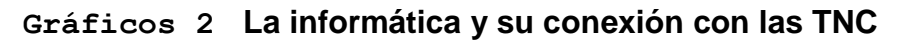

Fuente: Niklas Luhmann (2000) pág. 209 Elaborado por: Lcds. Lidia Arzube y lucia valencia

# **1.5.1.27 Instrumentos para todo tipo de proceso de datos**

El uso extensible y que cada vez es más integrado de las TICS nos enrumban por la cultura de la información y del lenguaje, lo que nos permite ir preparando mejor los caminos por donde debemos ir frente a los grandes cambios globales y científicos que nos toca experimentar como sociedad y como país; la globalización y todos sus fenómenos: sociales, tecnológicos y económicos van generando profundos cambios en el sistema educativo, lo que configura en esta corriente el atraso o progreso de los pueblos que no asumen con entereza y responsabilidad los desafíos en materia educativa.

Es decir, que debemos ir preparando individuos cada vez más conocedores de las nuevas tecnologías y sean capaces de entrar a competir con un sistema global mucho más exigente a fin de llegar a la optimización: social, económica y política, que nos permita diseñar un marco adecuado para las políticas laborales, con facilidad de llegar acceder a un mercado laboral cada vez más restringido que obedece a nuevos fenómenos sociológicos.

En resumen las TICS deben constituir las herramientas permanentes al desarrollo de vida de los seres humanos, y ahí observamos como la vida se complica al no tener en nuestras manos los mecanismos que nos permitan ir desarrollando nuevas alternativas eficientes de vida. Las TICS, no solo deben quedarse dentro del aula de clase su incidencia debe ser mayor en relación con el sistema, nos debe enseña actuar adecuadamente frente al cuidado de la naturaleza, al buen vivir con nuestro entorno y a una adecuada comunicación, para superar las grandes barreras que nos distancian de otras sociedades con mejor condiciones de vida.

#### **Gráficos 3 APORTACIONES DE LAS TICS**

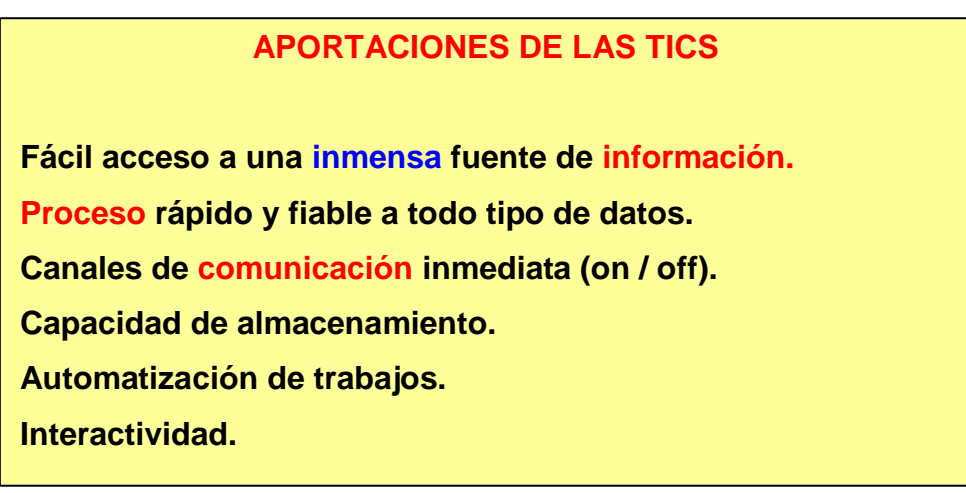

**Fuente: F. Flores, (1990) pág.**<br>**Digital** Elaborado por: Lcdas. Lidia Arzube y lucia valencia

Estos aportes se lo realiza en cualquier lugar y se lo aplica en varios temas o formato, exactamente por medio del Internet, la televisión o por varios dispositivos informáticos, por ejemplo CD-RUM, DVD y en temas generales, donde es posible el uso de recursos digitales.

La averiguación es la materia prima que se necesita para generar conocimientos que nos permita diseñar soluciones para enfrentar las circunstancias que se nos presentan cotidianamente en la jornada laboral, en cada una de las áreas en las que nos desenvolvemos; es preciso indicar que las TICS, deben conocerse a profundidad por la sociedad para superar las diferencias tecnológicas de nuestras comunidades.

#### **1.5.1.28 La comunicación y los canales informáticos.**

Los canales informáticos, conformados por ordenadores, programas y periféricos, ayudan a resolver todo datos de manera eficaz y fiable: copia de textos y escritura, instauración de base de datos, cálculos, e imágenes, a decir de los canales informáticos, estos conllevan a una mejor comprensión en la ejecución de programa.

Se coloca de programas: procesadores de textos, editores gráficos, hojas de cálculo, bases de datos, exposiciones multimedia y de páginas web, que ayudan fundamentalmente a expresarse y desarrollar la creatividad, realizar cálculos y organizar la averiguación inmediata , sincrónica y asíncrona, para propagar información y contactar con cualquier persona o institución del mundo ya sea mediante la edición y distribución de toda la información en formato web, el correo electrónico, los servicios de mensajería inmediata, los fórums telemáticos, también las videoconferencias, y los blogs

"Hoy día la ciencia depende más de los intereses económicos de estas nuevas clases hegemónicas que de servir al desarrollo humano. Con ello se pierden las bases éticas del trabajo y del bien común trascendente. Constituye un elemento dinamizador del negocio y un facilitador de las grandes transformaciones que muchas organizaciones necesitan para seguir compitiendo". (Flores, 1990 pág. 173 ).

La sociedad de la información se está creando redes extra inteligentes que no se limitan a transferir datos, sino que analizan, combinan, reagrupan o, de alguna otra manera, alteran los mensajes y, a veces, crean nueva información a lo largo del proceso.

#### **1.5.1.29 Automatización de tareas**

Mediante la programación de las actividades que los docentes quieren que ejecuten todos los computadores, que establecen el cerebro y el corazón de todas las TICS. Es entonces que una de las características fundamentales de los ordenadores, está en la eficacia de estos para almacenar información y poder ejecutar las tareas, claro es que los ordenadores no pueden ejecutarla por si sola requieren del manejo del ser humano para su eficacia.

### **1.5.1.30 Interactividad de los ordenadores**

Los ordenadores nos facilitan "comunicación" con todos los programas de la gestión, sistemas expertos específicos, videojuegos, materiales formativos de multimedia.

Es la interacción de los ordenadores una acción autónoma de la maquina en función de generar información o es el resultado de un cuidadoso manejo en el conocimiento de programas que derivan su adecuado uso, la interactividad de los ordenadores se da en relación con el ser humano y como este interactúa con la máquina, entre mejor conoce su operatividad, mayor es el conocimiento.

# **1.5.1.31 Caracteres Hegemónicos**

Como docentes se utilizarán para lo que tiene que ver con el registro de la investigación el método de digitalización de todo tipo de investigación: audiovisual, sonora, y textual.

Con el manejo de los dispositivos adecuados se puede obtener la información que se requiera alcanzar, para darle el uso para el cual fue requerida, como podemos ver, encontrar información que se ajuste a nuestros requerimiento es cada vez más sencillo y económico; gracias a estos caracteres es posible acceder a imágenes, sonido de voz, grabaciones de videos, mensajes de textos y varias aplicaciones que mejoran cada uno de estos caracteres, para ello podemos ejemplificar, hace 20 años era desconocido el tema multifuncional de las impresoras, ahora su conocimiento es generalizado y su uso beneficia a un mayor número de personas que ven este sistema la solución a un problema mayor de comunicación e información.

#### **1.5.1.32 Instrumento cognitivo**

El Instrumento cognitivo es el que tiene una potencia de las capacidades intelectuales y permite el desarrollo de hechos y maneras de especular. Ahora las personas pueden repartir el tiempo de su vida interactuando en tres mundos: el mundo presencial, de naturaleza física, constituido por átomos, regido por las leyes del espacio, en el que hay distancias entre las cosas y las personas; el mundo intrapersonal de la imaginación y el ciberespacio, de naturaleza virtual, constituido por bits, sin distancias.

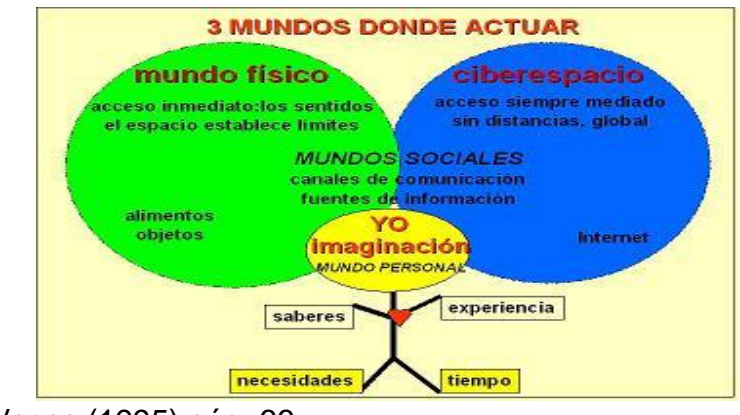

#### **Gráficos 4 TRES MUNDIOS DONDE ACTUAR**

FUENTE: Sáez Vacas (1995) pág. 66 Elaborado por: Lcdas. Lidia Arzube y lucia valencia

# **1.5.1.33 Las circunstancias que restringen la expansión los TIC (s)**

Todos los TICS, son fruto del desarrollo científico, que influyen también a su vez en su adelanto, favoreciendo al desarrollo socioeconómico y transformando el sistema de valores dominante.

Recordando el siguiente concepto "la tecnología cambia rápidamente hasta la forma como se vive, pero en cambio las propias concepciones del mundo se modifican con pereza" dicho por: (Vacas, 1995 pag. 48)

La diversión de los TICS en todos los perímetros y estratos de la sociedad se han ocasionado a gran velocidad, y es en un transcurso que este continúa ya que van surgiendo sin cesar nuevas recapitulaciones tecnológicas. Pero no obstante, a pesar de estas grandiosas credenciales que hacen de las TICS herramientas altamente útiles para cualquier persona, y por supuesto indispensables para toda empresa.

# **1.5.1. 34 Frenos a la expansión de las TICS**

Dificultades técnicos: Disconformidades entre sistemas, poca rapidez para navegar por internes. Y para cualesquiera tareas (reconocimiento de voz).

Falta de alineación: Conocimientos teóricos y pro activo, las aptitudes y las actitudes que son favorables.

Dificultades de seguridad: Los accesos no autorizados, inseguridad al realizar Compras virtuales.

Problemas económicos: A pesar de tener un progresivo abaratamiento en el precio de todos los equipos es muy alto para muchos y en la obsolescencia estos exigen nuevos gastos.

Problemas culturales: Radica en que el idioma Inglés dominante.

#### **1.5.1.35 Dificultades técnicas**

Hay muchas Incompatibilidades entre los diversos tipos de computadora y sistemas operativos, en el ancho de la banda disponible para Internet (escasa aún para navegar con rapidez y visualizar vídeo de calidad on-line), la rapidez aún insuficiente de los procesadores para hacer algunas tareas (declaración de voz perfeccionada, traductores automáticos).

Inexactitud de formación

En La necesidad de unas ilustraciones teóricos y hábiles que todas las personas si necesitan el aprender y la necesidad de habilidades favorables en el empleo de estas nuevas herramientas (alfabetización en TICS.

#### Dificultades de seguridad

Las circunstancias como lo son el riesgo de que se generen en los accesos no autorizados a los computadores de las empresas que están conectados a Internet y el potencial robo de los códigos de las etiquetas de crédito al conseguir en las extiendas virtuales, que frena la diversión del comercialización electrónico y de un mayor conveniencia de las contingencias de la Red.

#### Barreras económicas

A desolación del creciente abaratamiento de los todos los equipos y los programas informáticos, su costo aún resulta prohibitivo para algunas familias. Además, su vertiginoso proceso de obsolescencia sugiere la transformación de los equipos y programas cada cuatro o cinco años.

#### Barreras culturales

El idioma que prevalece es el inglés, en el que vienen muchas narraciones e informaciones de espacio virtual (hay diversas personas no lo estar al tanto); la práctica en el uso de las herramientas o los instrumentos tecnológicos que son avanzados (lo cual inexistente en muchos países subdesarrollados), etc.

#### Estrategias didácticas

Existen estrategias de aprendizaje y estrategias para aprender, recordar y usar la información. Consiste en un proceso de pasos con destrezas que un educando adquiere y emplea de forma intencional como instrumento flexible para aprender significativamente y solucionar problemas y demandas académicas

"Estrategias didácticas son todas aquellas ayudas planteadas por el docente que se proporcionan al estudiante para facilitar un procesamiento más profundo de la información. A saber, todos aquellos procedimientos o recursos utilizados por quien enseña para promover aprendizajes significativos". (Díaz, 2010 pág. 63 ) .

De acuerdo a la autora las nuevas tecnologías y su incorporación al ámbito educativo promueven la instauración de diferentes ambientes didácticos que afectan de manera directa tanto a los actores del proceso de enseñanza-aprendizaje como al escenario donde se lleva a cabo el mismo.

Es por ello que las nuevas tecnologías aportan un nuevo reto al sistema educativo que consiste en pasar de un modelo unidireccional de formación, donde por lo general los saberes recaen en el profesor o en su sustituto el libro de texto, a modelos más abiertos y flexibles, donde la información situada en grandes bases de datos, tiende a ser compartida entre diversos estudiantes.

Frente a los modelos tradicionales de comunicación que se dan en la cultura escolar, algunas de las tecnologías generan una nueva alternativa tendiente a modificar el aula como conjunto arquitectónico y cultural estable donde el alumno puede interactuar con otros compañeros y profesores que no necesitan estar situados en un mismo contexto espacial.

Las estrategias de aprendizaje tiene como núcleo principal la habilidad generalizadora de la unidad de estudio; habilidad que expresa el modo fundamental de resolver el conjunto de problemas del mismo tipo inherentes a los contenidos propios de esa unidad (Álvarez, 2006 pág. 104).

Este trabajo es una documentación de experiencias innovadoras con la aplicación de las tecnologías de la información y la comunicación, como manera de compartir y generar nuevas iniciativas con otros docentes que trabajan en contextos desfavorecidos.

Los estudiantes son los que más necesitan de la innovación y el cambio de paradigma de prácticas que se manifiesten en nuevas estrategias metodológicas, en la transmisión de conocimientos o como nuevos modos de evaluar pero por sobre todas las cosas que propicien la creatividad del estudiante y su producción propia. De esta manera se logra el aprendizaje significativo, un cambio radical en las relaciones de aula y el fortalecimiento de la autoestima tanto del estudiante como también del docente.

### **1.5.1.36.- Las TICS y la enseñanza**

Para poder hablar de las TICS en el conocimiento, y aprendizaje, en la formación, exige colocar en el tema concerniente a los medios y recursos que se incorpora para desenvolver las actividades, los contenidos y los equitativos educativos.

De ahí que sea el primordial elegir y reflexionar el tipo de medio que vamos a utilizar, para afirmamos de la diligencia mental que levantar los cascos, la facilidad que se tenga para transferir la información, la cabida para relacionar con las características cognoscitivas de los estudiantes y emplazar en un localidad de partida enérgico.

Por lo tanto al optar por los TICS, como soportes y conductos para el procedimiento y acceso a la información, se forma como nuevas herramientas y desconocidos modos de expresión que suponen nuevas conveniencias de acceso y nuevos exploratorios de participación.

Uno de los propósitos de la educación es el habilitar al estudiante para que pueda comprender, crear y comunicar en la erudición de su tiempo. Las TICS conjeturan en ese perímetro una nueva representación de establecer, personificar y recopilar la realidad, son conjuntamente herramientas muy significativas para poder lograr un elevado grado de diligencia de las instrucciones adquiridas.

El experto de la educación no puede persistir ajeno a esta situación, por lo que debe hacer un esfuerzo en lo que a la actualización tecnológica se refiere una vez superada la posible amenaza que la tecnología puede suponer. Las tecnologías del aprendizaje representan una de las fuerzas restauradoras en los sistemas de aprendizaje y constituyen un elemento clave para el progreso de la educación y la formación.

Posteriormente la investigación sobre la mejor forma de fortalecer la tecnología para intenciones de aprendizaje, tendrá una fuerte dominación en la arquitectura de las futuras formas de aprendizaje. En este sentido es exacto pensar, establecer y desarrollar un definitivo modo de relación entre las nuevas tecnologías y la educación que se debe calificar de integrador.

#### **1.5.1.37 El sistema educativo**

La educación se puede suponer como un sistema que muestra una dualidad notoria: por un lado es directo e interactúa con un ambiente social, político, didáctico y económico, por otro se comporta como un sistema cerrado de bajo dinamismo, ya que dispone de elementos internos dispuestos para conseguir sus objetivos y establecer diseños de vigilancia, estimación, y corrección de sus secuelas. Como sistema presenta elementos, flujos de información, entradas de recursos de transformación (humanos, financieros, de conocimiento) y salidas.

Es en la cuesta del procedimiento cerrado donde se desea sondear ciertos aspectos del papel de las métodos informáticos provenidas de las TICS, pensando en la educación como un sistema formalizadle que posee una colocación organizativa y que, mediante el uso de numerosos recursos utilizados como una recopilación de juicios y reglas, que adqu8iere todos los objetivos que se le adscriben con un grado modelable de discrepancia. En la actualidad, la jerarquía de la tecnología no se destella convenientemente en las anticipaciones educativas. A continuación se formulan diferentes parajes de reflexión en la programación de un método educativo:

Investigación y progreso, para examinar y colindar las insuficiencias de primicia al objeto de adecuar una política de exploración de nuevos metodologías y métodos, más aplicadas que académicas.

Decisión financiera, en el sentido de variación de las fuentes de subvención.

Automatización de la organización: simboliza convertir los métodos que les aprueben unir el gobierno educativo con la programación de las superfluas parcelas vitales del sistema socioeconómico y la política de adelanto científico.

Colaboración internacional para provocar la compensación de información, prácticas y soluciones innovadoras, refuerzo de los medios nacionales y desaparición de trabas y discriminaciones.

En algunas labores progresivas que lograrían concertarse en aras a la construcción de un método de investigación educativa constituida, disponible por gran número de entidades o centros docentes, son:

Los convenios de colaboración interinstitucional en el bosquejo, formación y sustento de bases y bancos de datos educativos. Establecimientos de funciones y comités de recomendación en cuestiones de estandarización.

Toda la aplicación de los TICS entorpecerá las cosas y malversará los intereses si estas no van acompañadas de una clasificación adecuada. Se deben mejorar tanto las actitudes como los métodos. Y es en estos dos últimas naturalezas incumben darse en el personal comprometido para que se originen contextos propicias que fomenten la localización de elementos restrictivos el apoyo de juicios propios, la capacidad de augurar y predecir con eficacia, y la mejora de la actitud para el razonamiento lógico. Escuetamente si se dan estas circunstancias vale la pena perpetuar el intento.

#### **1.5.1.3888 Nuevas escaseces educacionales y la nueva orientación pedagógica**

A la perspectiva de lo expuesto, urge, cada día con mayor premura, hallar nuevos métodos, dentro de los TICS, la instrucción en tres pendientes a la vez: la primordial, la enseñanza presente y la educación incesante a lo largo de toda la vida profesional de la persona.

Se trazan, pues, una serie de parquedades presentes, que pueden sintetizarse en los siguientes puntos: Es ineludible proporcionar una formación en aspectos esenciales y que además sea operativa. La obsolescencia y el olvido, suponen un descenso en la eficacia total del conocimiento humano, si no se recurre a la actualización y adecuación de sus instrucciones, para que se los pueda conservar al día y lograr el satisfacer todas las nuevas necesidades tecnológicas con un adecuado reentrenamiento.

Es por eso que se precisa una adecuada y optima actualización de todos los conocimientos no solo de los grupos que entran nuevamente al mundo laboral que en un tiempo abandonaron (la reincorporación). Es muy indispensable el reconducir toda la formación de todas las personas cuyo lugar de trabajo actual se vea sujeto a una readaptación*.* En *e*ste fenómeno y que completo y fundamentalmente al ritmo de permuta especializado, requiere de una transformación masiva en reconstruir el nivel de discernimiento del personal experimentado.

#### **1.5.1.39 La instrucción básica**

Como una orientación para poder cubrir estas insuficiencias es obligatorio el desarrollar un ambiente educativo donde las compareces involucradas tengan las facilidades para que consigan lograr una instrucción básica acomodada a la realidad de las nuevas circunstancias.

Para que tengan un gran acceso a una buena educación continua*,* lugar que se continuo y es el deterioro de los ilustraciones por obsolescencia y negligencia que también mira la necesidad de encaminarlos a lo largo de la vida técnica.

Es decir que resumido en una sola frase que "aprender debe ser un proceso continuo de la vida y del trabajo diario".

#### **1.5.1.40Estrategias utilizadas**

Todo esto ha supuesto la tímida aparición de una nueva cultura de servicio orientada hacia los diferentes usuarios (internos y externos), quienes empiezan a ver los procesos como una cadena de valor donde todos pueden ser clientes/proveedores en diferentes momentos.

No obstante, durante estos procesos de reingeniería han surgido numerosas barreras que se han visto superadas por diferentes estrategias que van desde la formación interna de los agentes implicados hasta la creación de nuevos perfiles profesionales, restringiéndose, eso sí, dentro de las rigideces propias de las instituciones burocratizadas.

En este sentido, es difícil tanto captar nuevos profesionales como retener a los ya formados, dado que el sector informático se caracteriza por unos elevados salarios, cosa que dificulta que la universidad pueda competir por estos profesionales.

Otra de las estrategias utilizadas ha sido la creación o potenciación de nuevas unidades de trabajo bajo una estructura a través de fundaciones o centros tecnológicos o de apoyo con una mayor flexibilidad y autonomía que incorporan a profesionales de diversos ámbitos en equipos multidisciplinarios de trabajo. Esto supone, en algunos casos, diferencias tanto culturales como contractuales que provocan tensiones dentro de los equipos de trabajo.

Todo este cambio también viene impulsado por fuerzas externas a la propia institución que han supuesto, en muchos casos, una oportunidad para la generación de alianzas:

En primer lugar, la demanda por parte de los gobiernos autónomos, principales financiadores de datos fiables que puedan ser utilizados para asignar los recursos financieros. Esta demanda facilita la transferencia de recursos desde la administración pública a proyectos relacionados con la creación de herramientas de Datawarehouse o financiación de portátiles al estudiantado, en los que entran como partners empresas privadas y que van en beneficio de todas las partes.

En segundo lugar, y estrechamente ligado al primer impulsor, el escenario del II Plan de calidad que prevé la certificación y/o acreditación de las instituciones. Para ello es condición necesaria la creación y mantenimiento de fuentes de información como la que provee la gestión por procesos necesaria para poder utilizar estas aplicaciones corporativas. Se necesitan datos fiables y transparentes que faciliten la compatibilidad de los expedientes y el intercambio de información entre instituciones.

### **1.5.1.41 Fundamentación Legal**

Los principios del presente Reglamento de competencias tecnológicas se someten a un conjunto de marcos legales que le otorgan legitimidad y obligatoriedad.

- 1.- Constitución Política de la República del Ecuador 2008.
- 2.- Ley Orgánica intercultural Bilingüe de Enseñanza 2011.
- 3.- Reglamento a la Ley Orgánica de Educación Intercultural 2012.

Los recursos tecnológicos de conforme la LOEI

Los recursos tecnológicos tienen un valor agrado en la LOEI a sí lo referencia el Articulo 3 al tenor de los literales t y u, lo que implica que las TICS deben servir para el desarrollo tecnológico y científicos de los estudiante, maestros y toda la comunidad educativa para el progreso del país.

#### **1.5.2 Marco conceptual (glosario de términos)**

Aprendizaje: Fundamento a través del cual se logran nuevas experiencias, habilidades, preparaciones, conductas.

Aptitud: Capacidad de un individuo para determinadas funciones o actividades, sean estas de orden intelectual, artístico, mecánico, etc. independientemente de su inteligencia general.

Atención: Capacidad de aplicar voluntariamente el entendimiento a un objetivo, tenerlo en cuenta o en consideración

Autonomía: Expresa la capacidad para darse normas a uno mismo sin influencia de presiones externas o internas.

Cognitivo: Las capacidades cognitivas solo se aprecian en la acción, es decir, primero se procesa la información y después se analiza, se argumenta, se comprende y se producen nuevos enfoques,

Comunicación: Transmisión de mensajes entre personas. Como seres sociales, además de recibir información, se necesita comunicarse.

Conductismo: Estímulo - respuesta - aprendizaje lo que suele dar la idea de un esquema de razonamiento acotado y calculador.

Conocimiento: Es todo aquel que transforma el material sensible que recibe del entorno, codificándolo, almacenándolo y recuperándolo en lo posterior

Constructivismo: Consiste en dar herramientas que permitan crear sus propios procedimientos para resolver una situación problemita, lo cual implica que sus ideas se modifiquen y siga aprendiendo.

Inventiva: La creatividad, nombrada también como inventiva, pensamiento original, la imaginación productiva, pensamiento y disidente.

Diagnóstico: Proceso de estudio para medir, determinar y caracterizar particularidades individuales, posibilitando instrumentar estrategias de intervención de acuerdo con las necesidades y potencialidades de cada persona.

Educación: Proceso en que el ser humano, aprende diversas materias inherentes a él. Por medio de la educación, es que sabe cómo actuar y comportarse en sociedad. Es un proceso de sociabilización del hombre.

Enseñanza: Es una actividad realizada conjuntamente mediante la interacción de 3 elementos: docentes, estudiantes y el objeto de conocimiento.

Epistemología: doctrina de los fundamentos y métodos del conocimiento científico se ocupa del saber, su definición y la relación entre el que conoce y el objeto conociendo.

Estrategias: Una estrategia es un conjunto de acciones que se llevan a cabo para lograr un determinado fin.

Hipótesis: Principio ofrecido como explicación condicional de un hecho o un grupo de hechos; o suposición provisional acerca del fundamento de ciertos fenómenos, utilizada como norma orientadora de las observaciones y los experimentos hasta quedar verificada o falsada por ulterior evidencia.

Inter aprendizaje: Es la técnica para lograr un objetivo común, pues sobre la base del diálogo, la confrontación de ideas y experiencias, la crítica, la autocrítica y la autoevaluación se hacen instrumentos de trabajo permanente.

Información: Datos que tienen significado para determinados colectivos.

Innovación: Es un proceso dinámico de cambios específicos y novedosos que tienen como resultado el crecimiento personal, institucional y social.

Inteligencia: Es el nivel de desarrollo de autonomía y de dominio del medio que va alcanzando el ser vivo a lo largo de la evolución.

Investigación: Acción y efecto de investigar, hacer diligencias para averiguar o descubrir una cosa, conjunto de estrategias, tácticas y técnicas que permiten descubrir, consolidar un conocimiento.

Marco teórico: Es la parte importante de una tesis, es decir, se refiere a las ideas básicas que forman la base para los argumentos.

Metodología: Son el conjunto de métodos que se rigen en una investigación científica o en una exposición doctrinal.

Pedagogía: es la ciencia que se ocupa de la educación y la enseñanza. Esta ciencia proporciona guías para planificar, ejecutar y evaluar procesos de enseñanza y aprendizaje.

Pensamiento crítico: El pensamiento crítico consiste en analizar y evaluar la consistencia de los razonamientos, en especial aquellas afirmaciones que la sociedad acepta como verdaderas en el contexto de la vida cotidiana.

Proceso: es un conjunto de actividades que se realizan con un fin determinado. Este término tiene significados diferentes según la rama de la ciencia o la técnica en que se utilice.

Utilidad: Es el que se manifiesta en la ventaja de instrucciones, prácticas, hábitos, destrezas, destrezas, actitudes, deseos, etc.

Habilidad: Este es la capacidad para realizar un procedimiento, reglas o conjunto de normas que tienen como fin la obtención de resultado.

Tecnología: Actividad de las instrucciones científicas para suministrar la elaboración de las actividades condesciendes.

Tecnologías de la información y la comunicación TICS: Es un acumulado de adelantos tecnológicos que suministran la informática, el servicio público y los métodos audiovisuales.

Técnica: Es un conjunto de saberes prácticos o procedimientos para obtener el resultado deseado. Una técnica puede ser aplicada en cualquier ámbito humano: ciencias, arte, educación.

# **1.6. Formulación de la hipótesis y variables**

### **1.6.1. Hipótesis general**

La tecnología educativa permite mejorar la motivación escolar en estudiantes de educación básica de la Escuela Camino al Bello Amanecer.

#### **1.6.2. Hipótesis particulares**

H1: El grado de conocimiento y el correcto uso de las TICS, aumenta la motivación en los estudiantes.

H2: La correcta aplicación de las TICS en las asignaturas del nivel básico, desarrolla las competencias del estudiante.

H3: La puesta en práctica los programas informáticos para desarrollar el aprendizaje interactivo, cumple con los objetivos propuestos.

H4: Si se diseñar un manual de competencias tecnológicas básicas, mejora las competencias desarrollando la motivación.

### **1.6.3. Variables (independientes dependientes)**

Variable independiente

La tecnología educativa

Variable dependiente Motivación escolar

# **1.6.4. Operacionalización de las variables**

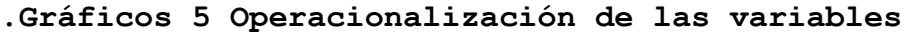

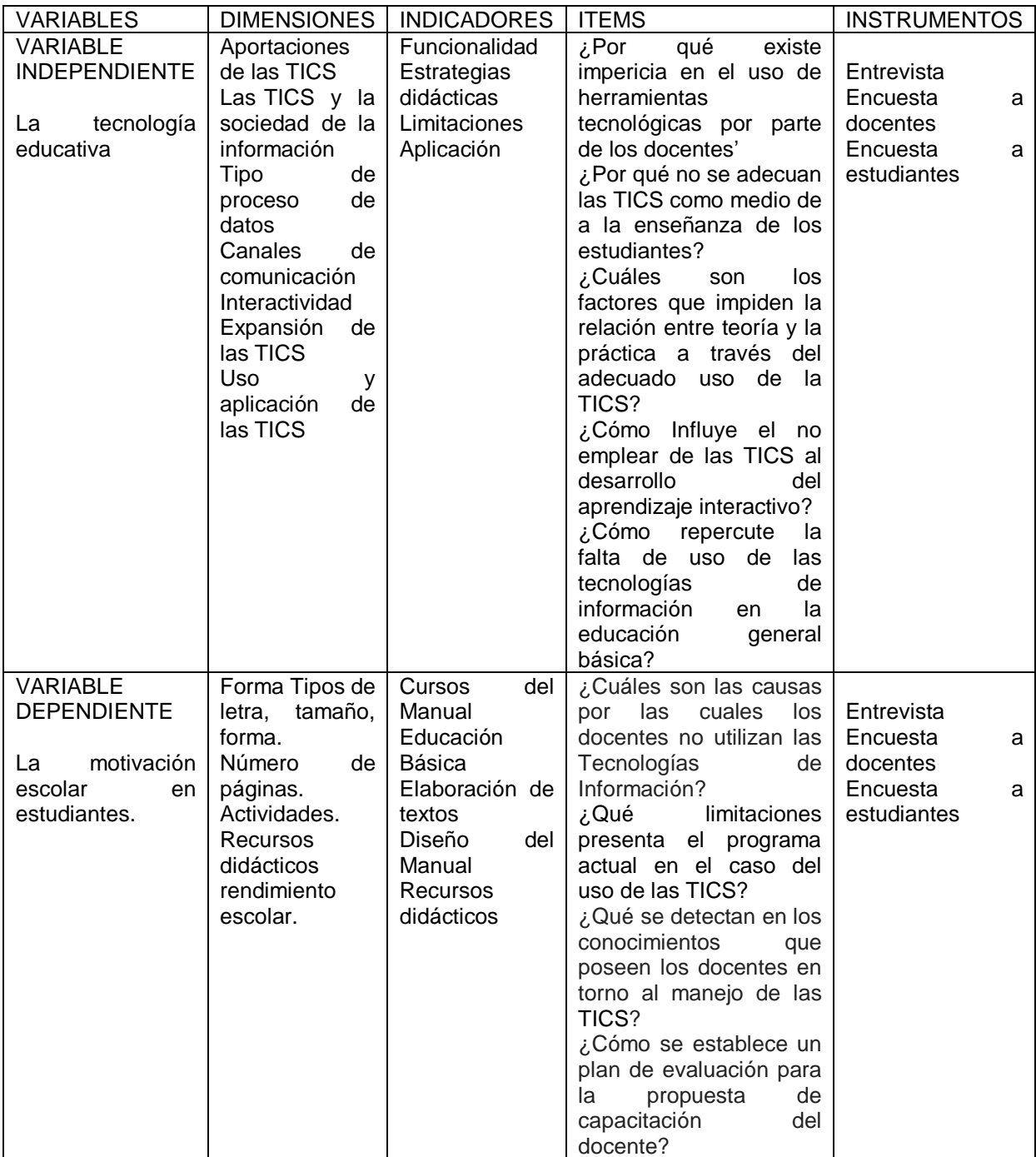

Fuente: Lcdas. Lidia Arzube y Lucia Valencia. Elaborado por: Lcdas. Lidia Arzube y Lucia Valencia

# **1.7. ASPECTOS METODOLOGICOS**

# **1.7.1. TIPO DE ESTUDIO**

Descriptivo.- Nos permite conocer los comportamientos, actitudes y reacciones de los maestros frente a las herramientas tecnológicas y determinar las razones por las que no se utilizan adecuadamente las TICS en el proceso de enseñanza aprendizaje, poder establecer con exactitud el estudio del problema.

Explicativo: Es explicando cómo se llevan a efectos los procedimientos de variables aplicando sistemática y cuantitativamente los métodos dentro del proceso de enseñanza aprendizaje aplicando correctamente las TICS en la Comunicación aplicando adecuadamente las variables.

Puesto que la investigación realizada estudió los problemas, tanto teóricos como practico, también se redujeron los problemas planteados como respuesta a las necesidades de la comunidad educativa.

La investigación fue de tipo Histórica, por el hecho de analizar los diferentes motivos por los cuales las Técnicas de Averiguación (TICS) no se utilizaron dentro del sumario de instrucción – aprendizaje de la Escuela Particular "Camino al Bello Amanecer", siendo estas herramientas indispensables o de vital importancia en estos tiempos, así se llegó a una investigación longitudinal, donde se obtuvo resultados a plazo largo.

#### **1.7.2 Método de la investigación**

#### Tecnologías Teóricos

Con el afán del cumplimiento de todas las labores se ejecutaran los siguientes métodos de exploración: Analítico-sintético: Puesto que maneja los juicios considerando así cada una de las obras, las cuales son archivadas, para poder conocer su único origen y poder llegar a una debida conclusión.

Inductivo-deductivo: Para poder determinar las causas desemejantes o individuales a una procedencia común y de frecuente a particular, dedicando una lógica del razonamiento técnico y dar respuesta a las causas de porque no se utilizan las TICS dentro del proceso de enseñanza – aprendizaje por parte de los maestro de la Escuela Particular "Camino al Bello Amanecer", Llevando el procedimiento hipotético-deductivo.

Hipotético-deductivo: Con las hipótesis trazadas, logramos deducir científicamente las terminaciones objeto de estudio.

Método Experimental

Aplicamos el método experimental como fuente comprobatoria de las la hipótesis planteadas, se formó dos grupo comprendido de 50 integrantes cada grupo; al primer grupo se le aplicó alguna herramienta TICS para mejorar los aprendizajes en las asignatura que presentaron problemas de rendimiento en el aprendizaje, al grupo dos se le aplicó el método tradicional.

#### Estudio documental

Se sustentó en la información que guardaba la Escuela Particular "Camino al Bello Amanecer". Para poder identificar y localizar las variables en la relación con la capacitación docente y como aplica los saberes al conjunto de estudiantes que educa a partir de los conocimientos adquiridos, compartiendo con responsabilidad y cuidado las experiencias académicas en el manejo adecuado de las TICS.

#### **1.7.2.2 Población y muestra**

Población.

La población objeto de estudio fueron los 12 docentes y 80 estudiantes de educación básica de la Escuela Particular "Camino al Bello Amanecer" Se aplicó una entrevista al director, se aplicaron los instrumentos de recolección de datos, para establecer y determinar los asuntos respectivos.

#### **Tabla 2 UNIVERSO DE LA INVESTIGACIÓN**

| <b>ESTRATOS</b>    | <b>CANTIDAD</b> |
|--------------------|-----------------|
| Directivo          |                 |
| <b>Estudiantes</b> | 90              |
| Docentes           | 12              |
| <b>TOTAL</b>       | 103             |

Fuente: Lcdas. Lidia Arzube y Lucia Valencia Elaborado por: Lcdas. Lidia Arzube y Lucia Valencia

#### **Muestra**

La muestra permitió conocer la probabilidad que cada unidad de análisis tuvo de ser integrada a la muestra mediante el escogimiento al azar. Este tipo de muestreo comprendió los procedimientos de muestreo simple estratificado, sistemático y por conglomerados. El muestreo estratificado determinó los estratos que conformaron una población de estudio para seleccionar y extraer de ellos la muestra. La población encuestada constituyó 103 sujetos motivo de investigación, distribuidos de la siguiente manera:

Tamaños muestra

**Muestra a estudiantes N = Población 90 estudiantes n = Muestra la cantidad de personas a encuestar E = Margen de error 0.05**  $n=\frac{n}{\sqrt{2\pi}}$  $e^{2}(n-1)+$  $n = \frac{50}{0.0025^2(88-1)+}$ 90  $n = 73.770$ 

# **Tabla 3 MUESTRA SELECCIONADA**

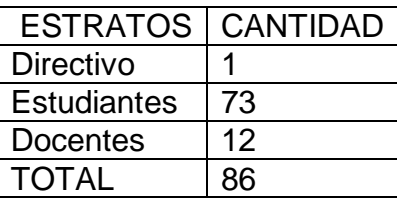

Fuente: Lcdas. Lidia Arzube y Lucia Valencia Elaborado por: Lcdas. Lidia Arzube y Lucia Valencia

# **1.7.3 Fuentes y Técnicas para la recolección de información**

Observación.- Esta técnica ayudó a conocer la realidad de las clases impartida en cada asignatura en el área de educación básica de los estudiantes de la Escuela Particular "Camino al Bello Amanecer".

Encuesta.- Se orientó a la recolección de datos proporcionados por los estudiantes del nivel básico donde se aplicó el procedimiento de información.

El instrumento a utilizar está en el cuestionario de preguntas cerradas, con ello damos por concluida la parte correspondiente a los planteamientos realizados. Entrevista.- Es una conversación entre dos o más personas sobre un tema en especial.

# **1.7.4. Tratamiento de la Información**

Esta fase se la realizará por medias estadísticas, utilizándose tablas, cuadros, gráficos, en la presentación de la información para el análisis respectivo del plan. Para este procedimiento necesitaremos la estadística descriptiva utilizando un software estadístico que proporciona los procedimientos para transformar los datos que se obtengan de la manera más eficaz con el objetivo de describir la razón de los datos a obtener. Detallaremos la información mediante:

1) Descripción tabular la que se llevó cabo mediante la construcción de tablas.

2) Descripción gráfica por medio de histograma y diagramas de dispersión).

Mediante la estadística se determinará las circunstancias por las cuales los docentes no aplican el uso correcto de las TICS como recurso para el proceso de enseñanza aprendizaje. Todo este proceso nos dará como resultado el origen del problema para luego ejecutar las acciones que lleven a determinar la toma de decisiones adecuadas, para alcanzar las metas establecidas institucionalmente. La recopilación de esta información debe tener un carácter técnico, pues a simple vista no se puede apreciar las falencia dentro del proceso enseñanza - aprendizaje.

#### **1.8 Resultados e impactos esperados**

#### Resultados

Los docentes no dominan las TICS correctamente.

Los estudiantes desmotivado por el desconocimiento tecnológico.

Los Recursos económicos inciden en la aplicación tecnologías.

Los desconocimientos de las TICS afecta notablemente al proceso de enseñanzaaprendizaje.

Impactos

Los profesores(as) reconocer que las tecnologías son necesarias para el aprendizaje.

Los medios tecnológicos son significativo en el proceso de enseñanza aprendizaje.

Las TICS son una plataforma de motivación para adquirir conocimiento.

En los actuales momentos los docentes deben innovar los recursos didácticos utilizando las TICS.

Las TICS son beneficiosa para el proceso educativo.

# **CAPÍTULO II**

# **ANÁLISIS, PRESENTACIÒN DE RESULTADOS Y DIAGNÒSTICO**

#### **Análisis de la situación actual**

En la institución educativa, existen aula con ordenadores se le da uso de dos horas semanales para cada año básico, pues existe un empleo deficiente de las TICS, como medio para la enseñanza de las asignaturas, lo que incide en la formación del estudiante; el uso de estos equipos, permiten trabajar con contenidos en menor tiempo, motivan e al estudiante, estimulan su aliento científico y de emprendimiento y además provoca una clase más interactiva entre el docente y el estudiante.

De los 80 estudiantes que llenaron las encuestas, se les dio el tiempo suficiente para desarrollarlas. Ellos lo hicieron con mucha responsabilidad y con la predisposición de colaborar a la realización de cambios en la enseñanza, adecuados a los objetivos, para que se sientan experimentados a los retos que emprenderán en el futuro, los cuales deben de ejercerlos con responsabilidad compartida para bienestar familiar y de la colectividad.

Los docentes, también tuvieron sus aciertos a las contestaciones expuestas. La enseñanza es un intercambio que se realiza entre los docentes y los estudiantes. Los mismos tienen que enseñar lo que saben, llegar a sus propias conclusiones, para lograr actuar como expertos y actuar según los cambios que tendrán en los siguientes años.

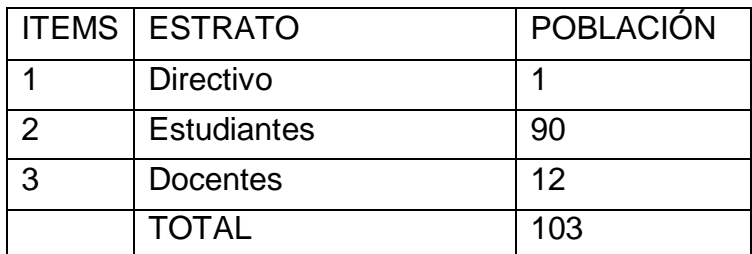

#### **Tabla 4 POBLACIÓN INVESTIGADA**

Fuente: Lcdas. Lucia Valencia Araujo y Lidia Arzube Triana Elaborado: Lcdas. Lucia Valencia Araujo y Lidia Arzube Triana

#### **2.2. Análisis comparativo, evolución, tendencias y perspectivas**

La interpretación se realizó en dos etapas: Comentario de las recomendaciones entre las variables y los datos que las sustentaron con fundamento en algún nivel de significancia estadística. Establecimiento de significado más amplio de la investigación, es decir, establecer el grado de generalización de los resultados de la investigación.

Las etapas arriba mencionadas, se respaldaron en la categoría de eficacia y confianza de la investigación. Ello implicó el volumen de generalidad de los resultados obtenidos. En esta etapa del proceso de investigación se procede a racionalizar los datos colectados a fin de explicar e interpretar las posibles relaciones que expresan las variables estudiadas.

El diseño de tablas estadísticas permitió aplicar técnicas de análisis, facilitando este proceso. El análisis se expresó de manera clara y simple. Los resultados fueron datos muéstrales requirieron de una aproximación al verdadero valor de la población. El producto del análisis debió ser transmitido en un lenguaje sencillo, y con un orden lógico que permita una crítica constructiva, especificando claramente lo que se sabe, lo que no se sabe y las opciones respecto de lo que podría suceder a futuro, si no surgen variables independientes externas que cambien el escenario.

#### **2.3 Presentación de resultados y diagnósticos**

En esta investigación realizamos observaciones en cada uno de los salones de clases por ende en el laboratorio de computación donde nos dimos cuenta que los maestros(as) no utilizan las TICS en el proceso de enseñanza aprendizaje de inmediato se realizaron las encuestas a los administrativos, docentes y estudiantes, una vez reunido los datos se procedió a tabular e ingresarlos en tablas de Excel donde se realizó los gráficos estadísticos y examinando los resultados. La respuesta de este análisis nos afirma que la Escuela de Educación Básica Particular "Camino al Bello Amanecer" se emplee los recursos tecnológicos en el proceso de enseñanza aprendizaje.
**2.3.1 Análisis de las encuestas a directivos y docentes de la Escuela de Educación** Básica Particular Camino al Bello Amanecer de la ciudad de Guayaquil

#### **ENCUESTA A DOCENTES**

¿Es trascendental como docente que el uso de las Tics en los contenidos programáticos mejora el inter aprendizaje?

**Tabla 5 El uso de los TICS mejora el Inter aprendizaje**

| <b>CATEGORÍAS</b> | <b>FRECUENCIA</b><br><b>ABSOLUTA</b> | <b>FRECUENCIA</b><br>RELATIVA% |
|-------------------|--------------------------------------|--------------------------------|
| Siempre           |                                      | 25,00                          |
| Casi siempre      | 9                                    | 56,25                          |
| Indiferente       | ົ                                    | 12,50                          |
| <b>Nunca</b>      |                                      | 6,25                           |
| <b>TOTALES</b>    | 16                                   | 100%                           |

Fuente: Encueta a docentes de la Escuela Particular "Camino al Bello Amanecer". Autores de la Tesis: Lcdas. Lucia Valencia Araujo y Lidia Arzube Triana.

**Gráficos 6 El uso de los TICS mejora el Inter aprendizaje**

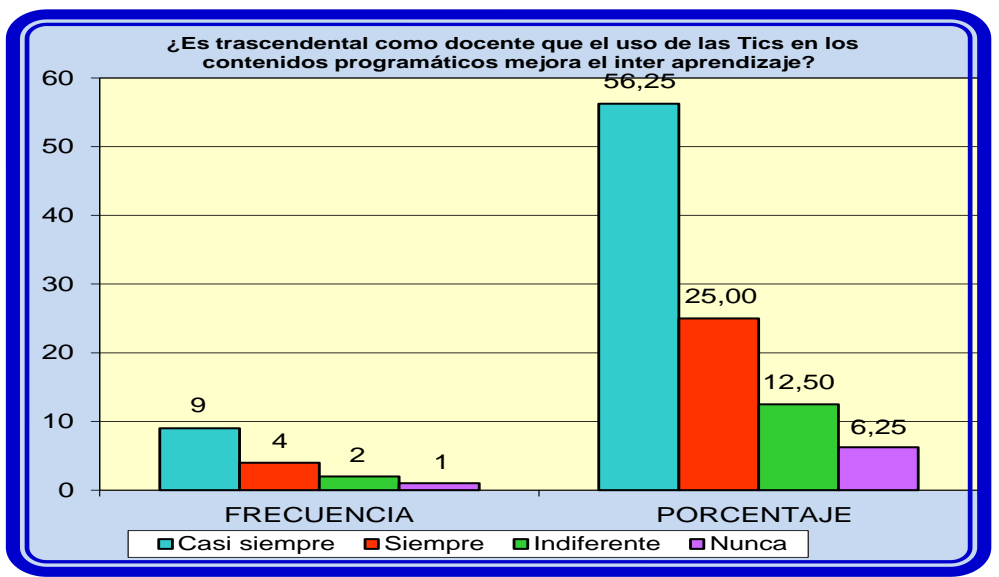

Fuente: Encueta a docentes de la Escuela Particular "Camino al Bello Amanecer". Autores de la Tesis: Lcdas. Lucia Valencia Araujo y Lidia Arzube Triana.

#### ANÁLISIS

Respecto a la pregunta si es trascendental como docente que el uso de las Tics en los contenidos programáticos mejora el inter aprendizaje, manifestaron que existen falencias y vacios en cuanto al conocimiento de fundamnetos básicos informáticos.

¿Usando las Tics en el internet le permitiría avanzar con los trabajos en el aula?

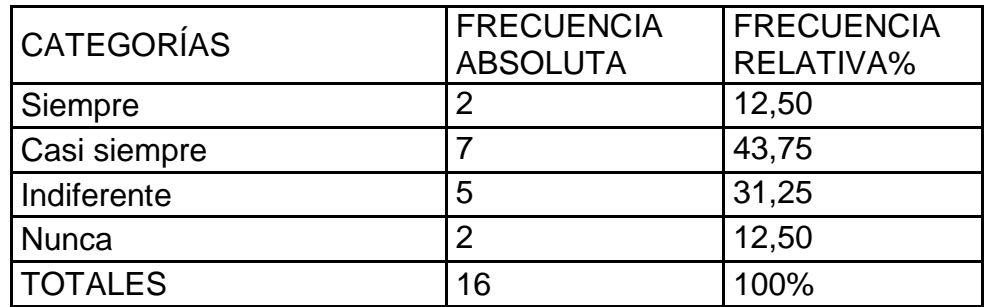

#### **Tabla 6 El Internet facilita los trabajos en el aula**

Fuente: Encueta a docentes de la Escuela Particular "Camino al Bello Amanecer". Autores de la Tesis: Lcdas. Lucia Valencia Araujo y Lidia Arzube Triana.

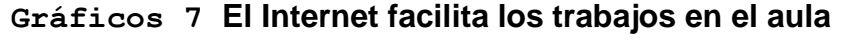

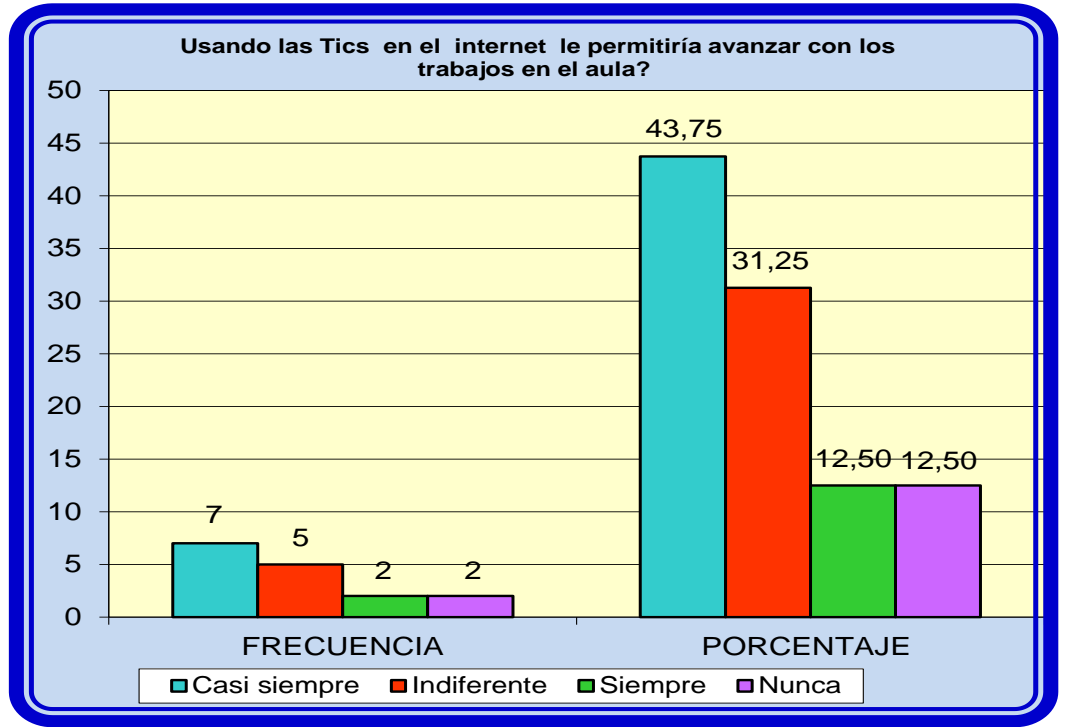

Fuente: Encueta a docentes de la Escuela Particular "Camino al Bello Amanecer". Autores de la Tesis: Lcdas. Lucia Valencia Araujo y Lidia Arzube Triana.

#### ANÁLISIS

Respecto a la pregunta si usando las Tics en el internet le permitiría avanzar con los trabajos en el aula, manifestaron que existen falencias y vacios en cuanto al conocimiento de fundamnetos básicos informáticos.

¿Utilizaría los recursos de la informática para trabajar con las tics?

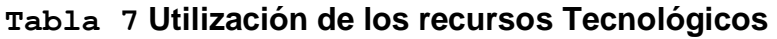

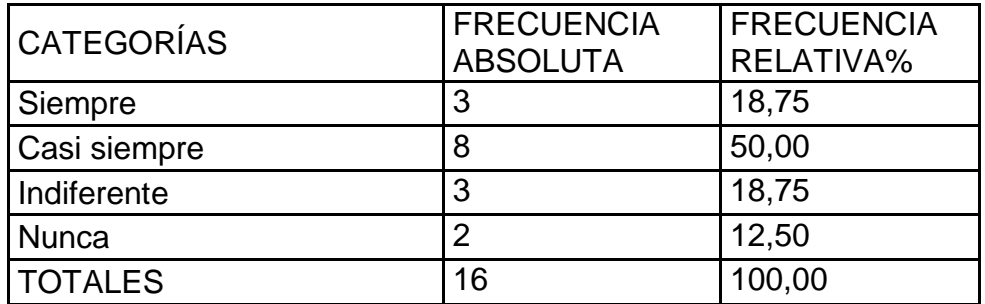

Fuente: Encueta a docentes de la Escuela Particular "Camino al Bello Amanecer". Autores de la Tesis: Lcdas. Lucia Valencia Araujo y Lidia Arzube Triana.

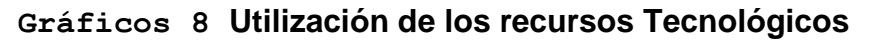

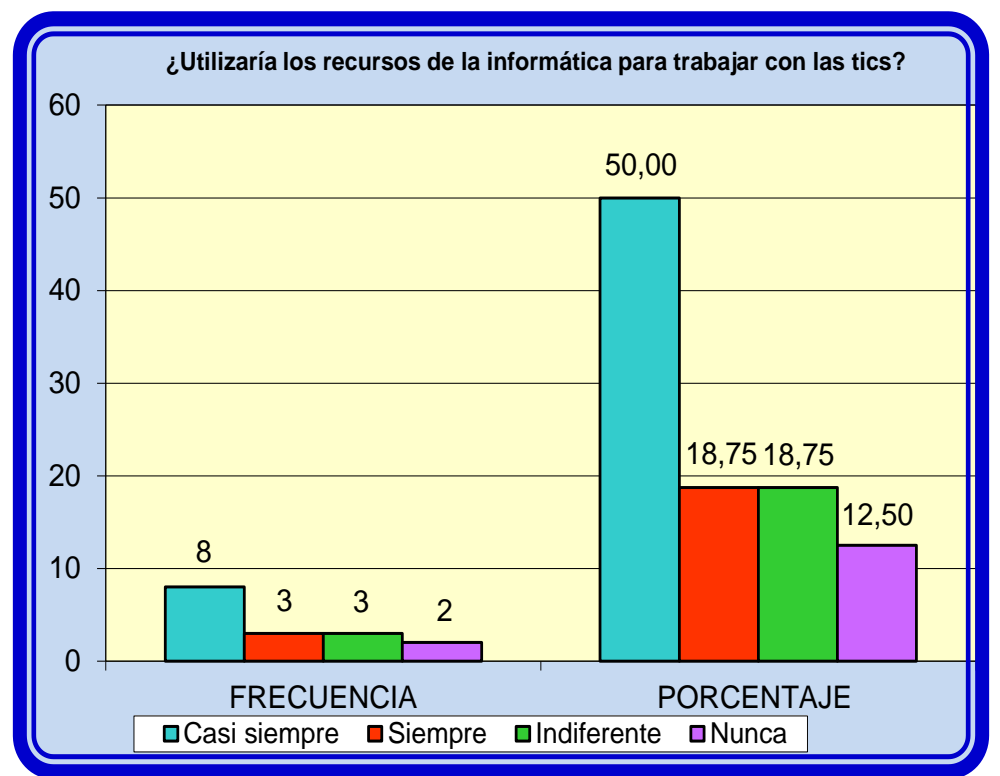

Fuente: Encueta a docentes de la Escuela Particular "Camino al Bello Amanecer". Autores de la Tesis: Lcdas. Lucia Valencia Araujo y Lidia Arzube Triana.

#### ANÁLISIS

Respecto a la pregunta si como docente utilizaría los recursos de la informática para trabajar con las tics, manifestaron que existen falencias y vacios en cuanto al conocimiento de fundamnetos básicos informáticos.

¿Piensa que la capacitación de informática es suficiente para manejo de los Tics?

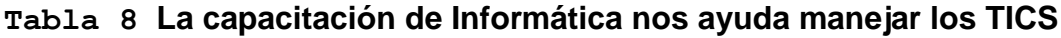

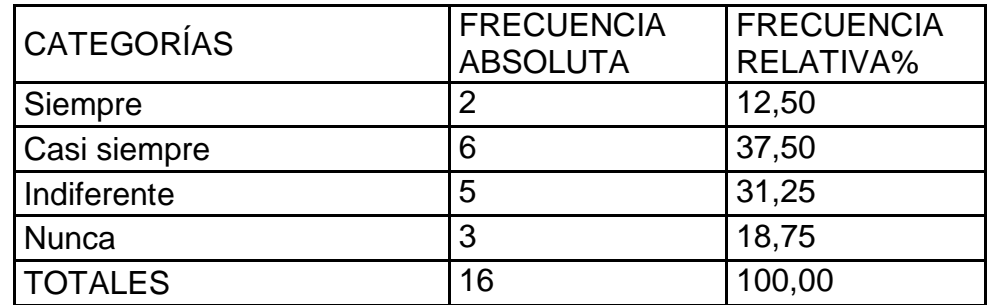

Fuente: Encueta a docentes de la Escuela Particular "Camino al Bello Amanecer". Autores de la Tesis: Lcdas. Lucia Valencia Araujo y Lidia Arzube Triana.

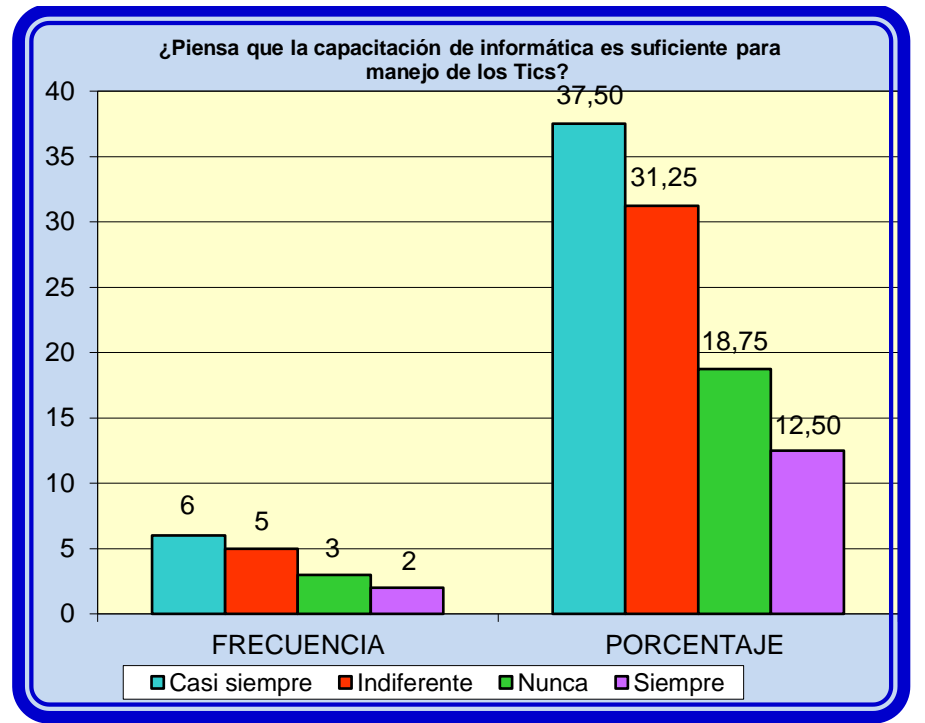

**Gráficos 9 La capacitación de Informática nos ayuda manejar los TICS**

 Fuente: Encueta a docentes de la Escuela Particular "Camino al Bello Amanecer". Autores de la Tesis: Lcdas. Lucia Valencia Araujo y Lidia Arzube Triana.

#### ANÁLISIS

Respecto a la pregunta si como docente piensa que la capacitación de informática es suficiente para manejo de los Tics, manifestaron que existen falencias y vacios en cuanto al conocimiento de fundamnetos básicos informáticos.

¿Cree que los gobiernos de turno se han preocupado por el uso del Internet para una buena la educación en el país?

| <b>CATEGORÍAS</b> | <b>FRECUENCIA</b><br><b>ABSOLUTA</b> | <b>FRECUENCIA</b><br>RELATIVA% |
|-------------------|--------------------------------------|--------------------------------|
| Siempre           | 2                                    | 12,50                          |
| Casi siempre      | 5                                    | 31,25                          |
| Indiferente       | 6                                    | 37,50                          |
| <b>Nunca</b>      | 3                                    | 18,75                          |
| <b>TOTALES</b>    | 16                                   | 100,00                         |

**Tabla 9 Preocupación de los gobiernos para mejorar la educación**

Fuente: Encueta a docentes de la Escuela Particular "Camino al Bello Amanecer". Autores de la Tesis: Lcdas. Lucia Valencia Araujo y Lidia Arzube Triana.

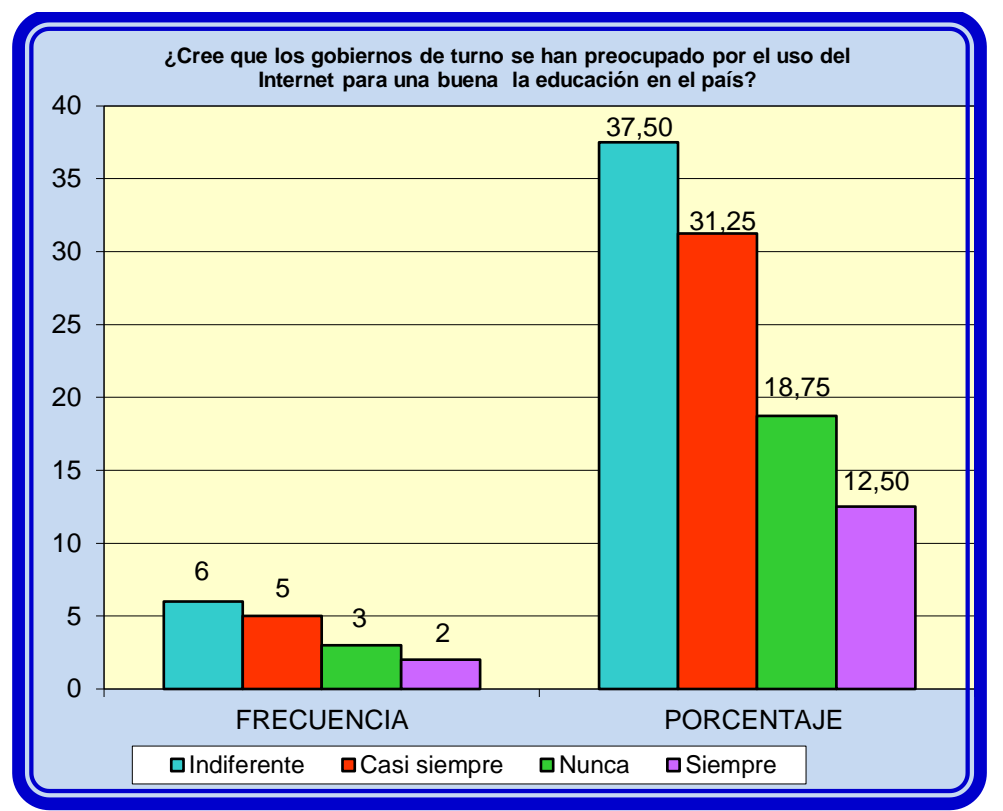

**Gráficos 10 Preocupación de los gobiernos para mejorar la educación**

Fuente: Encueta a docentes de la Escuela Particular "Camino al Bello Amanecer". Autores de la Tesis: Lcdas. Lucia Valencia Araujo y Lidia Arzube Triana.

#### ANÁLISIS

Respecto a la pregunta si como docente cre que los gobiernos de turno se han preocupado por el uso del Internet para una buena la educación en el país, manifestaron que existen falencias y vacios en cuanto al conocimiento de fundamnetos básicos informáticos.

Cree Ud. ¿Qué la Internet ha cambiado el estilo de vida de los estudiante?

| <b>CATEGORÍAS</b> | <b>FRECUENCIA</b> | <b>FRECUENCIA</b> |  |
|-------------------|-------------------|-------------------|--|
|                   | <b>ABSOLUTA</b>   | RELATIVA%         |  |
| Siempre           | 8                 | 50,00             |  |
| Casi siempre      | 5                 | 31,25             |  |
| Indiferente       | ാ                 | 12,50             |  |
| <b>Nunca</b>      |                   | 6,25              |  |
| <b>TOTALES</b>    | 16                | 100,00            |  |

**Tabla 10 Cambio de estilo de los estudiantes por el Internet**

Fuente: Encueta a docentes de la Escuela Particular "Camino al Bello Amanecer". Autores de la Tesis: Lcdas. Lucia Valencia Araujo y Lidia Arzube Triana.

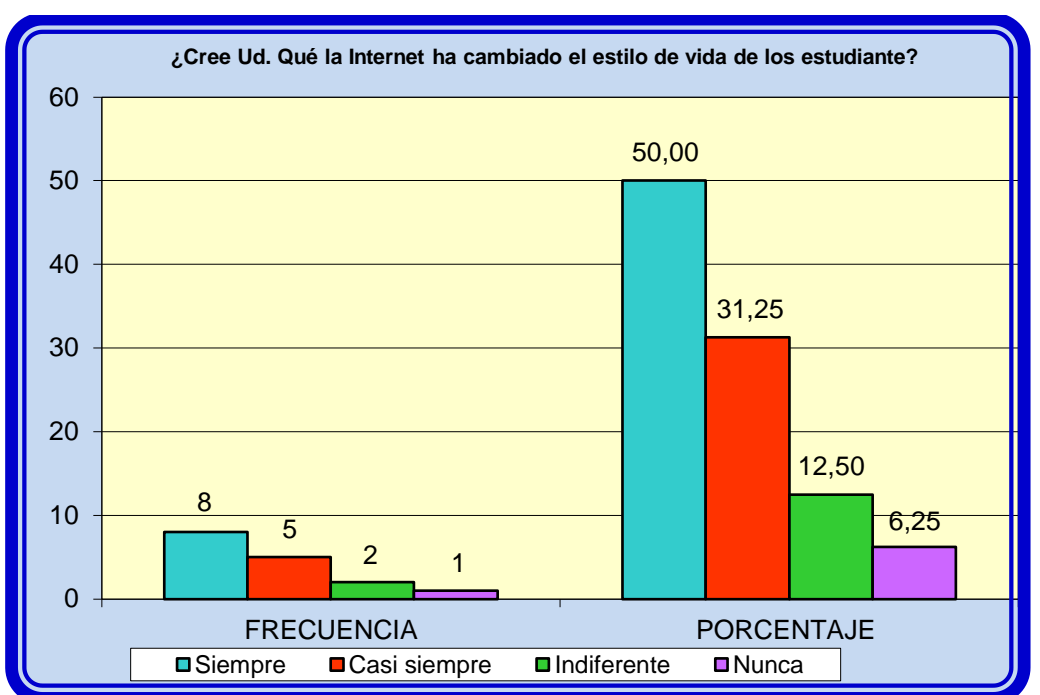

**Gráficos 11 Cambio de estilo de los estudiantes por el Internet**

Fuente: Encueta a docentes de la Escuela Particular "Camino al Bello Amanecer". Autores de la Tesis: Lcdas. Lucia Valencia Araujo y Lidia Arzube Triana.

#### ANÁLISIS

Respecto a la pregunta si como docente cree Ud. Que Internet ha cambiado el estilo de vida de los estudiantes, manifestaron que existen falencias y vacios en cuanto al conocimiento de fundamnetos básicos informáticos.

¿Utilizaría técnicas en el proceso enseñanza-aprendizaje en la aplicación de Internet?

| <b>CATEGORÍAS</b> | <b>FRECUENCIA</b><br><b>ABSOLUTA</b> | <b>FRECUENCIA</b><br>RELATIVA% |  |
|-------------------|--------------------------------------|--------------------------------|--|
| Siempre           |                                      | 25,00                          |  |
| Casi siempre      |                                      | 43,75                          |  |
| Indiferente       |                                      | 25,00                          |  |
| <b>Nunca</b>      |                                      | 6,25                           |  |
| <b>TOTALES</b>    | 16                                   | 100,00                         |  |

**Tabla 11 Técnicas de enseñanza para el aprendizaje de Internet**

Fuente: Encueta a docentes de la Escuela Particular "Camino al Bello Amanecer". Autores de la Tesis: Lcdas. Lucia Valencia Araujo y Lidia Arzube Triana.

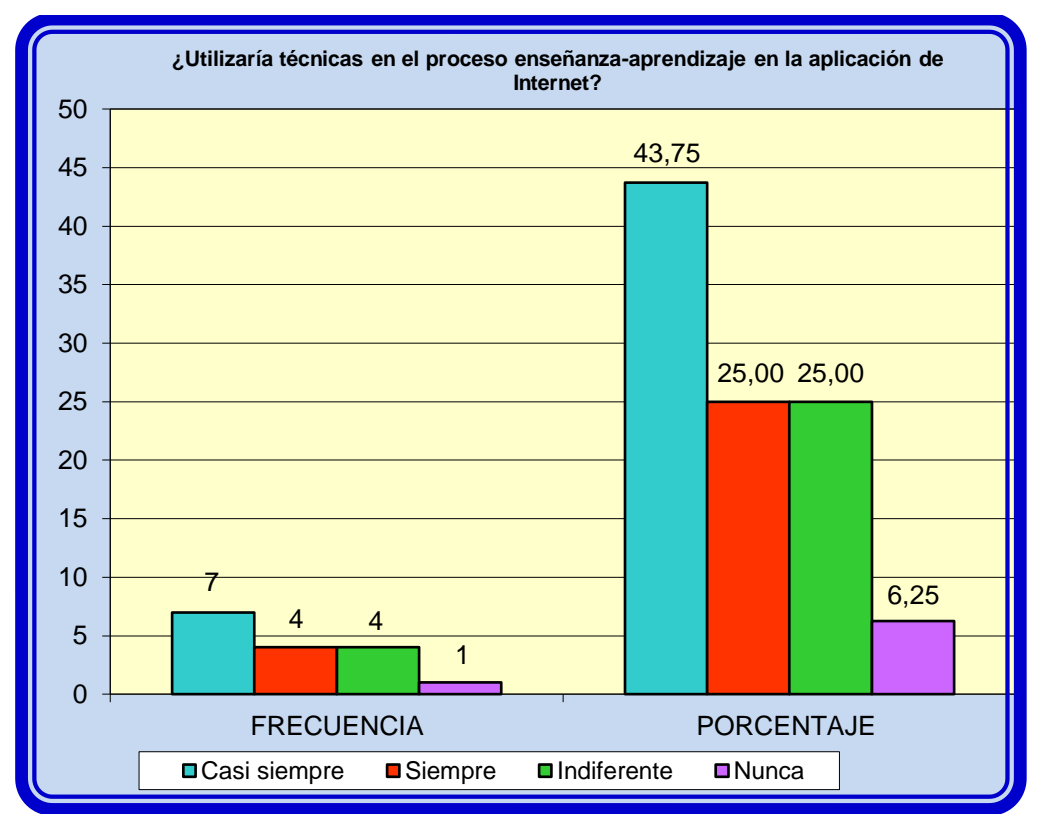

**Gráficos 12 Técnicas de enseñanza para el aprendizaje de Internet**

Fuente: Encueta a docentes de la Escuela Particular "Camino al Bello Amanecer". Autores de la Tesis: Lcdas. Lucia Valencia Araujo y Lidia Arzube Triana.

#### ANÁLISIS

Respecto a la pregunta si como docente uutilizaría técnicas en el proceso enseñanza-aprendizaje en la aplicación de Internet, manifestaron que existen falencias y vacios en cuanto al conocimiento de fundamnetos básicos informáticos.

¿Cree Ud. Que Internet ha revolucionado la educación en el país?

**Tabla 12 Revolución de la educación en el país por el uso del Internet**

| <b>CATEGORÍAS</b> | <b>FRECUENCIA</b><br><b>ABSOLUTA</b> | <b>FRECUENCIA</b><br>RELATIVA% |
|-------------------|--------------------------------------|--------------------------------|
| Siempre           | 9                                    | 56,25                          |
| Casi siempre      | 5                                    | 31,25                          |
| Indiferente       |                                      | 6,25                           |
| <b>Nunca</b>      |                                      | 6,25                           |
| <b>TOTALES</b>    | 16                                   | 100,00                         |

Fuente: Encueta a docentes de la Escuela Particular "Camino al Bello Amanecer". Autores de la Tesis: Lcdas. Lucia Valencia Araujo y Lidia Arzube Triana.

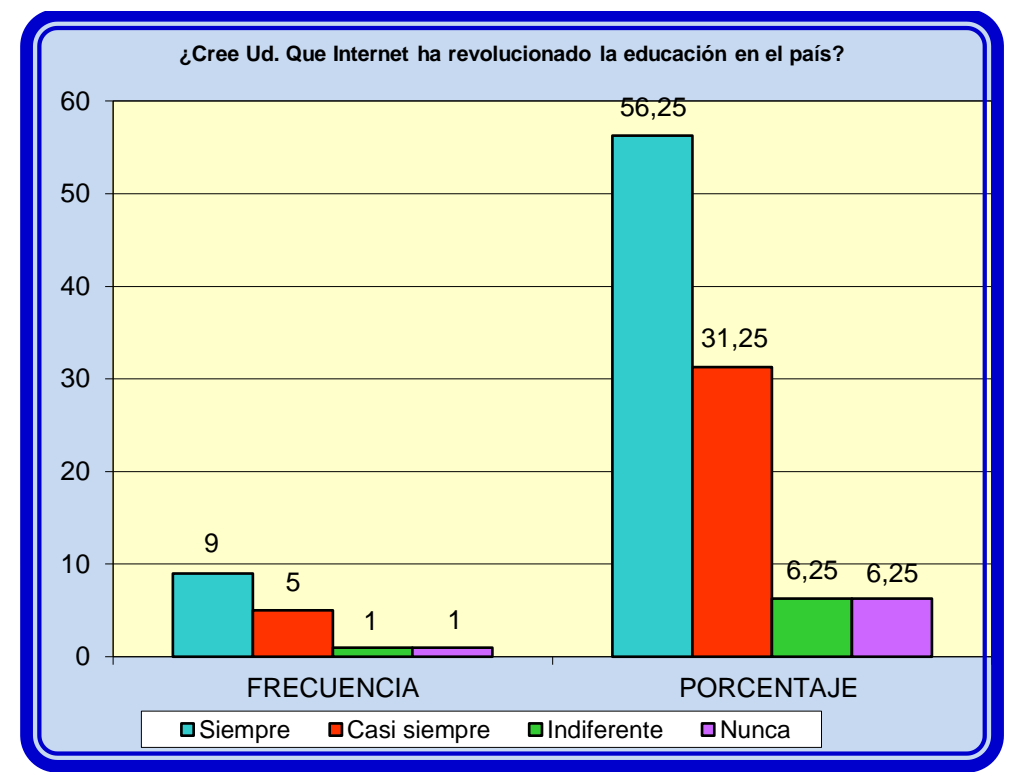

**Gráficos 13 Revolución de la educación en el país por el uso del Internet**

Fuente: Encueta a docentes de la Escuela Particular "Camino al Bello Amanecer". Autores de la Tesis: Lcdas. Lucia Valencia Araujo y Lidia Arzube Triana.

#### ANÁLISIS

Respecto a la pregunta si como docente cree Ud. Que Internet ha revolucionado la educación en el país, manifestaron que existen falencias y vacios en cuanto al conocimiento de fundamnetos básicos informáticos.

¿Cree Ud. que los gobiernos se han preocupado en el uso del Internet cambiando el estilo de vida de los estudiantes?

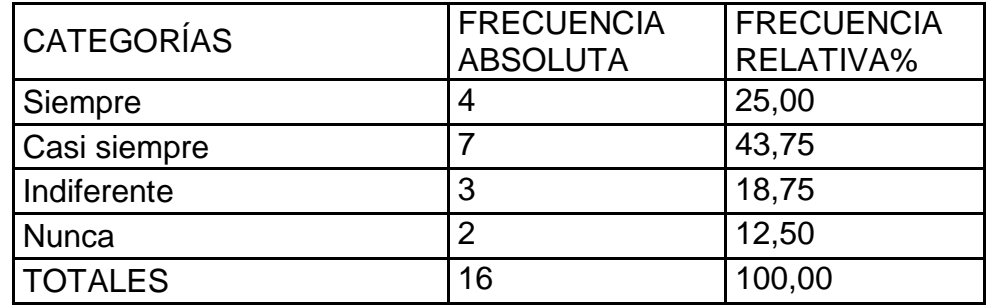

#### **Tabla 13 cambiando el estilo de vida de los estudiantes**

Fuente: Encueta a docentes de la Escuela Particular "Camino al Bello Amanecer". Autores de la Tesis: Lcdas. Lucia Valencia Araujo y Lidia Arzube Triana.

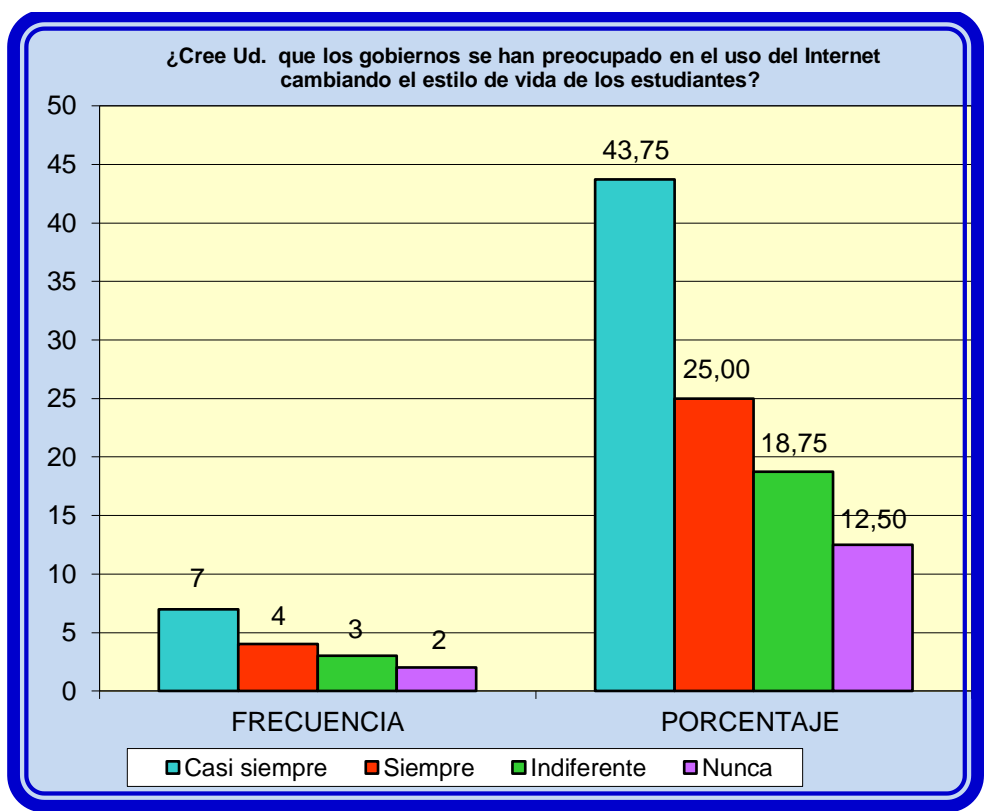

#### **Gráficos 14 cambiando el estilo de vida de los estudiantes**

Fuente: Encueta a docentes de la Escuela Particular "Camino al Bello Amanecer". Autores de la Tesis: Lcdas. Lucia Valencia Araujo y Lidia Arzube Triana.

#### ANÁLISIS

Respecto a la pregunta si como docente cree Ud., que los gobiernos se han preocupado en el uso del Internet cambiando el estilo de vida de los estudiantes, manifestaron que existen falencias y vacios en cuanto al conocimiento de fundamnetos básicos informáticos.

¿Cree Ud., que los gobiernos se han preocupado en el uso del Internet cambiando el estilo de vida de los estudiantes?

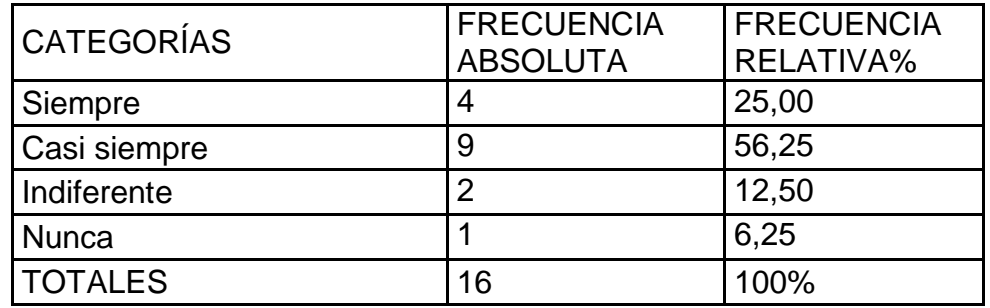

#### **Tabla 14 cambiando el estilo de vida de los estudiantes**

Fuente: Encueta a docentes de la Escuela Particular "Camino al Bello Amanecer". Autores de la Tesis: Lcdas. Lucia Valencia Araujo y Lidia Arzube Triana.

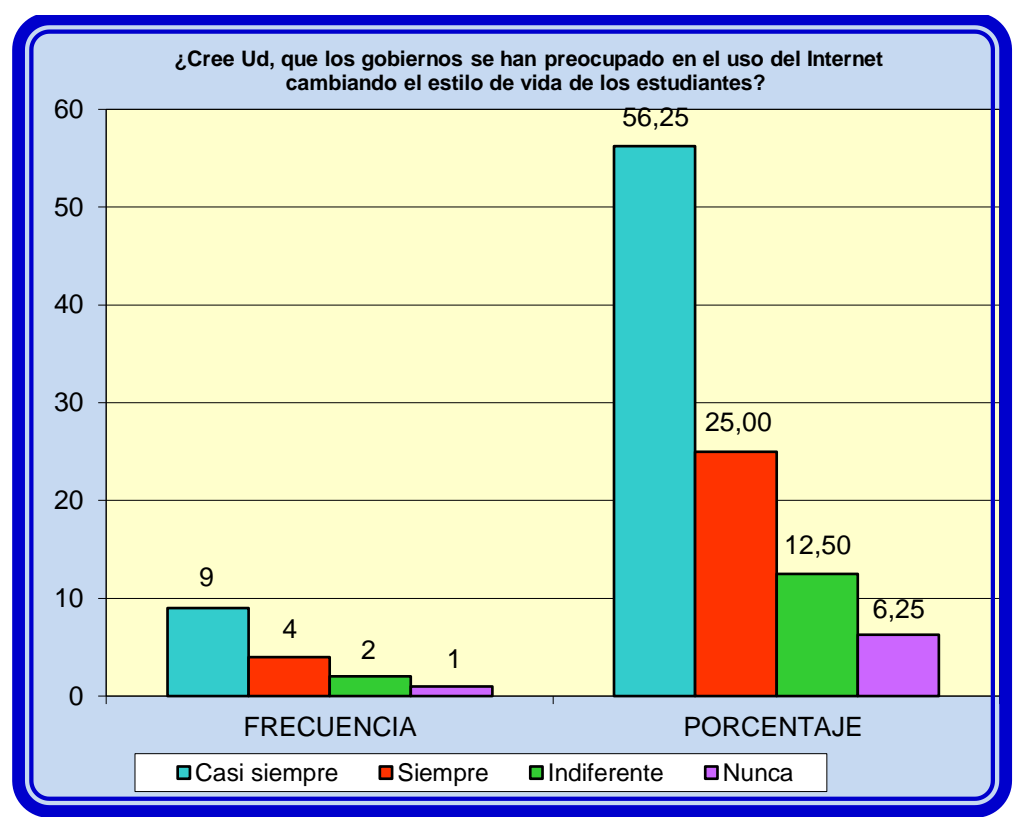

**Gráficos 15 cambiando el estilo de vida de los estudiantes**

Fuente: Encueta a docentes de la Escuela Particular "Camino al Bello Amanecer". Autores de la Tesis: Lcdas. Lucia Valencia Araujo y Lidia Arzube Triana.

#### ANÁLISIS

Respecto a la pregunta si como docente cree Ud. Que los gobiernos se han preocupado en el uso del Internet cambiando el estilo de vida de los estudiantes, manifestaron que existen falencias y vacios en cuanto al conocimiento de fundamnetos básicos informáticos.

#### **2.3.2 Análisis de las encuestas a estudiantes**

De la Escuela de Educación Básica Particular Camino al Bello Amanecer de la ciudad de Guayaquil

#### ENCUESTA A LOS ESTUDIANTES

¿Cree que es trascendental el uso de las Tics en los contenidos programáticos para mejorar el interaprendizaje?

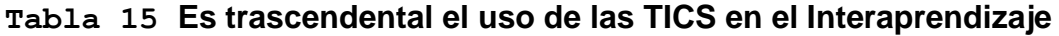

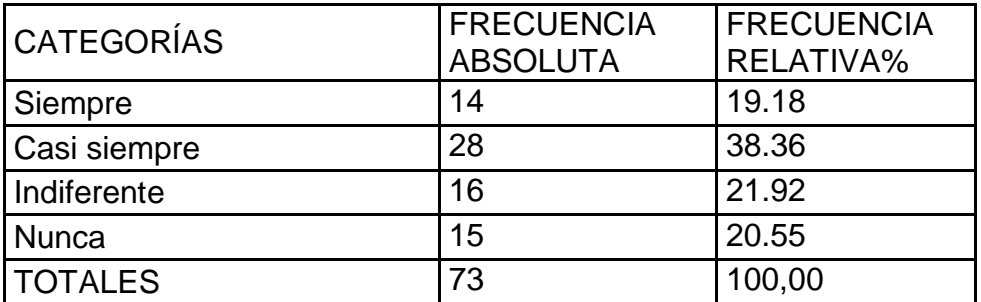

Fuente: Encueta a Estudiantes de la Escuela Particular "Camino al Bello Amanecer". Autores de la Tesis: Lcdas. Lucia Valencia Araujo y Lidia Arzube Triana.

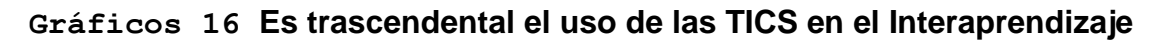

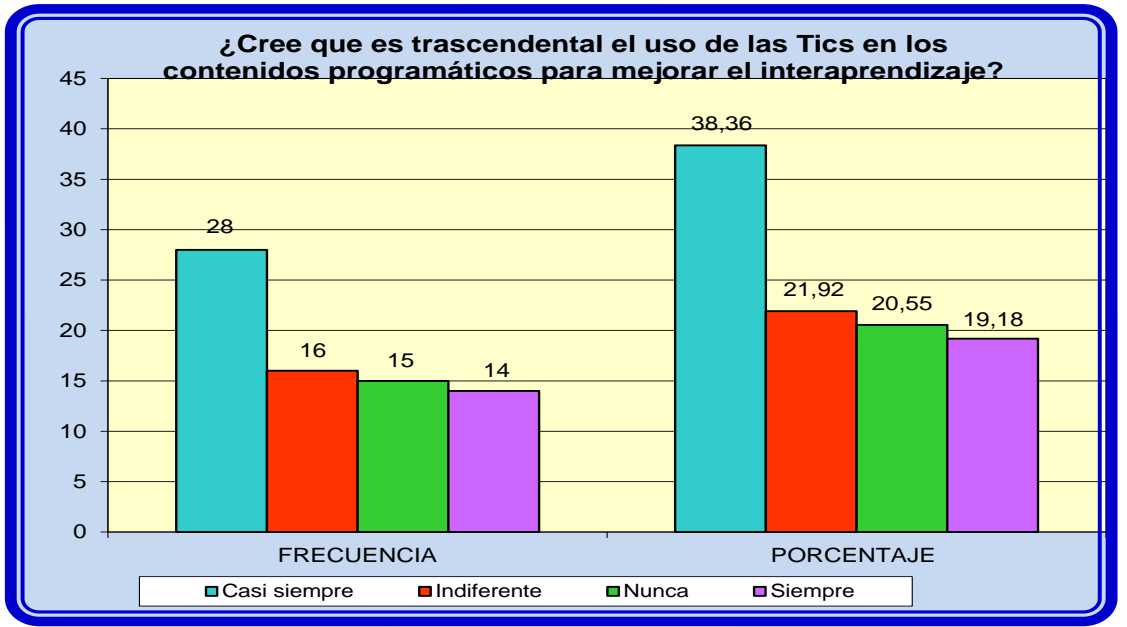

Fuente: Encueta a Estudiantes de la Escuela Particular "Camino al Bello Amanecer". Autores de la Tesis: Lcdas. Lucia Valencia Araujo y Lidia Arzube Triana.

#### ANÁLISIS

Respecto a la pregunta si crees que es trascendental el uso de las Tics en los contenidos programáticos para mejorar el interaprendizaje, manifestaron que existen falencias y vacios en cuanto al conocimiento de fundamnetos básicos informáticos.

¿Piensa que el internet es una herramienta que permite conocer las Tics?

| <b>CATEGORÍAS</b> | <b>FRECUENCIA</b><br><b>ABSOLUTA</b> | <b>FRECUENCIA</b><br>RELATIVA% |
|-------------------|--------------------------------------|--------------------------------|
| Siempre           | 15                                   | 20.55                          |
| Casi siempre      | 45                                   | 61.64                          |
| Indiferente       | 08                                   | 10.96                          |
| <b>Nunca</b>      | 05                                   | 06.85                          |
| <b>TOTALES</b>    | 73                                   | 100,00                         |

**Tabla 16 El internet como herramienta para conocer los TICS**

Fuente: Encueta a Estudiantes de la Escuela Particular "Camino al Bello Amanecer". Autores de la Tesis: Lcdas. Lucia Valencia Araujo y Lidia Arzube Triana.

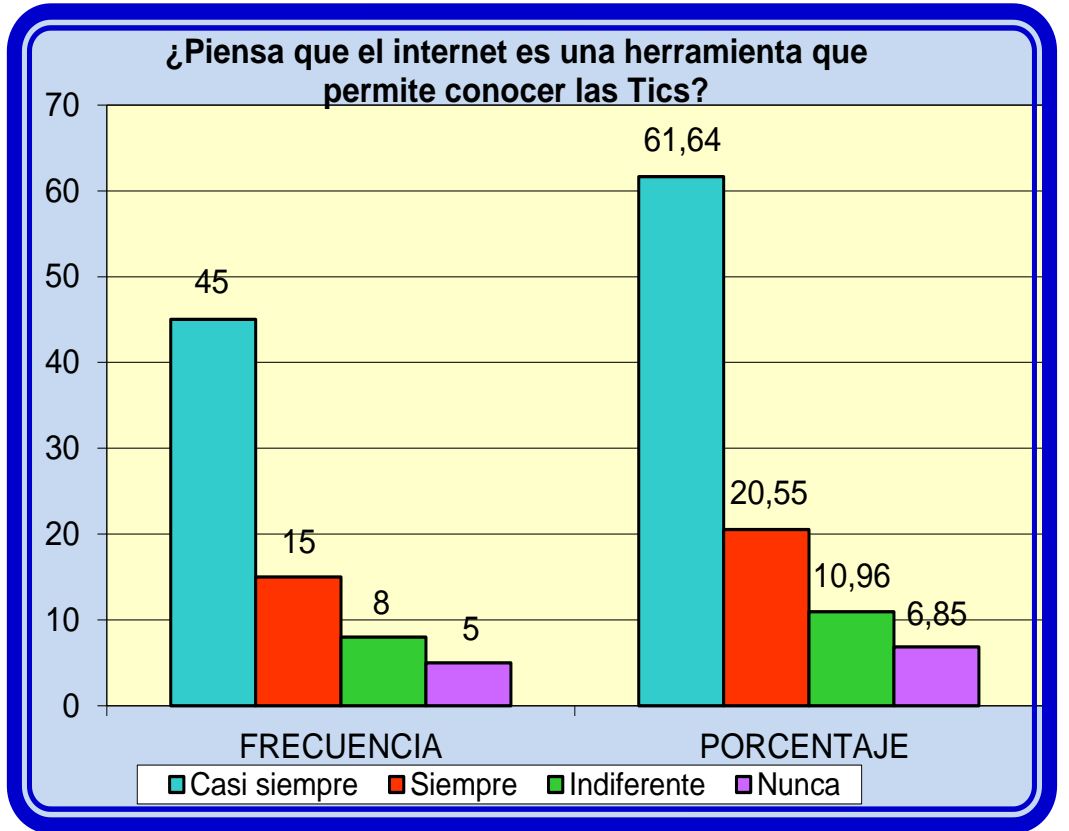

**Gráficos 17 El internet como herramienta para conocer los TICS**

Fuente: Encueta a Estudiantes de la Escuela Particular "Camino al Bello Amanecer". Autores de la Tesis: Lcdas. Lucia Valencia Araujo y Lidia Arzube Triana.

#### ANÁLISIS

Respecto a la pregunta si piensa que el internet es una herramienta que permite conocer las Tics, manifestaron que existen alencias y vacios en cuanto al conocimiento de fundamnetos básicos informáticos.

¿En la asignatura Informática se debe utilizar los recursos tecnológicos?

**Tabla 17 Recursos tecnológicos utilizados en el internet**

| <b>CATEGORÍAS</b> | <b>FRECUENCIA</b><br><b>ABSOLUTA</b> | <b>FRECUENCIA</b><br>RELATIVA% |
|-------------------|--------------------------------------|--------------------------------|
| Siempre           | 52                                   | 71.23                          |
| Casi siempre      | 12                                   | 16.44                          |
| Indiferente       | 05                                   | 06.85                          |
| <b>Nunca</b>      | 04                                   | 05.48                          |
| <b>TOTALES</b>    | 73                                   | 100,00                         |

Fuente: Encueta a Estudiantes de la Escuela Particular "Camino al Bello Amanecer". Autores de la Tesis: Lcdas. Lucia Valencia Araujo y Lidia Arzube Triana.

**Gráficos 18 Recursos tecnológicos utilizados en el internet**

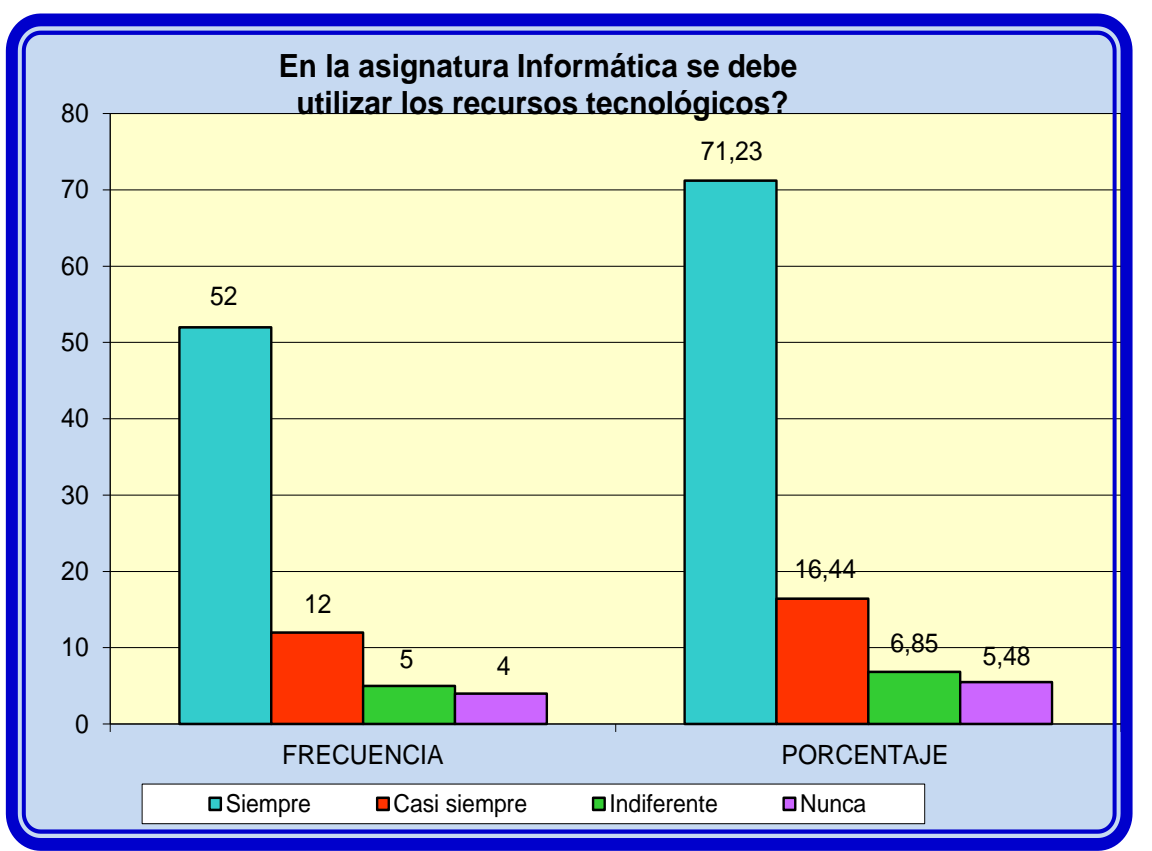

Fuente: Encueta a Estudiantes de la Escuela Particular "Camino al Bello Amanecer". Autores de la Tesis: Lcdas. Lucia Valencia Araujo y Lidia Arzube Triana.

#### ANÁLISIS

Respecto a la pregunta si en la asignatura Informática se debe utilizar los recursos tecnológicos, manifestaron que existen falencias y vacios en cuanto al conocimiento de fundamnetos básicos informáticos.

¿Piensa que el aprendizaje de la informática es suficiente para el correcto manejo de los Tics?

| <b>CATEGORÍAS</b> | <b>FRECUENCIA</b><br><b>ABSOLUTA</b> | <b>FRECUENCIA</b><br>RELATIVA% |
|-------------------|--------------------------------------|--------------------------------|
| Siempre           | 19                                   | 26.03                          |
| Casi siempre      | 17                                   | 23.29                          |
| Indiferente       | 12                                   | 16.44                          |
| <b>Nunca</b>      | 25                                   | 34.25                          |
| <b>TOTALES</b>    | 73                                   | 100,00                         |

**Tabla 18 El manejo de los Tics a través de la Informática**

Fuente: Encueta a Estudiantes de la Escuela Particular "Camino al Bello Amanecer". Autores de la Tesis: Lcdas. Lucia Valencia Araujo y Lidia Arzube Triana.

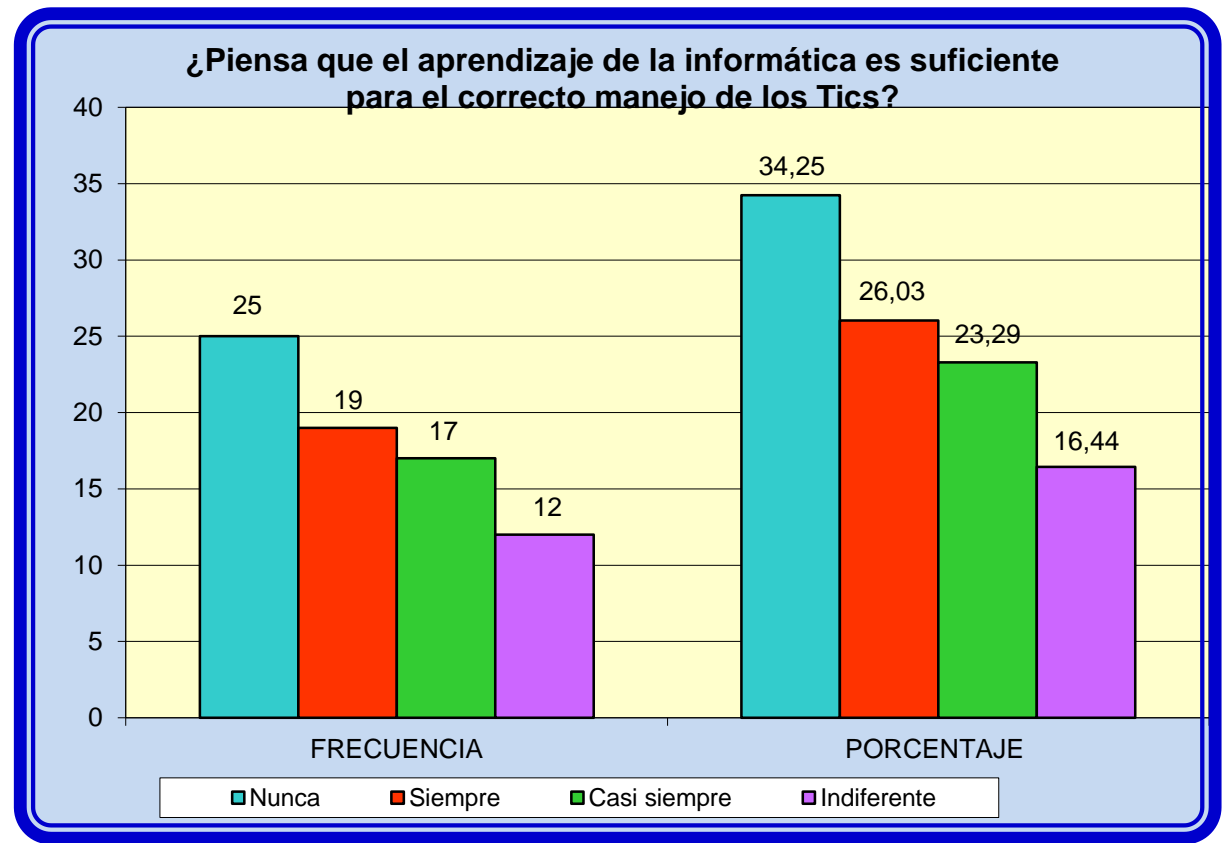

**Gráficos 19 El manejo de los Tics a través de la Informática**

Fuente: Encueta a Estudiantes de la Escuela Particular "Camino al Bello Amanecer". Autores de la Tesis: Lcdas. Lucia Valencia Araujo y Lidia Arzube Triana.

#### ANÁLISIS

Respecto a la pregunta si piensa que el aprendizaje de la informática es suficiente para el correcto manejo de los Tics, manifestaron que existen falencias y vacios en cuanto al conocimiento de fundamnetos básicos informáticos.

¿Las Tics son utilizadas en todas las asignaturas como herramientas para mejorar el inter aprendizaje?

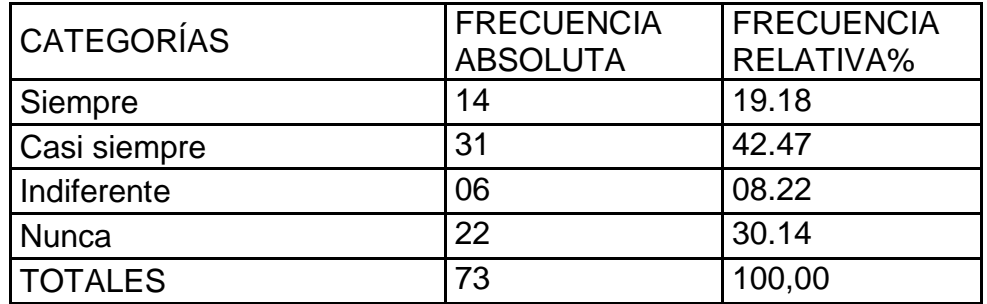

#### **Tabla 19 TICS en todas las asignaturas**

Fuente: Encueta a Estudiantes de la Escuela Particular "Camino al Bello Amanecer". Autores de la Tesis: Lcdas. Lucia Valencia Araujo y Lidia Arzube Triana.

**Gráficos 20 TICS en todas las asignaturas**

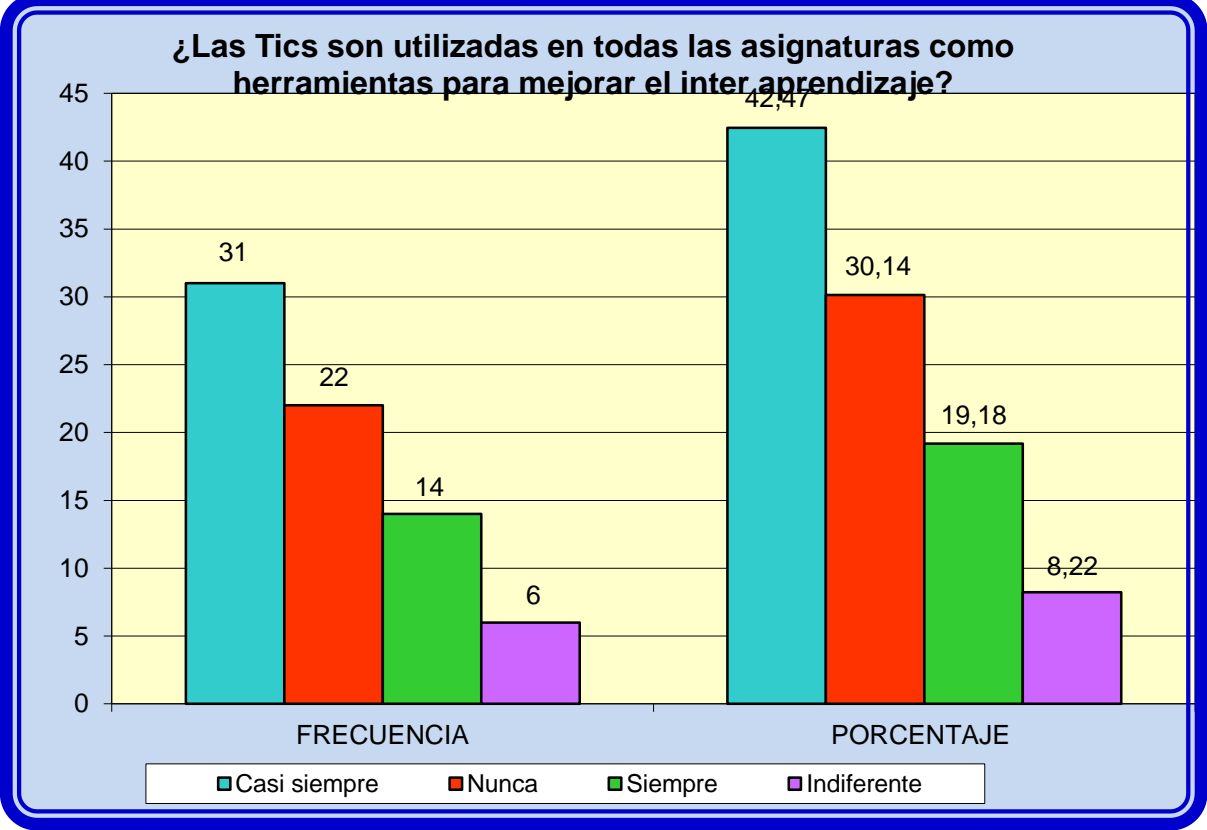

Fuente: Encueta a Estudiantes de la Escuela Particular "Camino al Bello Amanecer". Autores de la Tesis: Lcdas. Lucia Valencia Araujo y Lidia Arzube Triana.

#### ANÁLISIS

Respecto a la pregunta si los Tics son utilizados en todas las asignaturas como herramientas para mejorar el inter aprendizaje, manifestaron que existen falencias y vacios en cuanto al conocimiento de fundamnetos básicos informáticos.

¿Considera usted que el dominio y el manejo de las Tics mejorará el proceso de enseñanza-Aprendizaje?

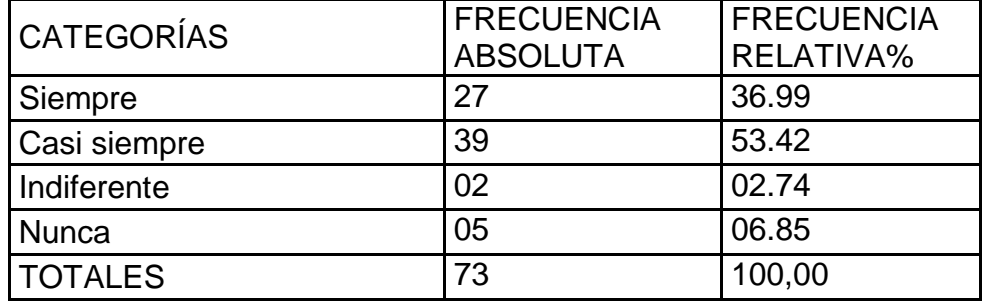

#### **Tabla 20 El dominio de las TICS mejora el proceso de enseñanza**

Fuente: Encueta a Estudiantes de la Escuela Particular "Camino al Bello Amanecer". Autores de la Tesis: Lcdas. Lucia Valencia Araujo y Lidia Arzube Triana.

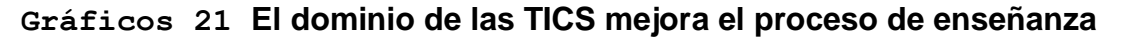

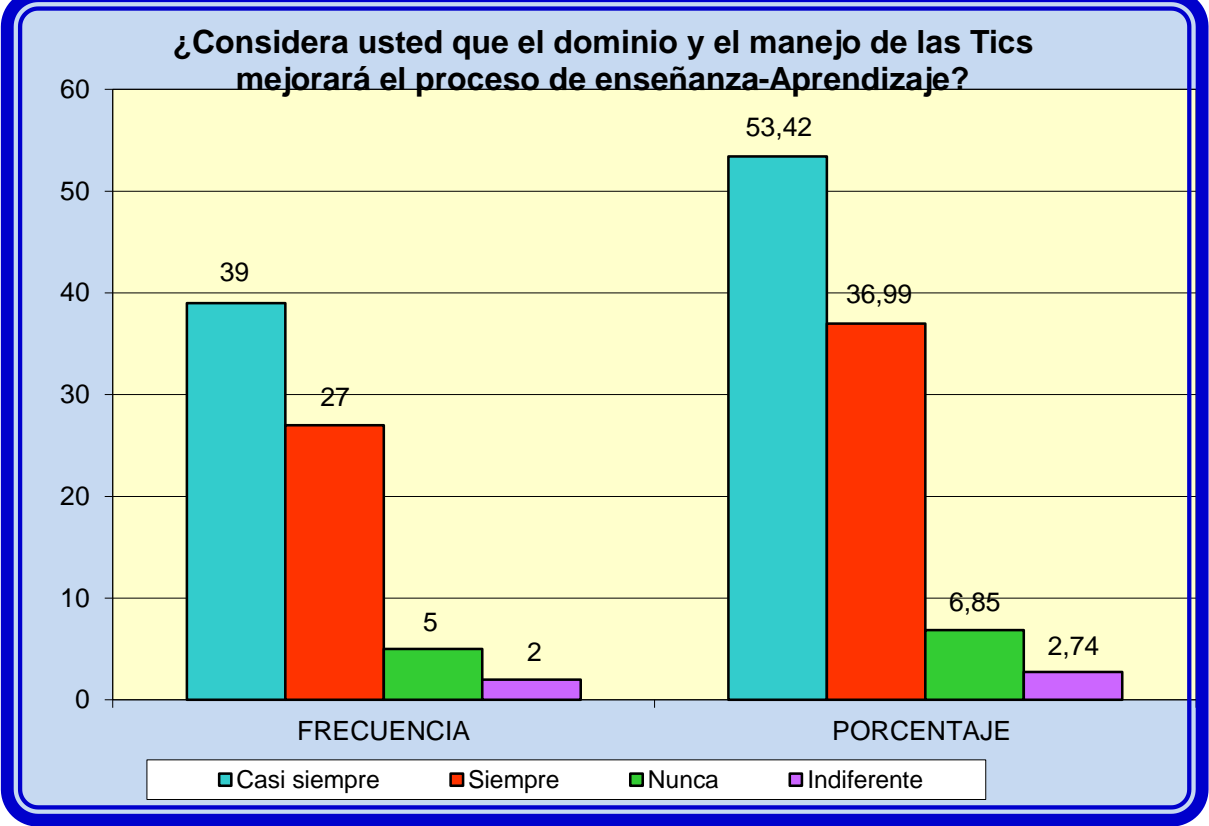

Fuente: Encueta a Estudiantes de la Escuela Particular "Camino al Bello Amanecer". Autores de la Tesis: Lcdas. Lucia Valencia Araujo y Lidia Arzube Triana.

#### ANÁLISIS

Respecto a la pregunta si considera usted que el dominio y el manejo de las Tics mejorará el proceso de enseñanza-Aprendizaje, manifestaron que existen falencias y vacios en cuanto al conocimiento de fundamnetos básicos informáticos.

¿Las clases de Informática se les deben impartir a ustedes usando Recursos Tecnológicos?

| <b>CATEGORÍAS</b> | <b>FRECUENCIA</b><br><b>ABSOLUTA</b> | <b>FRECUENCIA</b><br>RELATIVA% |
|-------------------|--------------------------------------|--------------------------------|
| Siempre           | 27                                   | 36.99                          |
| Casi siempre      | 33                                   | 45.21                          |
| Indiferente       | 05                                   | 06.85                          |
| <b>Nunca</b>      | 08                                   | 10.96                          |
| <b>TOTALES</b>    | 73                                   | 100,00                         |

**Tabla 21 uso de los Recursos Tecnológico para la Informática**

Fuente: Encueta a Estudiantes de la Escuela Particular "Camino al Bello Amanecer". Autores de la Tesis: Lcdas. Lucia Valencia Araujo y Lidia Arzube Triana.

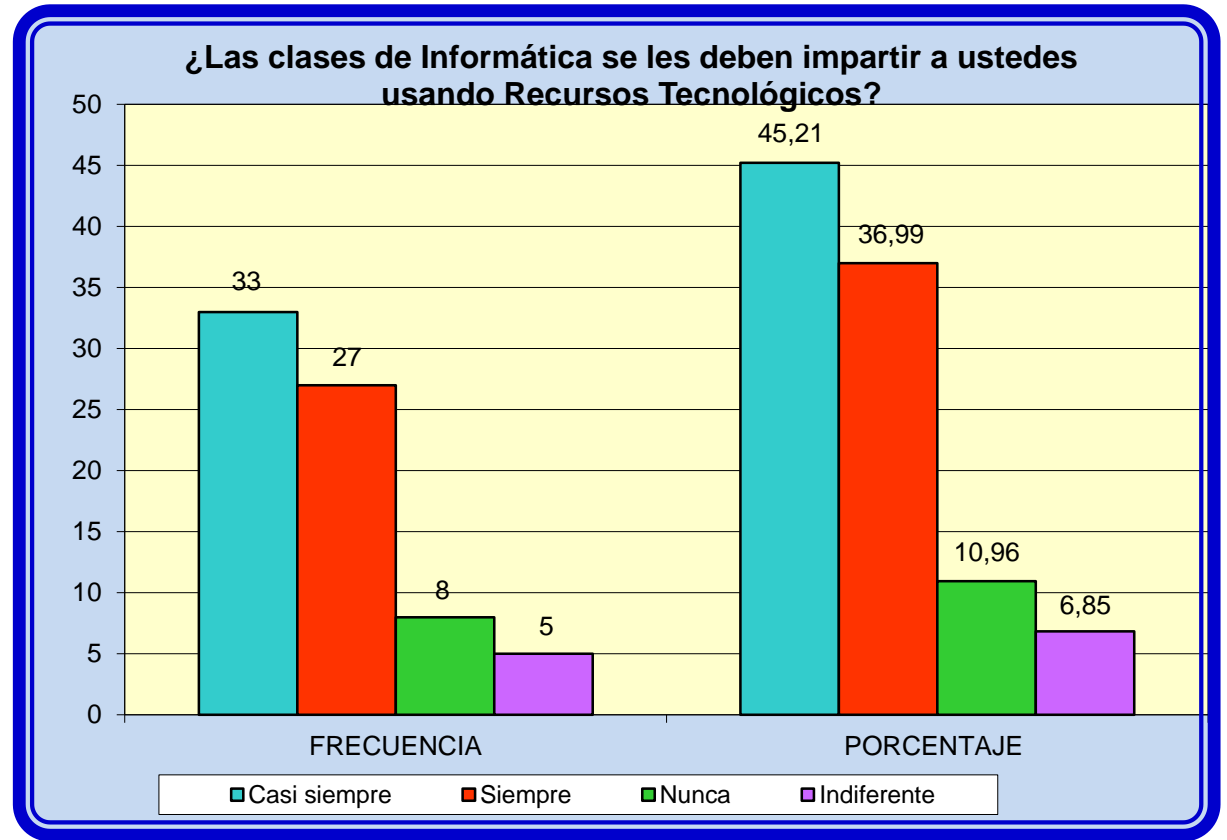

**Gráficos 22 uso de los Recursos Tecnológico para la Informática**

Fuente: Encueta a Estudiantes de la Escuela Particular "Camino al Bello Amanecer". Autores de la Tesis: Lcdas. Lucia Valencia Araujo y Lidia Arzube Triana.

#### ANÁLISIS

Respecto a la pregunta si las clases de Informática se les deben impartir a ustedes usando Recursos Tecnológicos, manifestaron que existen falencias y vacios en cuanto al conocimiento de fundamnetos básicos informáticos.

¿Piensa que las técnicas y procedimientos utilizados para el manejo de las Tics fueron los apropiados?

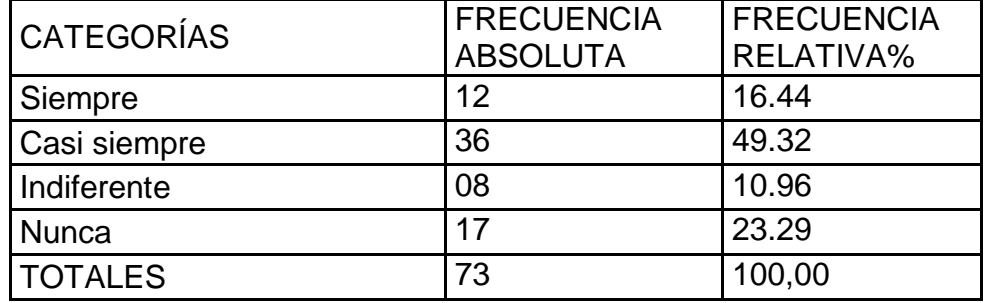

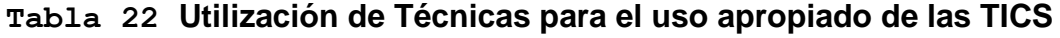

Fuente: Encueta a Estudiantes de la Escuela Particular "Camino al Bello Amanecer". Autores de la Tesis: Lcdas. Lucia Valencia Araujo y Lidia Arzube Triana.

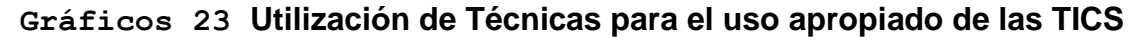

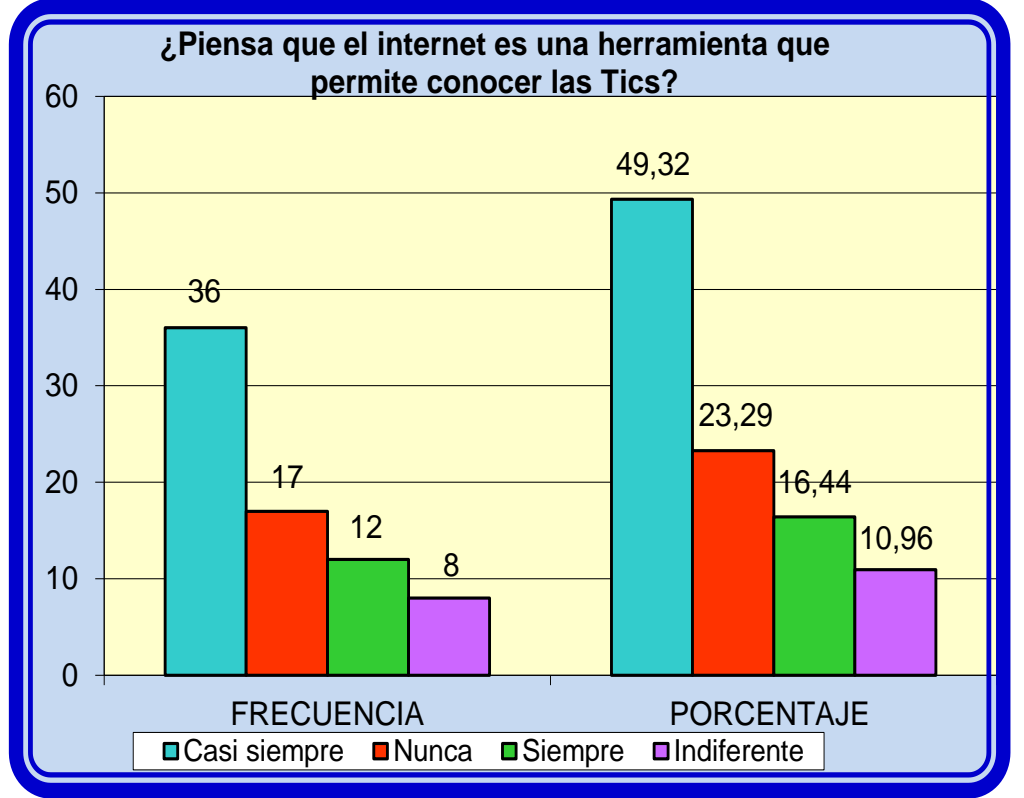

Fuente: Encueta a Estudiantes de la Escuela Particular "Camino al Bello Amanecer". Autores de la Tesis: Lcdas. Lucia Valencia Araujo y Lidia Arzube Triana.

#### ANÁLISIS

Respecto a la pregunta si piensa que las técnicas y procedimientos utilizados para el manejo de las Tics fueron los apropiados, manifestaron que existen falencias y vacios en cuanto al conocimiento de fundamnetos básicos informáticos.

¿Desearía Ud. Que su Plantel educativo participe en una feria intercolegial a través de Internet?

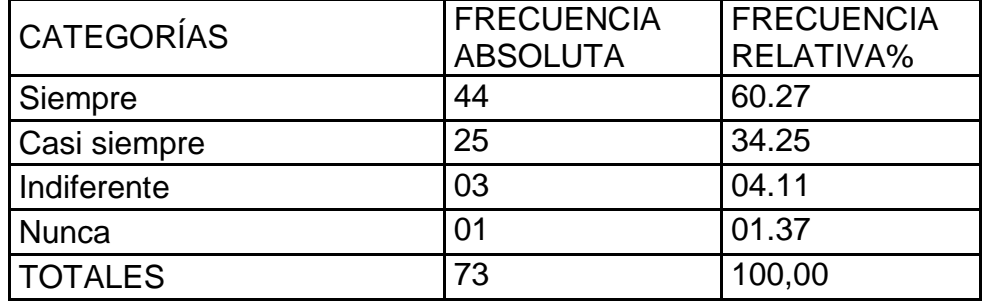

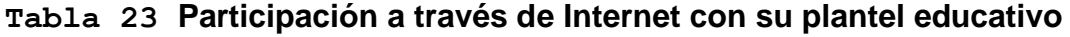

Fuente: Encueta a Estudiantes de la Escuela Particular "Camino al Bello Amanecer". Autores de la Tesis: Lcdas. Lucia Valencia Araujo y Lidia Arzube Triana.

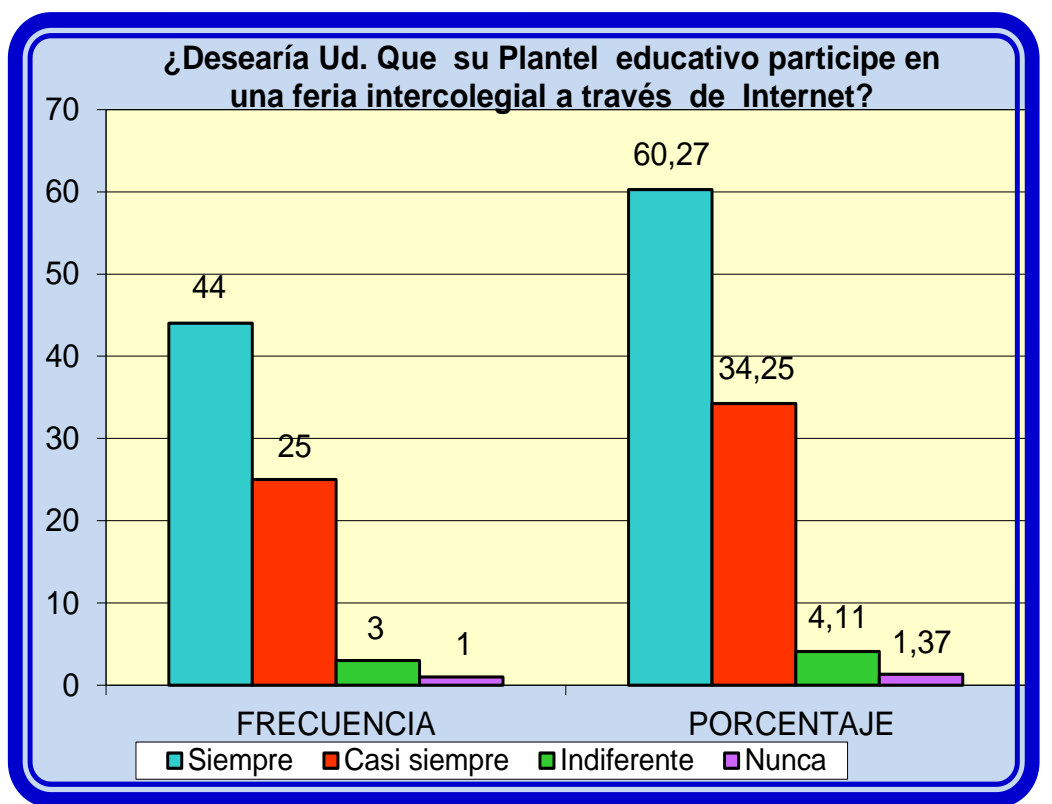

**Gráficos 24 Participación a través de Internet con su plantel educativo**

Fuente: Encueta a Estudiantes de la Escuela Particular "Camino al Bello Amanecer". Autores de la Tesis: Lcdas. Lucia Valencia Araujo y Lidia Arzube Triana.

#### ANÁLISIS

Respecto a la pregunta si desearía Ud. Que su Plantel educativo participe en una feria intercolegial a través de Internet, manifestaron que existen falencias y vacios en cuanto al conocimiento de fundamnetos básicos informáticos.

¿Considera que el colegio debe facilitar horarios extras para navegar en Internet?

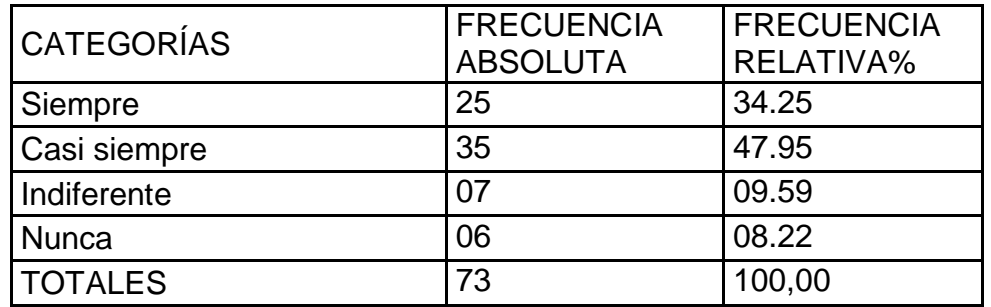

#### **Tabla 24 Horarios extras para navegar en Internet**

Fuente: Encueta a Estudiantes de la Escuela Particular "Camino al Bello Amanecer". Autores de la Tesis: Lcdas. Lucia Valencia Araujo y Lidia Arzube Triana.

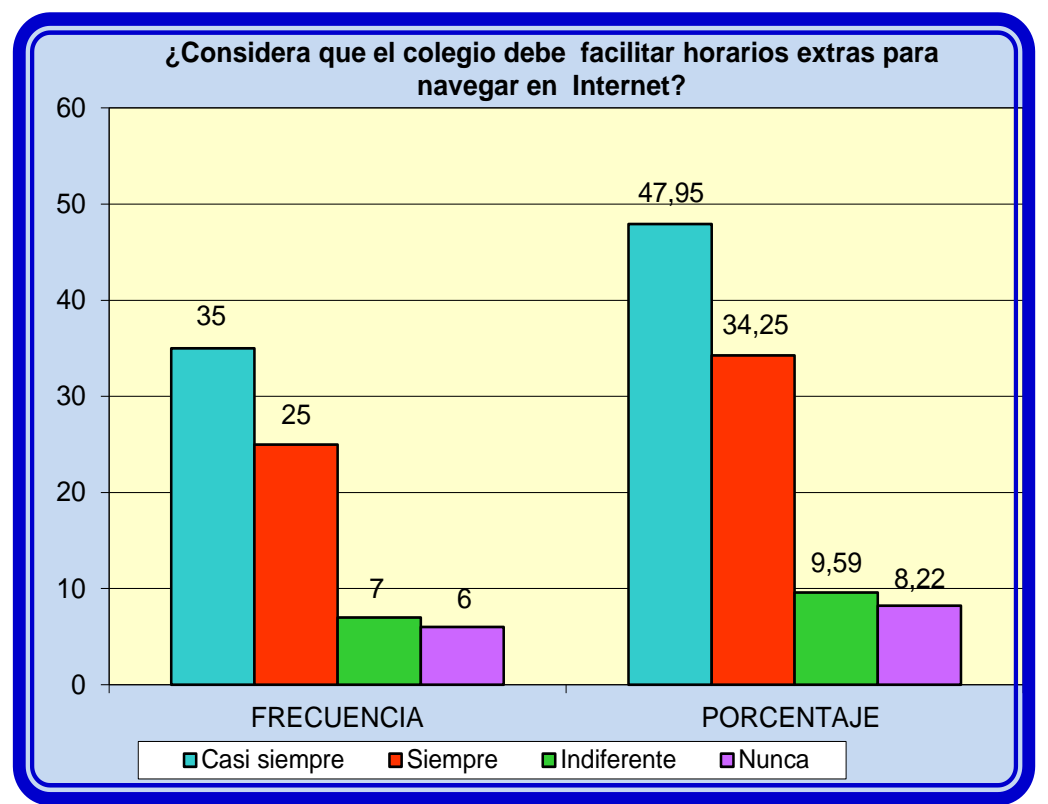

#### **Gráficos 25 Horarios extras para navegar en Internet**

Fuente: Encueta a Estudiantes de la Escuela Particular "Camino al Bello Amanecer". Autores de la Tesis: Lcdas. Lucia Valencia Araujo y Lidia Arzube Triana.

#### ANÁLISIS

Respecto a la pregunta si considera conveniente que el colegio le facilite horarios extras para navegar en Internet, manifestaron que existen falencias y vacios en cuanto al conocimiento de fundamnetos básicos informáticos.

#### **Verificación de hipótesis**

Una vez realizado el trabajo de recolectar datos de las encuestas de los docentes y estudiantes acerca de la organización de la aplicación de estrategias y el uso de las TICS en la Escuela Particular "Camino al Amanecer", se establecen las siguientes verificaciones:

El grado de conocimiento y el correcto uso de las TICS, puede aumentar la motivación en los estudiantes, ya que es una herramienta de fácil aprendizaje y lo puede desarrollar como una actividad lúdica que le permite aprender.

La correcta aplicación de las TICS en las asignaturas del nivel básico y con una metodología apropiada, definitivamente se desarrollan las competencias del estudiante.

Una vez que en l escuela se ponga en práctica los programas informáticos, indiscutiblemente los estudiantes desarrollarán el aprendizaje interactivo, cumpliendo con los objetivos propuestos en la tesis.

De acuerdo a las respuestas de la encuesta, de que si se diseña un manual de competencias tecnológicas básicas, desde luego que los estudiantes mejorarán a las competencias y desarrollarán la motivación.

La hipótesis es el elemento que condicionó el diseño de la investigación, con los datos obtenidos se pudo afirmar que la aplicación de nuevas estrategias, y el uso de la TICS ofrecieron a los estudiantes como a los docentes una mejor capacidad de comprensión, de investigación para los primeros y de enseñanza para los segundos.

#### **CAPÍTULO III**

#### **PROPUESTA**

TÍTULO: MANUAL DE TECNOLOGÍA EDUCATIVA EN LA MOTIVACIÓN ESCOLAR ESTUDIANTES DE EDUCACIÓN BÁSICA DE LA ESCUELA CAMINO AL BELLO AMANECER.

#### **INTRODUCCION**

Las tecnologías se presentan cada vez más como una necesidad en el contexto de sociedad donde los rápidos cambios, el aumento de los conocimientos y las demandas de una educación de alto nivel continuamente renovada se convierten en requerimiento indeleble.

La educación es parte integrante de las nuevas tecnologías y eso es tan así que un número cada vez mayor de universidades en todo el mundo está exigiendo la alfabetización electrónica, como uno de los requisitos en sus exámenes de acceso y de graduación, por considerar que es un objetivo esencial preparar a los futuros profesionales para la era digital en los centros de trabajo.

Se vive una revolución tecnológica; se asiste a una difusión planetaria de las computadoras y las telecomunicaciones. Estas nuevas tecnologías plantean nuevos paradigmas, revolucionan el mundo de la escuela y la enseñanza superior.

Siendo las capacidades tecnológicas aquellas destrezas ineludibles para gestionar y emplear todos aquellos recursos tecnológicos fundamentales para el diseño y mejora de la tele formación desde un punto de vista técnico (Internet, herramientas de comunicación simultáneas y asincrónicas, así como herramientas de diseño gráfico, de páginas web, Cds interactivos), implicando el conocimiento y uso de la plataforma en la cual se desarrolla la actividad formativa con la finalidad de desarrollar habilidades tecnológicas en los estudiantes de educación básica de la escuela Camino al Bello Amanecer

#### **Justificación**

La tecnología de la información consiente en una nueva visión en todo lo que a la creación de objetos se refiere trayendo como resultado un cambio en el dictamen cultural, que se sustrae a una imagen que se tiene del mundo. Todos los objetos pueden ser interpretados como un mensaje icónico.

Este conjunto de elementos se encuentra distribuido por dondequiera y ejerce una fuerte influencia, con una lectura distinto, como un gran hipertexto capaz de agrandar nuevos hábitos.

A partir de este concepto, es posible delimitarlo en un campo propicio de actividades. Esta nueva profesión, surgida en 1945 –fecha establecida de manera arbitraria por entender que en este período estaban dadas las condiciones necesarias para su consolidación (Arfuch; 1999:15/19), ha posibilitado la utilización de recursos tecnológicos de avanzada, multiplicando sus alcances.

Hoy, es necesario ver a la tecnología de la información desde una óptica diferente. La computación ha integrado a sus filas, con un nuevo aporte teórico, en lo que es posible juntar los conceptos tradicionales del trabajo, con un afianzamiento de corte tecnológico, a fin de aprovechar al máximo las posibilidades de un recurso cada vez más sofisticado.

Por ello, en esta breve investigación se estudiarán los aspectos teóricos, las riquezas tecnológicas y contribuciones técnicos, la interface gráfica y aplicación práctica para establecer un nuevo perfil de educativo.

#### **Visión de la propuesta**

Ser reconocidos como institución pionera en el sector en el cantón Guayaquil y el País, líderes en la formación integral de futuros expertos de disposición que se concentren a la diligencia remuneradora de acuerdo con todos los requerimientos actuales, estar sobre aviso mediante el gobierno curricular de particularidades que tienen como iniciación el desarrollo de sus competencias para el ejercicio de su trabajo innovador.

#### **Misión de la propuesta**

Formar y capacitar estudiantes con perspectivas técnicas y humanas en la tecnología de la información que sean líderes creativos, emprendedores e innovadores, competitivos, capaces de trascender por sus competencias y valores, en un ámbito humano y tecnológico, con sólidos conocimientos tecnológicos, morales y éticos contribuyendo al desarrollo sostenible y la transformación del país

#### **Objetivos**

Objetivo general

Desarrollar un manual sobre competencias tecnológicas básicas para mejorar los conocimientos y habilidades de los estudiantes de educación básica de la escuela Camino al Bello Amanecer

Objetivos específicos

Evaluar conocimientos preliminares del uso de las TICS gráfico y estándares de calidad, para insertarlos en el desarrollo tecnológico.

Motivar el autoaprendizaje fijándose estrategias que afectan en varios aspectos al trabajo cotidiano.

Mantener la actitud constante de investigación que le permita desarrollar su formación intelectual sobre las tendencias del diseño en Internet y productos multimedia.

Desempeñarse en áreas tecnológicas y de producción, trabajando con los conocimientos preliminares en equipos multidisciplinarios.

#### **Importancia**

 Cuando se habla de **tecnología de la información y comunicación,** se conoce que la misma ha adquirido una importancia superlativa en cuanto al éxito o fracaso de la institución educativa, ya que la imagen de ésta es el primer punto de contacto con el cliente o consumidor y puede ser el último si el **trabajo** no resulta atractivo.

 Debido a esto, la **tecnología de la información y comunicación** se ha convertido en un negocio en sí mismo, dando lugar al nacimiento de múltiples factores que llevaron a la **misma** a ser considerado el elemento más importante a la hora de elaborar una estrategia educativa.

#### **Factibilidad**

La presente propuesta es factible realizar porque cuenta con el apoyo de directivos, personal docente y estudiantes. Además se tienen los recursos económicos, técnicos, tecnológicos, los conocimientos y sobretodo el interés por solucionar estos problemas. También este proyecto se ha favorecido en su ejecución debido a:

Total apertura en directivos y docentes de la escuela Camino al Bello Amanecer, lugar donde se ejecuta la Propuesta.

Excelente ayuda brindada por el Asesor del Trabajo de grado Lcdo. Benjamín Wilson León Valle Mg., en las actividades de investigación y desarrollo de la tesis.

Amplia información respecto a la influencia positiva de las competencias tecnológicas básicas en los estudiantes y su desarrollo del aprendizaje, lo cual contribuye para la planificación de las actividades pedagógicas consideradas en el manual diseñado.

Disponibilidad de tiempo y recursos del investigador, para llevar a efecto todas las actividades consideradas en el Diseño del Manual de Competencias tecnológicas básicas.

Descripción de la propuesta

Preparación de hojas con información sobre el taller acerca del manual. Confeccionar papeletas de inscripción. Llenar los cupones con los participantes. Elaborar planificación de la propuesta Desarrollo y ejecución del Manual de Office Ejecución del taller con los estudiantes de la escuela Camino al Bello Amanecer. Trabajos prácticos en los ordenadores.

UNIVERSIDAD TECNOLÓGICA EMPRESARIAL DE GUAYAQUIL

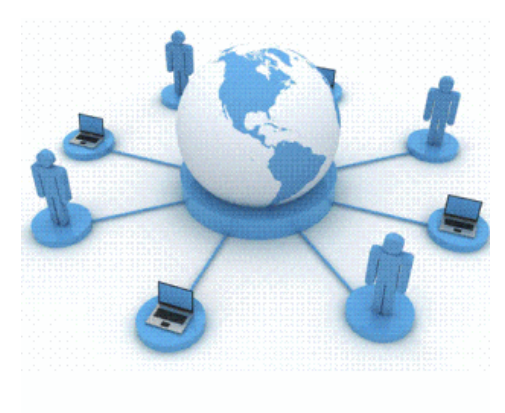

### MANUAL DE TECNOLOGÍA EDUCATIVA EN LA MOTIVACIÓN ESCOLAR ESTUDIANTES DE EDUCACIÓN BÁSICA DE LA ESCUELA CAMINO AL BELLO AMANECER.

LIC. VALENCIA ARAUJO LUCIA LIC. ARZUBE TRIANA LIDIA

DIRECTOR DE TESIS LIC. BENJAMÍN WILSON LEÓN VALLE, MCS.

#### **Manual de competencias tecnológicas básicas**

Presentación del Manual de Competencias Tecnológicas básicas

Actualmente todo depende de la ciencia y la tecnología, todo está basado en la tecnología y cada día existe una mayor dependencia de ella, afectando a prácticamente todos los campos de nuestra sociedad, incluyendo la educación. En este ámbito, las tecnologías de la información y la comunicación (TICS), se están desarrollando a pasos agigantados convirtiéndose en una necesidad, estos cambios nos obligan a adaptarnos para que nos tome desapercibido.

Las competencias tecnológicas fomentan acciones metodológicas con el propósito de lograr una mejor preparación de los estudiantes en el conocimiento del empleo acertado de la computación, con el fin de lograr mayor efectividad en el proceso de enseñanza – aprendizaje.

El presente Manual de Competencias Tecnológicas es el producto de un proceso de análisis y reflexión, en el cual participó y colaboró toda la comunidad educativa de la escuela Camino al Bello Amanecer, con el fin de lograr su legitimidad y compromiso en cuanto a las normas establecidas, los criterios y procedimientos para abordar los conflictos y la definición de sanciones, teniendo como principio, lo formativo.

Fundamentos del manual de competencias

Tecnológicas básicas

El proceso de enseñanza y de aprendizaje se sustenta en un proceso comunicacional donde alguien quiere transmitir al otro algún concepto que sea incorporado por éste y que le signifique posteriormente una ayuda para resolver algún problema y al mismo tiempo éste último retribuya al emisor inicial para que se construya un ciclo de cooperación mutua, donde uno forme y acompañe y otro aprenda y crezca.

La forma y el medio por el cual se comunica, es de vital importancia para lograr los objetivos, así como también es importante procurar que los medios utilizados sean expeditos, pertinentes y sobre todo que vayan de la mano con el desarrollo tecnológico de la actualidad.

En la actualidad, no es novedad indicar que se está pasando de un modelo de sociedad industrial a un modelo de sociedad de la información, de la comunicación y del conocimiento, por ello el mundo gira alrededor de las Tecnologías de la Información y de la Comunicación y una aplicación innovadora de este tipo de herramientas está modificando la concepción de la enseñanza, de las estrategias y de las técnicas de desarrollo que se aplica, de los roles del docente y de los estudiantes.

La integración de las Tecnologías de la información y comunicación componen enteramente parte del currículum, como parte de un todo, permeándolas con los

principios educativos y la didáctica que conforman el engranaje del aprender. Ello fundamentalmente implica un uso armónico y funcional para un propósito del aprender específico en un dominio o una disciplina curricular.

El uso de TICS permite jugar muchos papeles en la práctica de enseñanzaaprendizaje en los estudiantes de Ingeniería en diseño gráfico, especialmente en el desarrollo de habilidades creativas, comunicativas, imaginación entre otras.

Al aplicar las tecnologías de la información y comunicación en el laboratorio de computación se puede lograr despertar el interés en los estudiantes por la investigación científica y posibilitar el mejoramiento de las habilidades creativas, la imaginación, habilidades comunicativas, pudiendo acceder a mayor cantidad de información y proporcionando los medios para un mejor desarrollo integral.

El uso de TICS es una realidad que obliga a los estudiantes a estar ligados a sus avances, a apropiarse de ellos, con el fin de demostrar mejores desempeños en el uso de los diversos software.

¿Qué es el manual de competencias tecnológicas básicas?

El manual de tecnología educativa en la motivación escolar es un instrumento pedagógico constituido por un conjunto de explicaciones, mecanismos de mejoramiento y eficiencia para desarrollar competencias tecnológicas básicas en los estudiantes, dinamizando su potencial en cuanto a las tecnologías de la información y comunicación se refiere, facilitando el proceso de comprensión.

El Manual de tecnología educativa en la motivación escolar se constituye en un espacio de máxima importancia para los estudiantes de primer año de la carrera ingeniería en diseño gráfico, puesto que constituye en una adinámica y nivel de participación concreto, desarrollando patrones de interacción determinadas

#### ¿Quiénes participan?

El presente manual de tecnología educativa en la motivación escolar compromete la participación directa y dinámica de la comunidad educativa: directivos, estudiantes, docentes, administrativo y personal de apoyo, en el cumplimiento de los fines del sistema educativo y objetivos que se propone la institución, para así alcanzar las propuestas de la excelencia sobre la excelencia.

#### Marco conceptual

El marco Conceptual está conformado por todos aquellos conceptos principales que constituyen el Manual tecnología educativa en la motivación escolar, previamente estudiados en forma democrática y reciproca por quienes intervinieron en su diseño y elaboración, en conformidad con las normas constitucionales, realidades de la Unidad y las exigencias de la educación actual.

Objetivo general del manual

Proveer a directivos, docentes, estudiantes, habilidades a través de actividades directas, que permitan mejorar sus competencias tecnológicas.

Objetivos específicos:

Clasificar las actividades que contribuyen a mejorar las competencias tecnológicas en estudiantes de la escuela Camino al Bello Amanecer.

Contribuir a los estudiantes para desarrollar habilidades informáticas con eficiencia, eficacia y efectividad en el transcurso de sus estudios.

#### **PLANIFICACIÓN PARA EJECUCIÓN DEL MANUAL TECNOLOGÍA EDUCATIVA EN LA MOTIVACIÓN ESCOLAR**

Con el único afán de desarrollar esta propuesta de ejecución se plantea un compendio de habilidades a desarrollarse en los estudiantes, mediante un taller de ejecución de actividades del manual de tecnología educativa en la motivación escolar, procurando llegar a todos los estudiantes de la escuela los que se detallan a continuación:

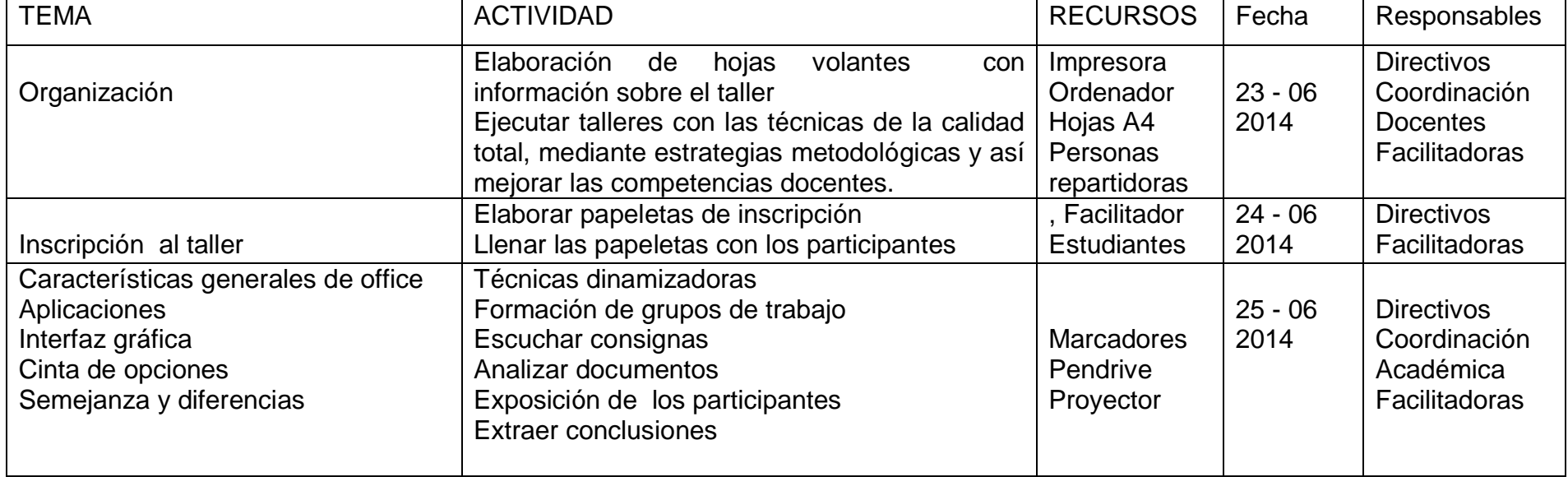

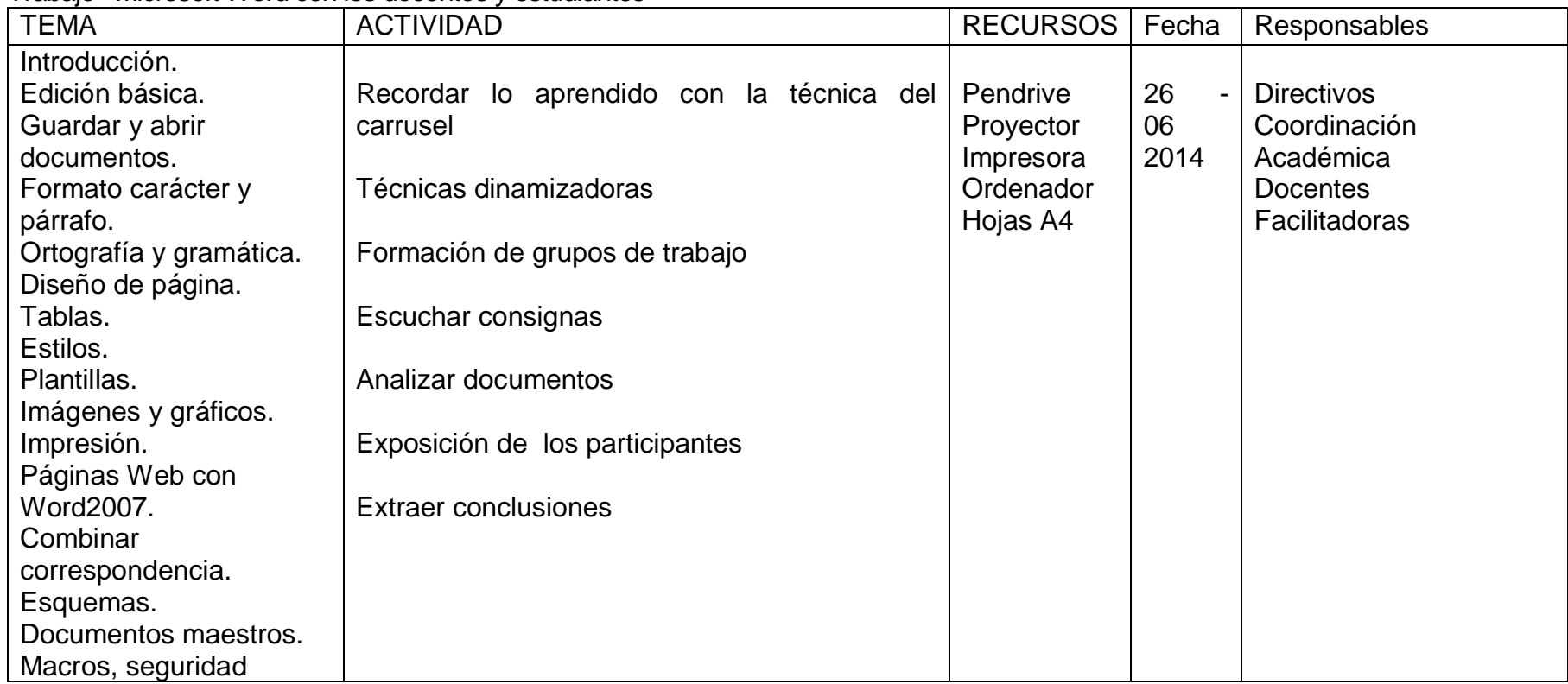

#### Trabajo Microsoft Word con los docentes y estudiantes

| <b>TEMA</b>                    | <b>ACTIVIDAD</b>                         | <b>RECURSOS</b> | Fecha     | Responsables      |
|--------------------------------|------------------------------------------|-----------------|-----------|-------------------|
| Introducción                   |                                          |                 |           |                   |
| Empezando a trabajar con Excel | Recordar lo aprendido con la técnica del | Pendrive        | $27 - 06$ | <b>Directivos</b> |
| Operaciones con archivos       | rebote                                   | Proyector       | 2014      | Coordinación      |
| Fórmulas y Funciones           |                                          | Impresora       |           | Académica         |
| Manipulando celdas             | Técnicas dinamizadoras                   | Ordenador       |           | <b>Docentes</b>   |
| Formato de celdas              |                                          | Hojas A4        |           | Facilitadoras     |
| Cambios de estructura          | Formación de grupos de trabajo           |                 |           |                   |
| Insertar y eliminar elementos  |                                          |                 |           |                   |
| Corrección de la ortografía    | Escuchar consignas                       |                 |           |                   |
| Impresión, gráficos, imágenes  |                                          |                 |           |                   |
| Esquemas y vistas              | Analizar documentos                      |                 |           |                   |
| Importar datos en Excel        |                                          |                 |           |                   |
| Las tablas de datos            | Exposición de los participantes          |                 |           |                   |
| Tablas dinámicas               |                                          |                 |           |                   |
| Características avanzadas      | <b>Extraer conclusiones</b>              |                 |           |                   |
| <b>Macros</b>                  |                                          |                 |           |                   |

Trabajo Microsoft Excel con los docentes y estudiantes

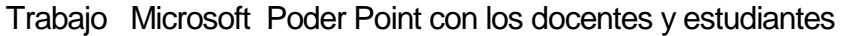

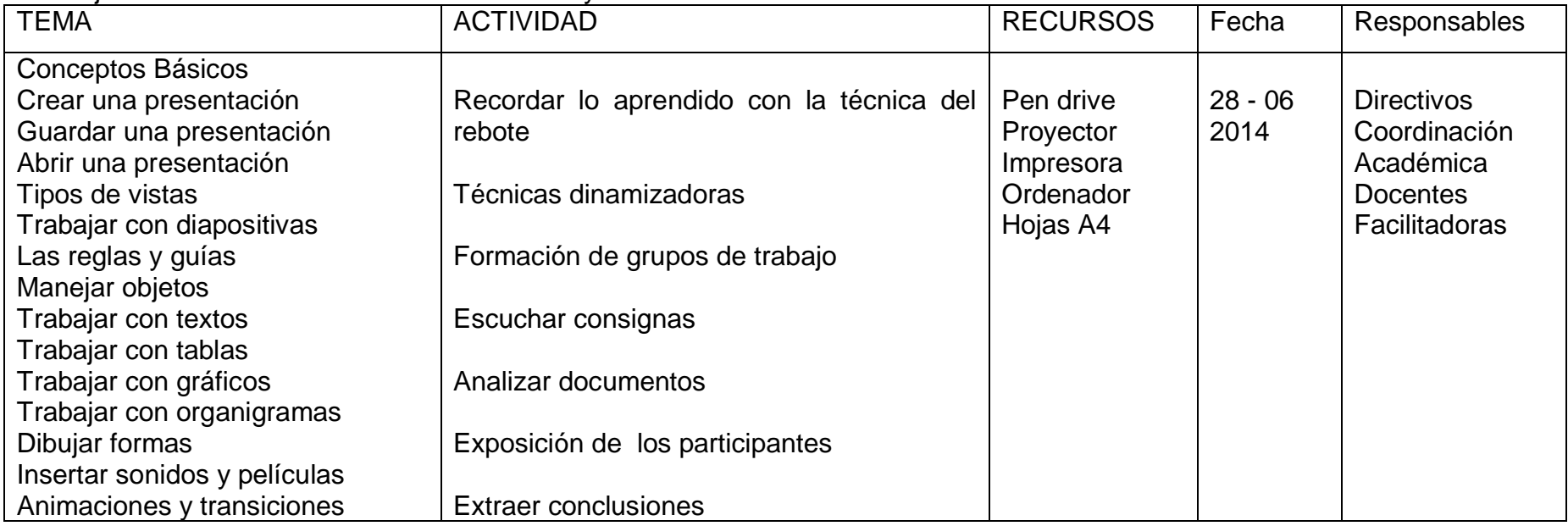

# Microsoft Word

## Microsoft Office **Word 2010**

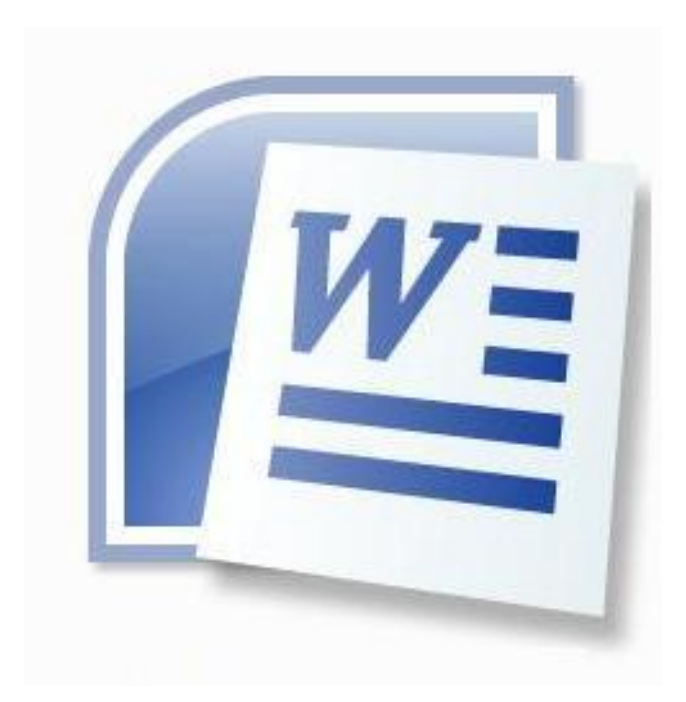

#### **Microsoft Word 2010**

Es un programa de la familia de Microsoft office, es un procesador de textos o de datos, donde podemos elaborar documentos y proporciona un conjunto completo de herramienta.

Es muy fácil de manejar además, es muy completo y cumple con funciones nuevas, casi todas actualizadas. Las nuevas interfaz proporciona herramienta de edición, de manejo de tablas, diagramas, gráficos, nuevas galerías de estilos, que influyen formas tridimensionales, transparencias, sombras y otros efectos.

FUNCIONES BÁSICAS

Trabajar con Word 2010

Para poder trabajar con Word 2010 es importante empezar el programa, por esto existen dos maneras muy prácticas para hacerlo.

Desde el menú inicio

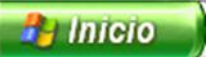

En la barra de estado podemos ingresar al botón inicio, que se encuentra en la parte inferior del escritorio de Windows.

Seleccionar el botón se despliega un menú de opciones, selección con el cursor todos los programas, se despliega una lista de los software educativos e interactivos, instalado en la computadora.

Elegir el elemento Microsoft office Word y hay haz sobre el programa que se active.

En la opción Word

Se puede ingresar al programa de Word que lo encontramos en el escritorio, o en la barra de tarea, es la forma.

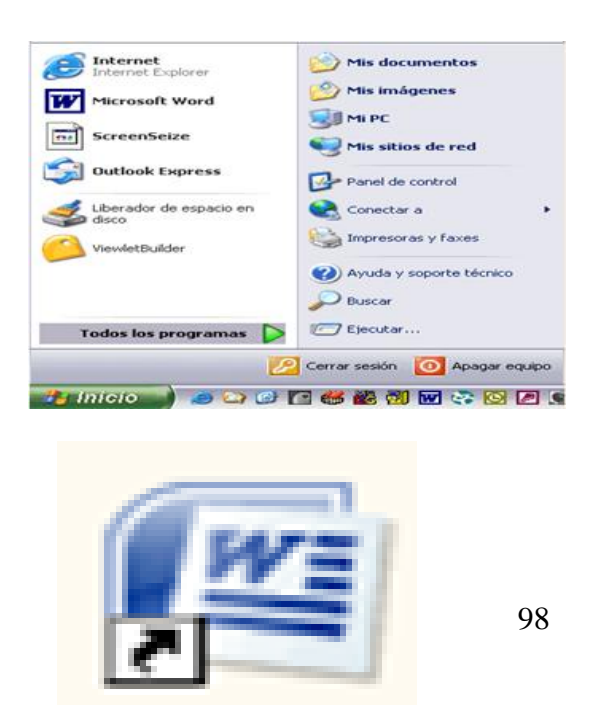

#### Documento1 - Microsoft Word 同りつつ n el  $\Omega_{\rm R}$ Inicio Insertar Diseño de página Referencias Correspondencia Revisar Vista W  $\mathbf{x}$ Calibri (Cuerpo)  $-11$  $AB$  $\frac{1}{2}$ Pegar Pegar  $\vec{v}$   $\vec{v}$  $\sqrt{2}$ Página: 1 de 1 Palabras: 0  $10012 = 100$

Al iniciar Word se activara una pantalla, como esta;

El nombre del programa lo encontramos en la parte superior, en la barra del título que es de color celeste, la que aparece el tema del archivo sobre el que se está trabajando.

Cuando se empieza Word 2010, por primera vez abre una hoja e banco sin título y cuando grabe el archivo cambiara el nombre.

Para ingresar información al documento deberás hacer uso del teclado.

El teclado permite puede escribir texto, se digitaliza el documento que desee obtener. Con las siguientes teclas podemos tener ayuda en nuestro trabajo.

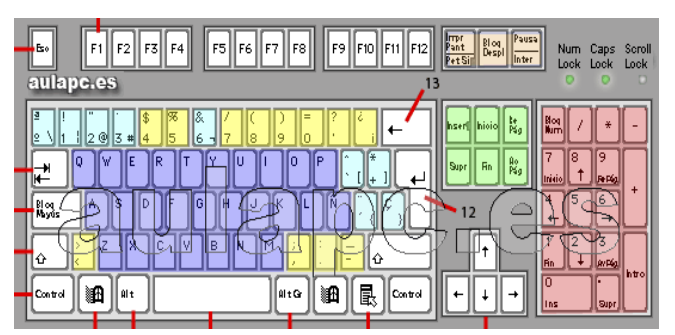

LOS ELEMENTOS DE WORD 2010

Al iniciar ya Word aparece una pantalla como la siguiente:

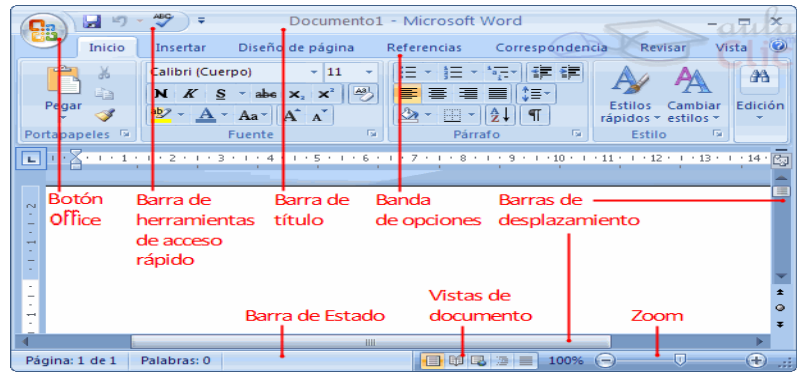
#### **Menú de opciones de Word**.

De este menú d opciones se puede ejecutar los comandos en Word 2010, consta con un comportamiento "inteligente", donde puede mostrar opciones muy importantes para ser usados por el usuario.

Barra de herramientas para acceso rápido

Es el que contiene las representaciones grafica ejecutar de forma rápida en algún comando como Guardar, rehacer, deshacer, ortografía gramática.

# **GUARDAR**

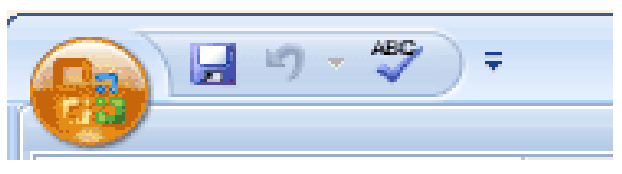

Es en esta opción permite al usuario almacenar información en la memoria del computadora el documento que se está trabajando.

Para grabar un documento debe seleccionar en la barra de acceso rápido la representación gráfica o también elige el siguiente comando: guardar y guardar como del botón.

Guardar como, nos permite almacenar información, dándole un nombre y un lugar de ruta, en Word nos presenta una ventana en la que te permite cambiar el nombre del documento, el tipo y contenido.

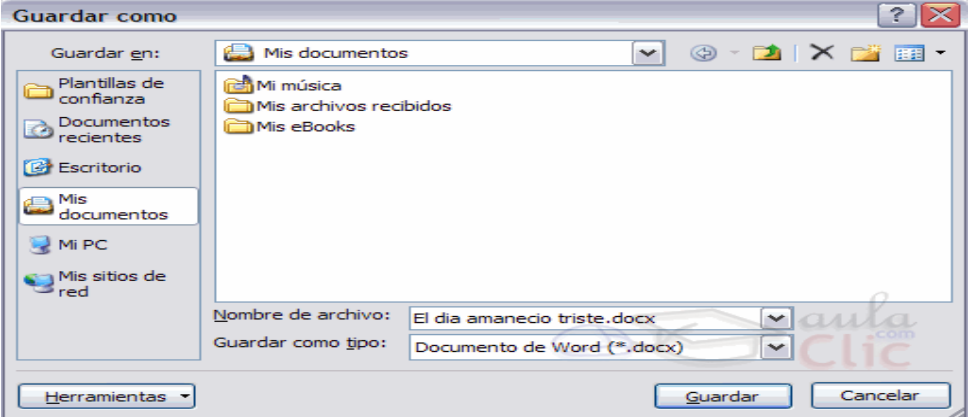

Sin embargo cuando se graba por primera vez documento, no se presentara el mismo cuadro de dialogo que para Guardar como.

#### Configurar Página

Cuando está escribiendo un texto en Word, se relaciona como una hoja de papel que se imprime, por lo que existe un área donde puedas digitar y unos márgenes los cuales no puede sobrepasar. Los márgenes dan a conocer las pestañas de la página, en diferente grupo de herramienta y configuración, se puede variar gráficos, orientaciones, tamaños, columnas, guiones, números líneas.

Con solo hacer clic en margen se presenta la medida predeterminada para ser utilizada y movilizar las tareas. Si los márgenes no son correcto para el texto que estás trabajando, se puede hacer clic en la opción margen personalizados.

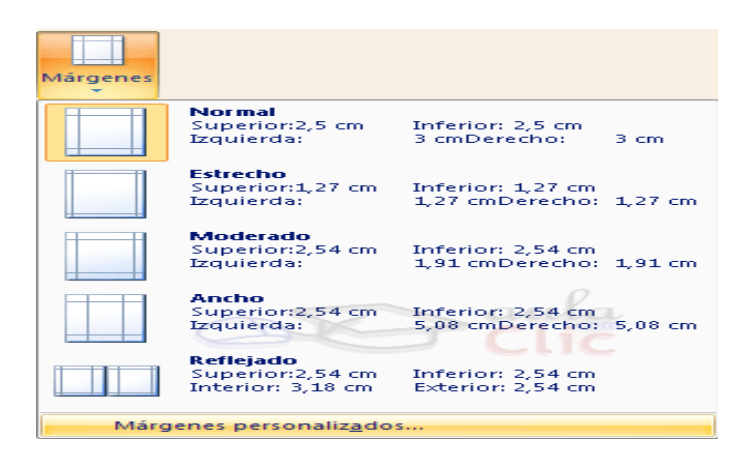

Se puede cambiar el tamaño de la hoja, donde saldrá impreso el texto. Al hacer clic en el botón Tamaño, se abre una lista de tamaños, se puede personalizar el tamaño de la hoja, haciendo clic en la opción Más tamaños de papel.

En el siguiente cuadro de diálogo de la pestaña Márgenes puede fijar todos los márgenes tecleando los cm. deseados en cada campo.

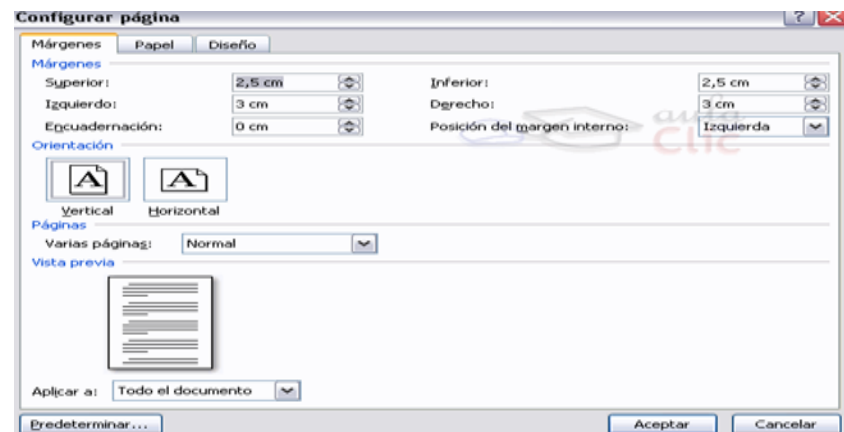

Superior: Se debe indicar la distancia que desea entre el borde superior de la página y la primera línea del documento.

Inferior: Se debe indicar los centímetros de distancia entre la documento.

Izquierdo: Se debe introducir la distancia entre el borde izquierdo de la página y el principio de las líneas del documento.

Derecho: Se debe indicar la distancia entre el borde derecho de la página y el final de las líneas del documento.

Encuadernación. Se debe dejar un espacio adicional para cuando va a utilizar las páginas para encuadernar un libro.

Posición del margen interno. Es la posición del margen interno, normalmente es que se refiere al margen de encuadernación.

Orientación. Aquí indica si la página tiene orientación vertical (la más usual) o horizontal (también llamada apaisada).

Páginas. Puede establecer varias páginas, en ese caso tenemos varias opciones: Márgenes simétricos, Dos páginas por hoja o Libro plegado. Al establecer cada una de estas opciones la vista previa te mostrará claramente en qué es que consisten.

En la parte derecha de la pantalla tiene la vista previa que nos dará siempre una idea bastante aproximada de cómo nos afectan los cambios que se han introducido al diseño de la página.

Si se pulsa el botón Predeterminar, los valores actuales serán los que se utilicen en los nuevos documentos que crea.

Es en la pestaña Papel determinará el tipo de papel a utilizar para la impresora, A4, Carta, etc. y adicional la bandeja de la que tomará el papel la impresora, en este caso de que tenga más de una.

En la pestaña Diseño se debe fijar la posición de los Encabezados y pies de página. Si ya hemos dicho que fuera de los márgenes no se puede escribir, pero hay una excepción, los encabezados y pies de página se escriben en la zona de los márgenes. Si vamos a utilizar encabezados o pies de página, debe tenerlo en cuenta a la hora de fijar la amplitud de los márgenes.

En los encabezados y pies de página son un texto, generalmente de una o dos líneas, que se repite siempre en todas las páginas, donde se suele indicar cosas como el título del documento, el autor, etc. Los verá con detalle en el punto correspondiente de esta unidad. Si va a implementar en los encabezados o pies de página deberá ir a la pestaña Diseño y en ese cuadro de diálogo para rellenar los campos correspondientes:

Encabezado: Se debe escribir los centímetros que tenga entre el borde superior de la hoja con la primera línea del encabezado.

Pie de página: Se debe decir los cm. que va en la última línea del pie de página, con el borde inferior de la hoja.

Una vez que ya están fijados todos los parámetros que acaba de ver para apreciar el efecto ya global de los márgenes en el documento debe pasar a vista de Diseño de la impresión.

Número de las páginas:

Es cuando se crea un documento, Word y se enumera las páginas para poder guiar, y solo el número aparece en la parte izquierda de la barra de estado, pero este número no apareceré en el documento.

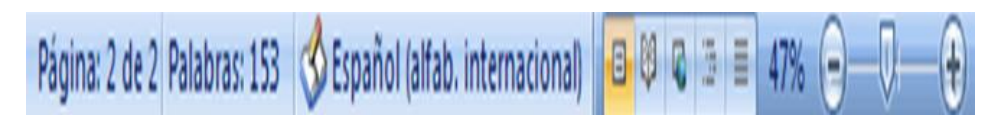

Si desea que los números de página aparezcan en el documento cuando vaya a imprimir hay que tener insertado en la opción insertar, eligiendo Numero de página y escogiendo donde desea que aparezca el número.

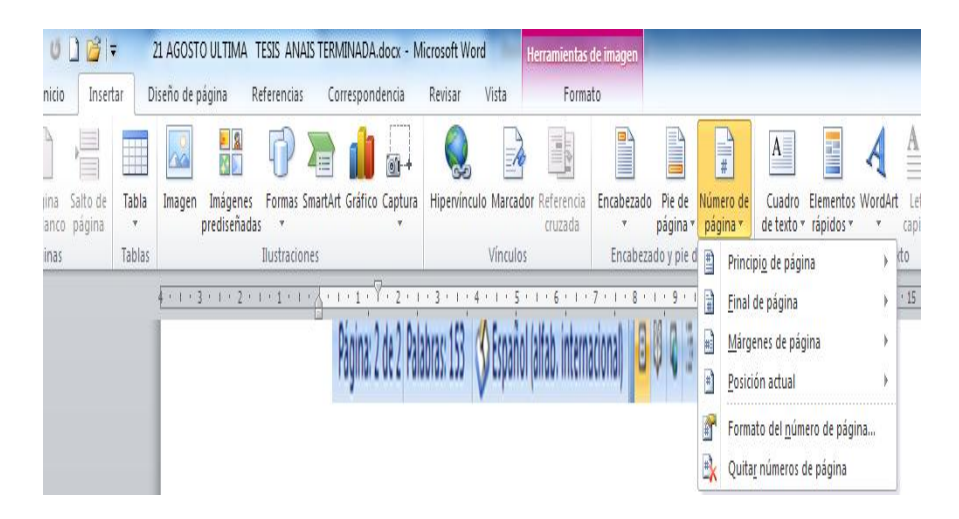

Se despliega la lista de formatos ya prediseñados para que elijamos el que nos guste. Además puede añadir el número de página escribiendo el encabezado o pie, donde deseemos ubicar el número de página, seleccionar la opción de Número de página en la pestaña diseño.

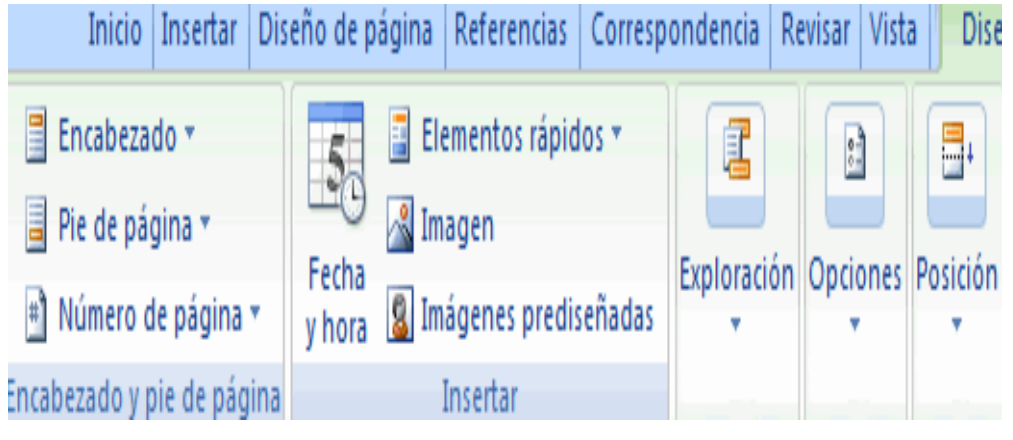

Y realizar paso anterior, para elegir el sitio y formato del número de página. Al seleccionar aparece una ventana como la que vemos a continuación.

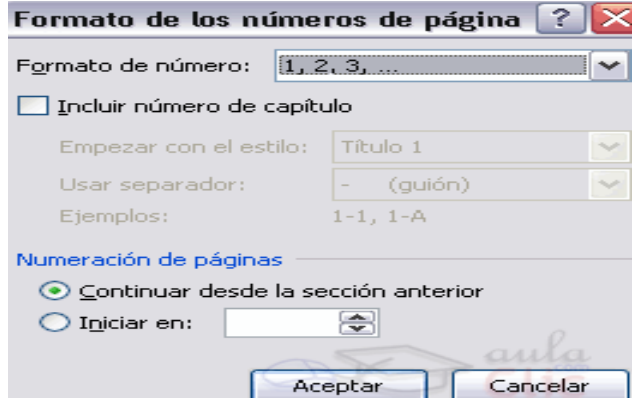

Al hacer clic en el formato de número aparece una lista con posibles formatos predeterminado, que elija el más agrade, tiene dos opciones para decir el número que empezara la numeración en el documento.

Insertando imágenes

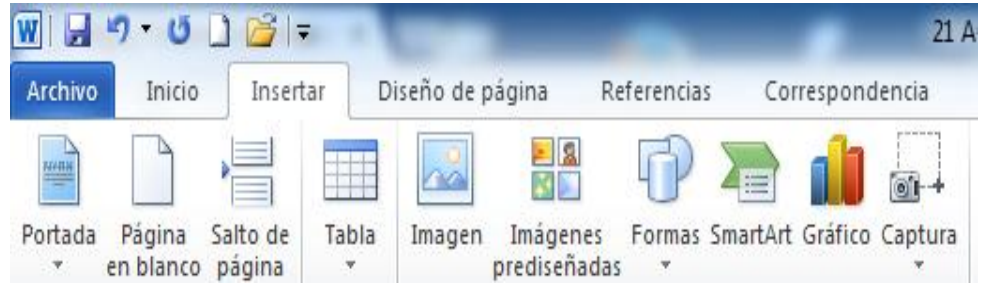

Es un forma que permite engrandecer un documento con información gráfica, Para inserta imágenes debe hacer clic en la opción inserta, que se encuentra en la barra de menú y aparece la siguiente opción.

Imagen prediseñadas

Al hacer clic en la opción imagen prediseñada se presenta un panel de iconos que puede ver los gráficos en la imágenes prediseñadas, elegir la opción buscar escribir el nombre del grafico que desea obtener, después aparecen los varios dibujos para la elección.

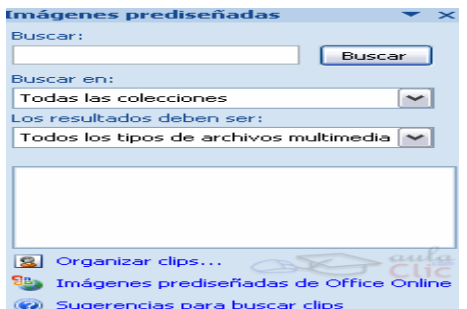

Por ejemplo Computadora aparecen las diferentes imágenes que estén relacionados con la orden y el concepto, como esta en la siguiente imagen.

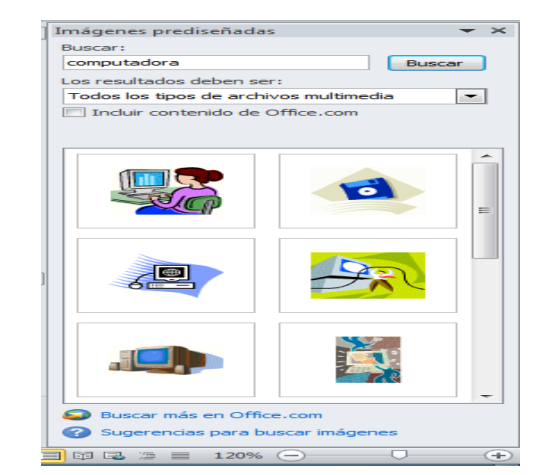

#### **Desde archivo**

Se abrirá una ventana similar a la que se muestra cuando quiere **Abrir** un documento Word, y que ya conoce. En la parte derecha muestra la vista previa de la imagen seleccionada.

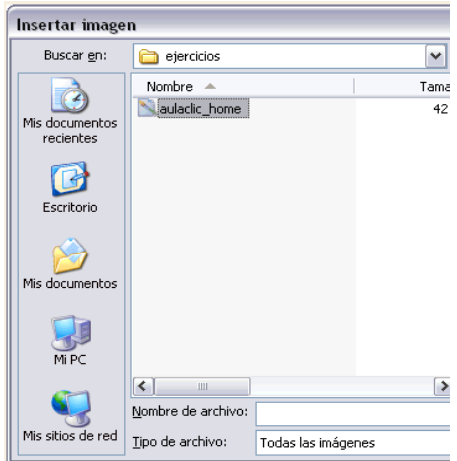

Una vez seleccionado el archivo que quiere importar pulsar el botón Insertar y la imagen se copiará en el documento.

#### Insertar formas y dibujo

En la cinta de opciones del fichero Insertar, Word 2010 tiene opción de insertar formas; como flechas, líneas, figuras geométrica, entre otras en la cual se utiliza para realizar esquema, decoraciones, diagrama, en ocasiones para resaltar ideas en un documento.

Si no es muy práctico manejando el mouse o ratón para dibujar, se puede hacer mediante las formas, que dispone de multitud de gráficos para ser usados, que permitirá realizar diagramas de flujos, esquemas y otro gráfico. Si desea realizar tus propios gráficos también dispones de líneas rectas, curvas, dibujos para hacer con manos alzada, para diseñar a la imaginación de cada quien.

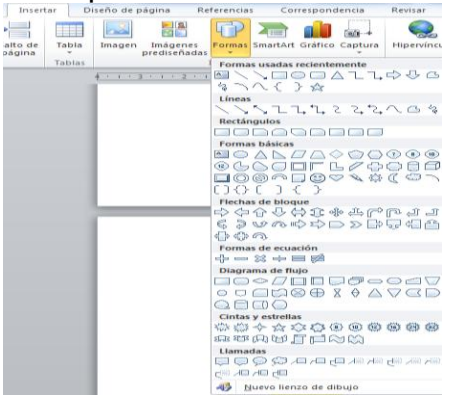

Al darle clic en el menú formas se despliega una lista con todas las opciones que contiene el programa, debe elegir la que más le agrade y establecer el tamaño que llevara la forma, por ello seleccionar el lugar o área de trabajo en la hoja y sin soltar el mouse arrastrando en la zona donde va la forma.

Insertando texto a los gráficos.

A los gráficos o dibujos se le puede añadir texto o datos mediante la quiere insertar el texto.

opción cuadro de texto  $\frac{1}{\sqrt{|\mathbf{A}|}}$  con la opción formato, debe de hacer clic y arrastrar para dibujar el cuadro de texto en la zona en la que

Otra manera de añadir texto en el interior de un dibujo, es haciendo clic en el gráfico con el botón derecho, para que aparezca el menú contextual, elegir la opción Modificar texto y automáticamente creará el cuadro de texto ajustándolo al espacio disponible en el gráfico.

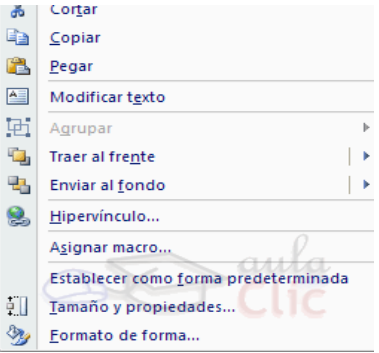

Se puede alternar los pendones o colores de las líneas o autoforma, añadir efectos de sombra y 3D, el color de relleno, estos cambios pueden realizar en la pestaña Formato.

Con estas representaciones grafica de la barra de dibujo se pueden realizar muchas de las acciones que ya se vio para las imágenes, además de estilos rápidos y de forma.

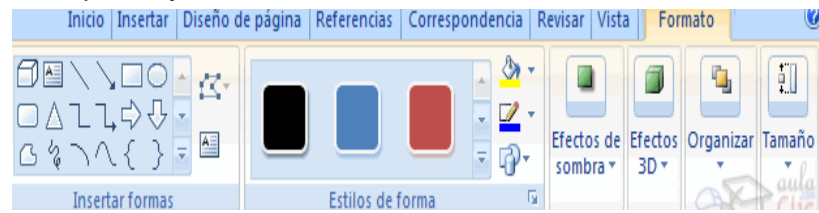

#### Insertar WordArt

Es una herramienta que permite cambiar el texto en forma decorativa. Se utiliza para resaltar títulos o ideas principales de un documento

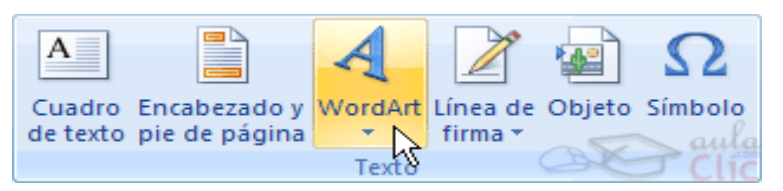

Seleccionar sobre la representación gráfica nos presentara un listado con la Galería de WordArt la presentamos a continuación.

Haciendo un clic seleccionar el tipo de letra que más guste.

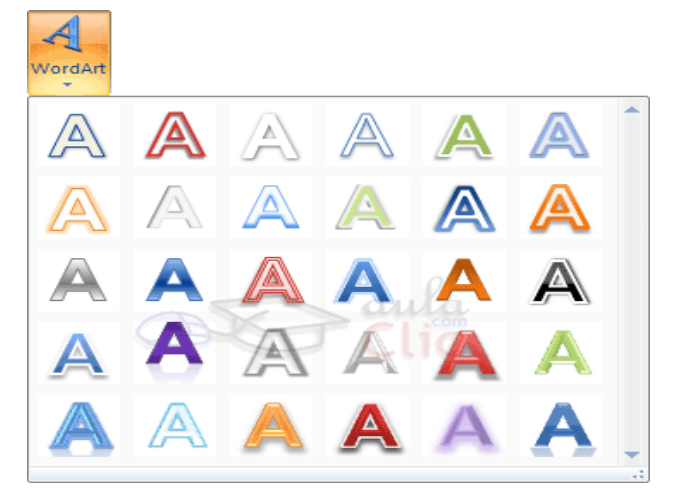

A continuación se nos mostrará el texto en la hoja de cálculo dispuesto para poder ser modificado.

Si se ha seleccionado texto previamente no será necesario el teclearlo ya que aparecerá ya escrito.

También se puede elegir la fuente, el tamaño y el estilo de todo el texto desde las pestañas **Inicio** y **Formato**.

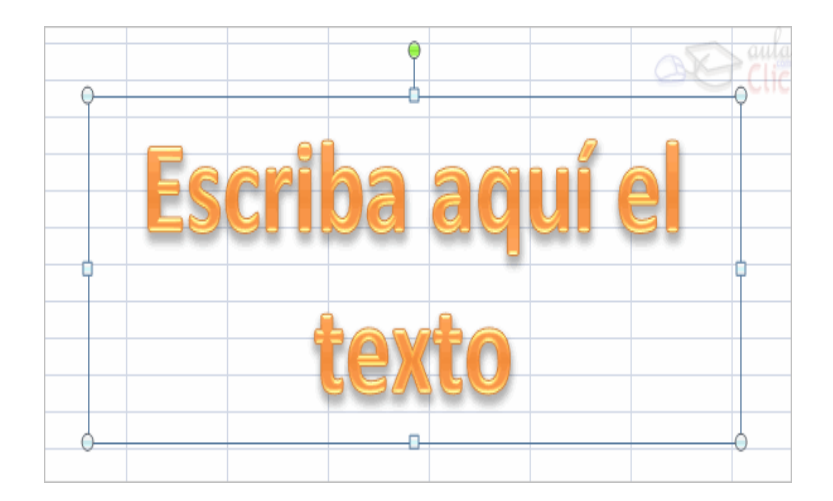

# MIGPOSOIT EXGGI 2010

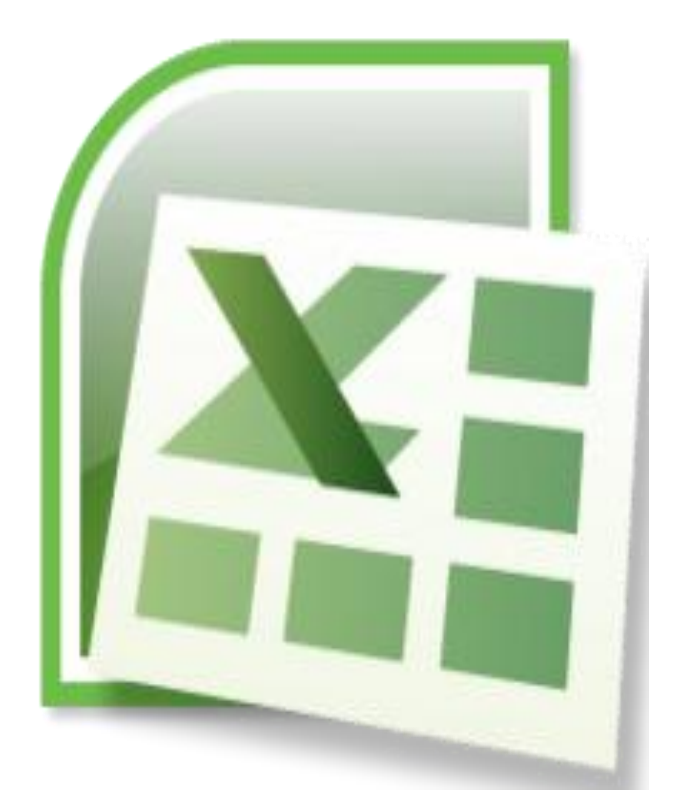

# **Microsoft Excel 2010**

Inicio del programa

EN PRIMER LUGAR se ubica en el botón **Inicio**, de la parte inferior izquierda de la pantalla

## Teclear la opción **Todos los Programas**

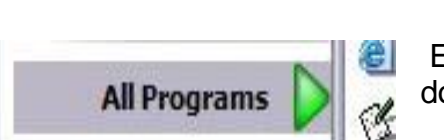

Examinar el directorio **Microsoft Office**, donde selecciona **Microsoft Excel 2007**

**A** start

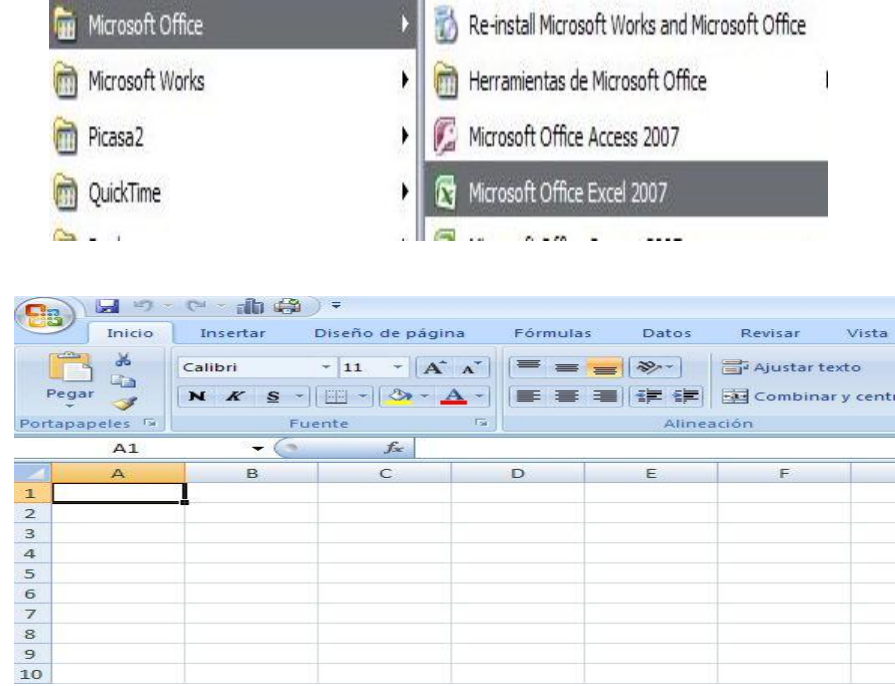

Ya aparecerá la pantalla de Excel lista para trabajar.

Como puede ver, la pantalla consta de una barra de herramientas principal y de una amplia cuadrícula compuesta por muchas filas y columnas; donde realizará el trabajo. EL BOTÓN OFFICE

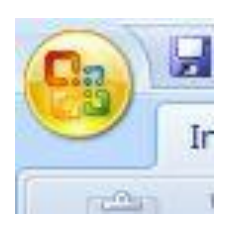

Excel presenta un Botón Office que contiene las funciones principales de abrir, guardar, imprimir y otros. Se posiciona en la parte superior izquierda de la pantalla, en el símbolo de Microsoft

Para visualizar las opciones que tiene este botón, pulsar el botón e inmediatamente se abrirá un menú

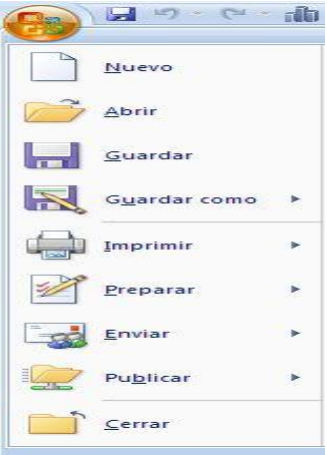

Como puede verse se tienen diferentes funciones, entre las que se utilizan más son: Nuevo, para la creación de un nuevo documento Abrir, para el acceso a un archivo existente de Excel Guardar y Guardar como, que realizan las funciones que su nombre indica Imprimir.

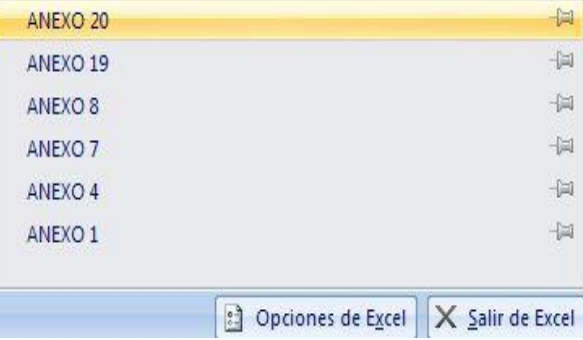

A la derecha de este submenú que se despliega donde se encuentran todas estas funciones principales de Excel, se puede ver también que se muestra un listado de los documentos recientes que se han trabajado.

Barra de Herramientas

Excel presenta una Barra de Herramientas que contiene las diferentes opciones de formato, vista, diseño, fórmulas y otras funciones que ayudan a realizar nuestro trabajo.

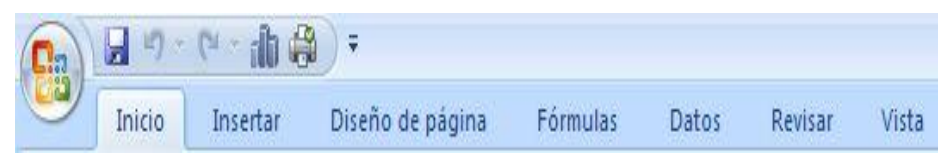

Como puede ver en ella se encuentran ocho secciones claves para el funcionamiento de las aplicaciones: Inicio, Insertar, Diseño de página, Fórmulas, Datos, Revisar, Vista y Complementos.

Y si pulsa cada una de estas pestañitas, podrá visualizar en pantalla las opciones que cada una de ellas comprenden. Por ejemplo, si pulsamos **Inicio**, veremos todas sus funciones.

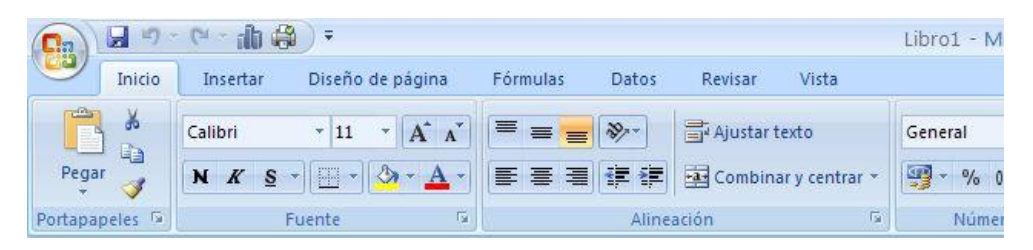

Siendo estas las asociadas con pegar, cortar y copiar; formato de fuente; alineación e interlineado; formato de números; insertar, eliminar o dar formato de celdas; y otros estilos y aplicaciones rápidas que ayudan a realizar nuestro trabajo.

Barra de Acceso Rápido

Esta barra la encontramos en la parte izquierda de la pantalla, arriba de la barra de herramientas o abajo; y permite acceder a funciones seleccionadas de una forma rápida. En el ejemplo se encuentra sobre la barra de herramientas.

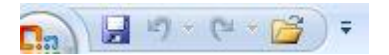

**Si quiere añadir más botones de acceso rápido**, puede hacerlo. Para ello, posicionados en esta barrita, pulsar el botón derecho del ratón y se abrirá un pequeño menú.

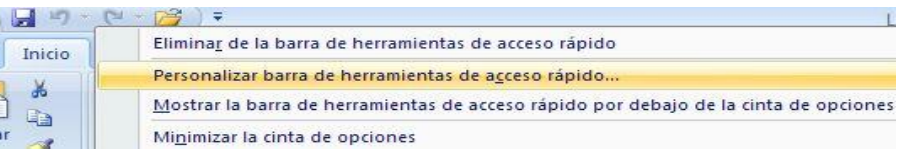

Selec

ciona **Personalizar barra de herramientas de acceso rápido** y se abrirá un cuadro de opciones donde podrá elegir que botones desea ingresar de forma rápida.

Por ejemplo, si desea agregar **el botón Vista** preliminar, lo selecciona y luego pulsar la palabra **Agregar** ubicada a la derecha de toda esta lista de opciones**County** 

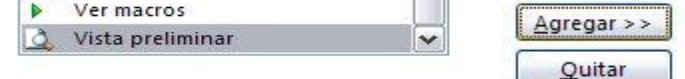

Ya aparecerá en irá configuración de la barra de acceso rápido esta función.

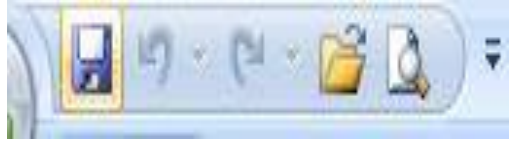

#### LA HOJA DE TRABAJO

La hoja de trabajo constituye de una cuadrícula compuesta por filas y columnas, de ahí que para nombrar a una celda determinada se haga una combinación de ambos parámetros.

En el que el primer elemento es la Columna y luego la Fila. Las columnas están ordenadas de acuerdo al alfabeto y las filas por números.

#### Columnas

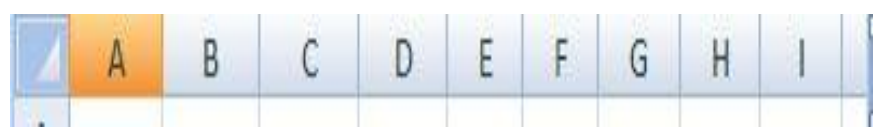

Filas

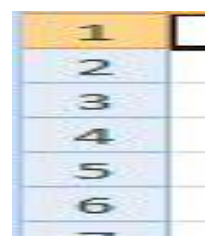

Por ejemplo, A4 será una celda ubicada en la columna A y en la cuarta fila

Si se fija la columna A y la fila 4 tienen un color diferente que muestra la

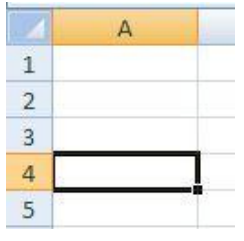

ubicación de la celda.

Claro que para trabajar en una determinada celda debe de ubicarse en ella con el cursor y ya podrá proceder a escribir en ella.

Puede también identificar en la pantalla principal, una barrita que muestra el **cuadro de nombre** de la celda.

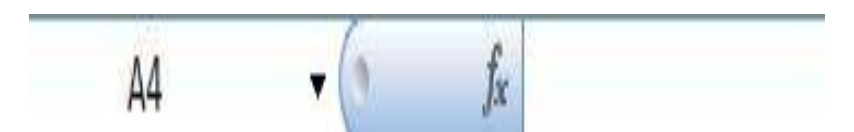

Como se puede observar, tiene las dos secciones: muestra el nombre de la celda A4; y la función o fórmula que se encuentra en ella, en este caso no se ha escrito nada, así que se encuentra vacío.

ESCRIBIR EN LA HOJA DE TRABAJO

Como se ha mencionado anteriormente para escribir en la hoja de trabajo, nos posicionamos en la celda que lo desea hacer.

Para ello mover el curso en dirección a donde quiere escribir, a través de las flechas de movimiento del tablero o bien con el ratón.

Por ejemplo si quiere escribir en la celda C4, nos posicionamos en ella y escribir: Nombre del Empleado

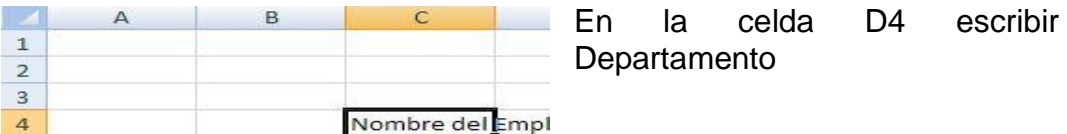

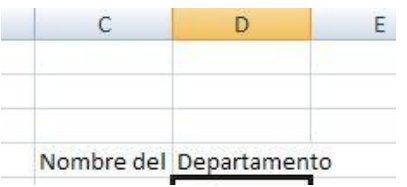

Si observa el Nombre del Empleado no aparece completo, porque el tamaño de la columna no es suficiente para mostrar esta información.

Sin embargo podernos ampliar el tamaño, para ello nos posicionamos en el límite entre las dos columnas C y D.

#### Ċ Ð

Y aparecerá una especie de crucita con la cual podemos incrementar el tamaño

Cuando aparece esta especie de cruz, manteniendo el botón izquierdo del ratón presionado comenzar a mover el ratón hacia la derecha hasta alcanzar el tamaño deseado de la columna. Si ve a medida que va ampliando la columna aparecerá un recuadro que mostrará la medida del ancho de la columna

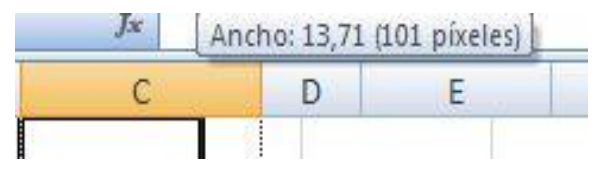

Al tener el ancho deseado soltar el botón del ratón y deja de movernos hacia la derecha. Ya se tendrá la columna con un tamaño suficiente para mostrar la información

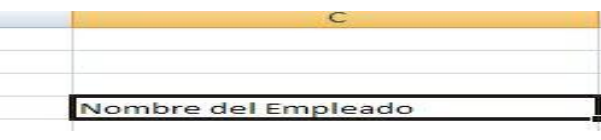

Igual es el caso de la palabra Departamento que pasa el tamaño de la columna. Respeta el mismo procedimiento para ampliar; ubicarse en el límite entre la columna D y E, pulsar el botón izquierdo del ratón y manteniéndolo apretado mover hacia la derecha hasta alcanzar el ancho deseado.

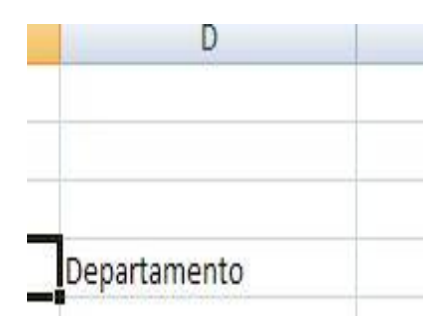

# CAMBIOS DE TAMAÑO DE FILA Y HOJA DE TRABAJO

Ya en la lección anterior al digitar Nombre del Empleado en una columna, tuvo que aumentarse su tamaño para presentar esta información. De igual manera, puede ser realizado con una fila, ya que su ancho también puede variarse y dársele el que se desee.

Para ello se posiciona en el límite entre la fila que se quiere ampliar y la siguiente. Por ejemplo, si se quiere ampliar el ancho de la fila 3, nos posiciona entre la 3 y la 4

Luego pulsar el botón izquierdo del ratón y manteniéndolo apretado nos movemos hacia abajo, hasta darle el ancho requerido a la fila. Si nos fijamos, hay un recuadro que muestra el tamaño (Alto) que se le va dando a la fila.

Finalmente se tendrá la fila del tamaño que se quiere.

GUARDAR UN ARCHIVO DE EXCEL

Una hoja trabajada en Excel puede guardarse como un archivo, al cual podemos darle el nombre que más convenga.

Pasos para guardar un archivo:

Una vez terminado el Presupuesto y lo quiere guardar, **nos posiciona en el Botón Office**

**Pulsar el botón Office** y se desplegarán las opciones principales

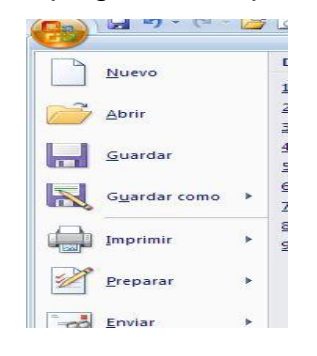

# Seleccionar Guardar **como**

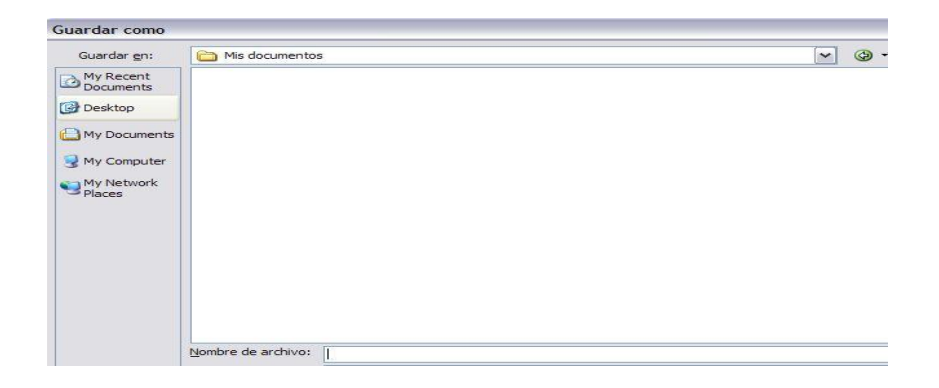

### Se abrirá la pantalla de controles de Guardar Le **da nombre al archivo** en el espacio correspondiente

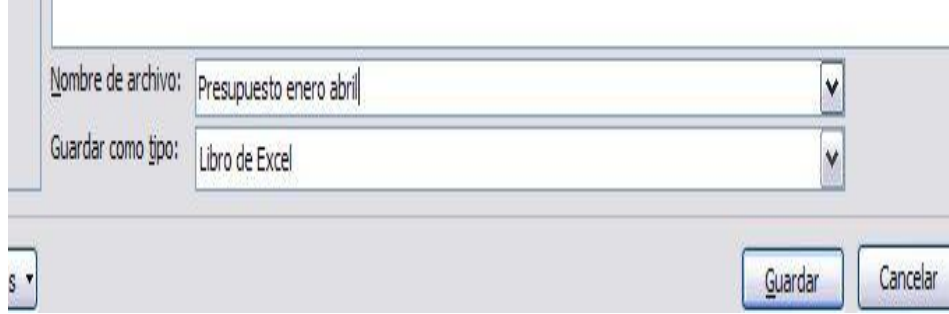

#### Pulsar el botón Guardar

**The Co** 

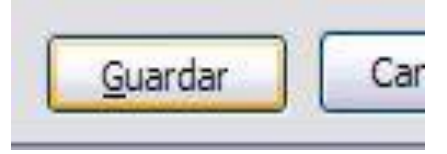

#### ABRIR UN ARCHIVO EXISTENTE

En Excel puede tener acceso a un archivo que previamente ha sido guardado. Una hoja de cálculo que ha realizado anteriormente o alguien realizó. Para ello realizará lo siguiente:

Posicionarse en el Botón Office

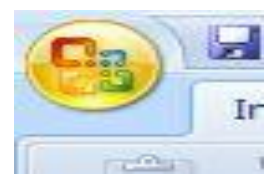

Desplegar el Botón Office y seleccionar la opción Abrir

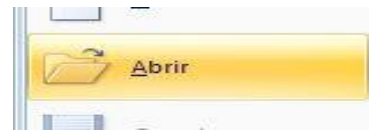

Aparecerá un nuevo cuadro de controles para acceso a directorios y archivos.

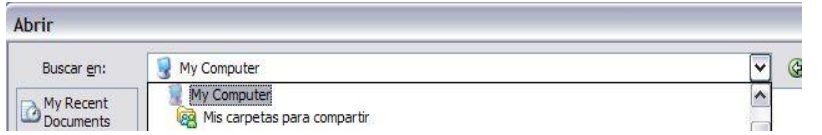

Buscar el directorio o carpeta donde se encuentra el archivo que se quiere abrir, desplegando la flechita de acceso

Una vez enfrentada la carpeta o directorio, elige el archivo que se desea abrir.

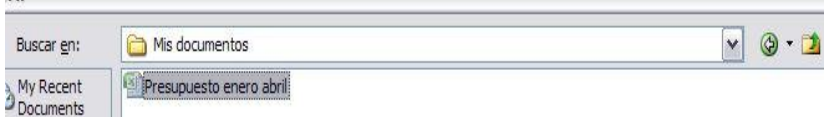

Pulsar el botón Abrir

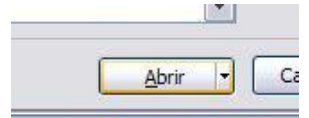

### FUNCIONES EN EXCEL

Excel presenta muchas funciones pre-establecidas que son de utilidad no solo para el cálculo sencillo de operaciones matemáticas, sino también para operaciones estadísticas y financieras, entre otras.

Función Suma en sus diferentes opciones:

Listando los datos:  $= 4+5+6+7$ 

Marcando las celdas: = A2+B2+C2+D2  $\Sigma$  Autosuma  $\overline{ }$ Utilizando la función Autosuma: Excel presenta otras funciones, vea donde ingresa:

Pulsar el botón Fórmulas de la barra de herramientas

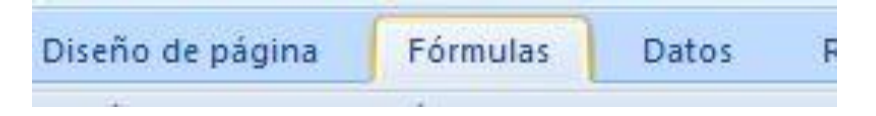

Visualice donde se encuentran todas estas funciones

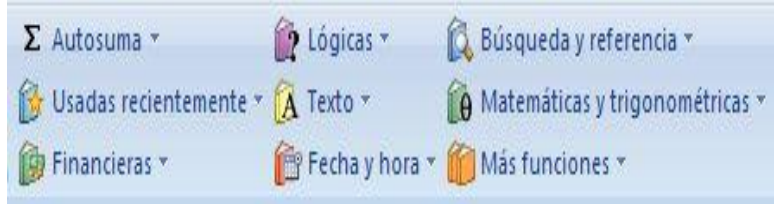

Si por ejemplo necesita utilizar una función de matemáticas y trigonométricas, despliega las opciones

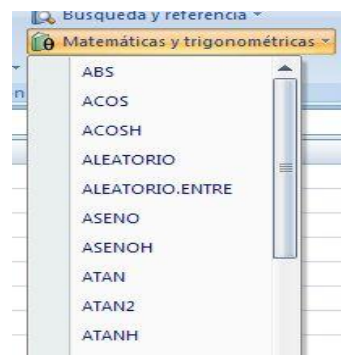

# COPIAR Y PEGAR

Estas dos funciones generalmente son utilizadas conjuntamente, y facilitan el trabajo de digitación cuando son datos a repetirse. Hay dos formas de ingresar a la función copiar:

Desde la barra de herramientas

Sombrear los datos que desea copiar

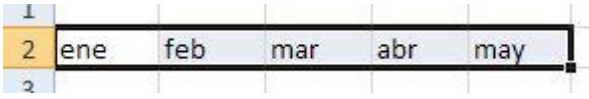

Buscar en la barra de herramientas la función Copiar

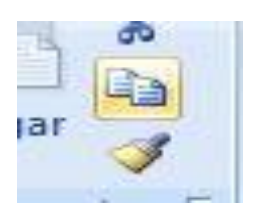

Las celdas sombreadas para ser copiadas aparecerán punteadas como muestra de que han sido seleccionadas

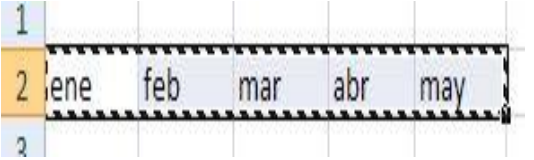

Ubicarse en la celda donde a partir de ella se copiaran los datos previamente seleccionados y pulsar Entre en el teclado

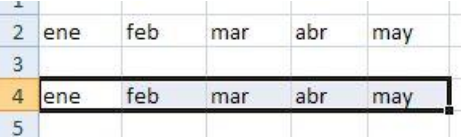

Botón derecho del ratón

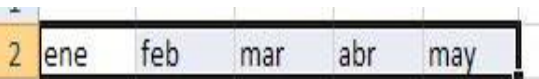

Sombrear los datos que desea copiar

Pulsar el botón derecho del ratón y aparecerá un menú de opciones

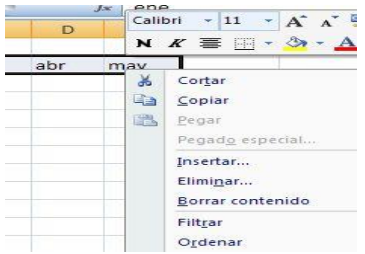

Seleccionar la opción Copiar

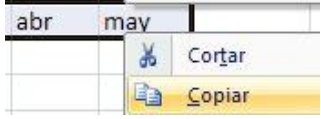

Ubicarse en la celda a partir de la cual quiere copiar los datos y pulsar Entre en el teclado

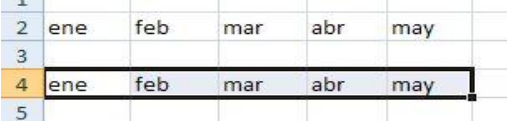

Para pegar valores previamente seleccionados con copiar: Sombrear los datos Seleccionar copiar Ubicarse donde quiere pegar los datos Seleccionar la función Pegar de la barra de herramientas

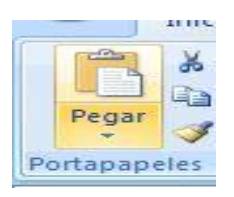

Y ya estarán pegados los valores que ha seleccionado. Por ejemplo si quisiera pegar los datos dos veces, tendría que volver a pulsar pegar en la nueva ubicación donde desea los datos. Y quedarían tres filas de datos: una con los originales y dos con los que ha pegado.

Muy importante: Luego de haber pegado los datos por última vez, presionar Ex (escape) del teclado, para borrar la selección de datos.

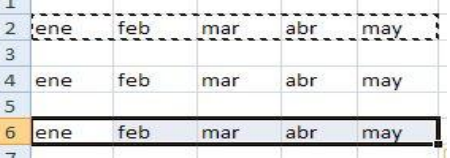

#### ELIMINAR FILAS Y COLUMNAS

Excel también presenta funciones que facilitan la opción de borrar o eliminar celdas, filas y columnas.

Si desea eliminar una fila completa de la hoja de trabajo, puede realizarlo de dos formas.

Primera forma:

Ubicarse en una de las celdas que pertenecen a la fila que desea eliminar. Por ejemplo si queremos borrar la fila 10, nos posicionamos en la celda A10

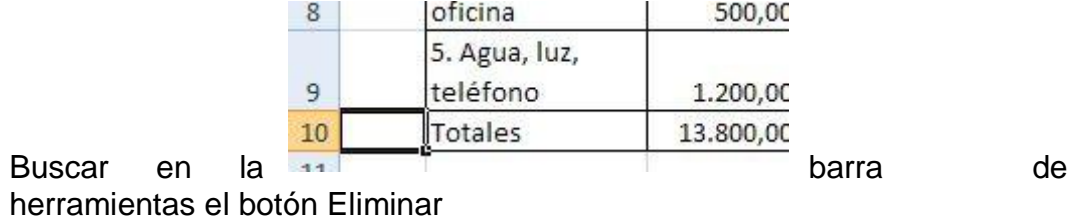

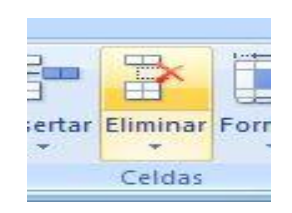

Se abrirá un menú desplegable de las opciones que puede eliminar: celdas, filas, columnas, hoja

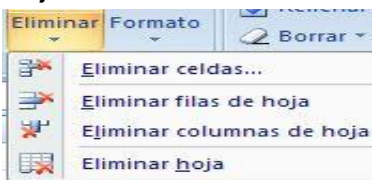

En este caso del ejemplo selecciona Eliminar filas de hoja y ya se habrá borrado de la hoja de trabajo el contenido de la fila 10

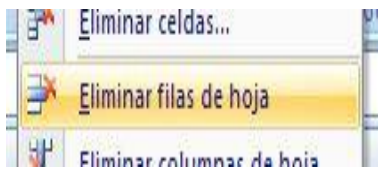

#### Segunda Forma

Seleccionar de una sola vez toda la fila, posicionarse con el ratón sobre el número de la fila y pulsar el botón derecho del ratón.

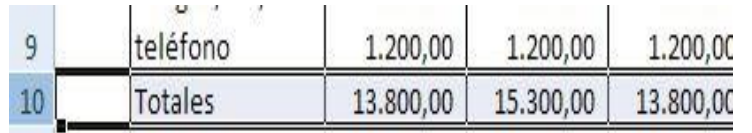

Si se fija toda la

fila 10 en el ejemplo ha sido seleccionada, no solo una celda en particular.

Buscar pulsar en la barra de herramientas el botón Eliminar

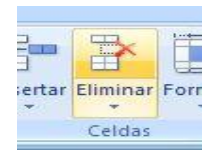

Ya habrá sido borrada la fila 10 de la hoja de trabajo.

Para borrar las columnas, seguimos el mismo procedimiento en cualquiera de las dos formas. Sin embargo tenga presente que para seleccionar que eliminar escoger la opción Eliminar columnas de hoja.

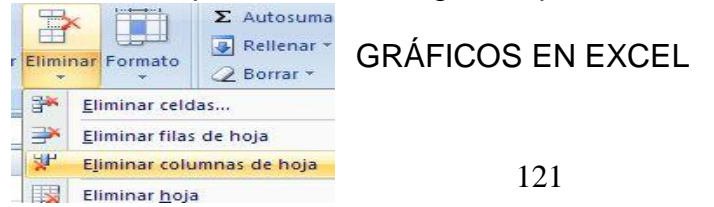

Excel 2007 muestra un instrumento útil a la hora de realizar diseño o gráficos para optimar la presentación de la información.

Dar una mirada a la barra de herramientas, para conocer como ingresa a la función de elaboración de gráficos.

La opción de Gráficos se encuentra en la pestaña correspondiente a Insertar, de la barra de herramientas.

Y presenta una amplia gama de gráficos por realizar, de acuerdo a la siguiente imagen:

Crear un gráfico

Sombrear los datos que desea graficar

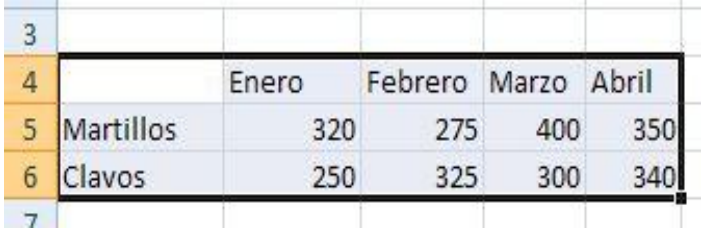

Seleccionar el tipo de gráfico que desea, en el ejemplo escoger Columna

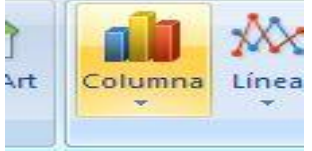

Pulsar y se abrirán las opciones correspondientes al tipo de gráfico Columna. Seleccionar el gráfico específico que desea.

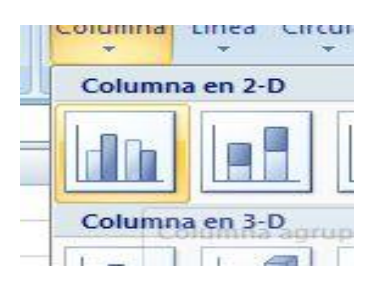

Ya estará creado en la hoja de trabajo, el gráfico de la información que ha seleccionado.

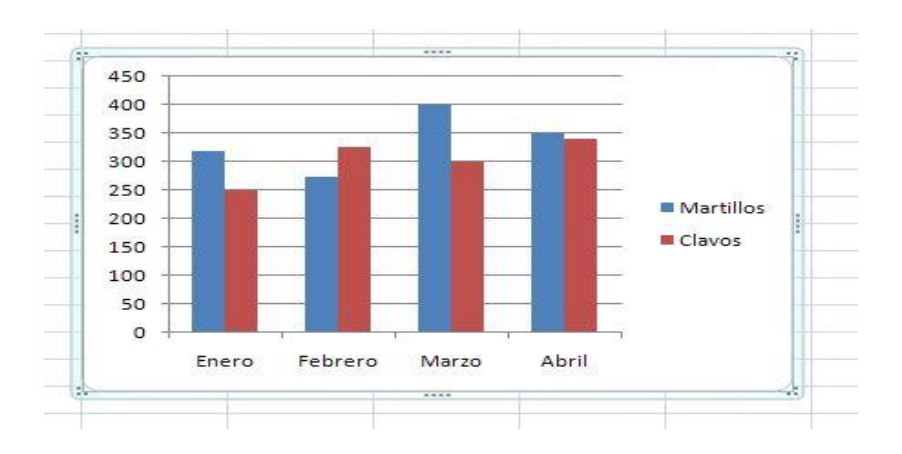

Como ve es un gráfico en el que se presentan los meses en el eje de las abscisas y en el eje de las ordenadas se presentan las ventas en valores monetarios. Las columnas representan los dos productos de interés. Hasta acá se ha creado un gráfico sencillo, sin embargo puede mejorar la presentación, colocándole un título y nombre a los ejes coordenados.

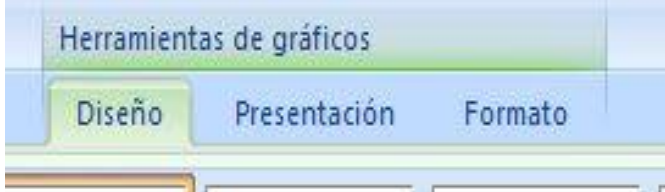

#### Título del gráfico

Buscar en la barra de herramientas de gráficos, la sección correspondiente a Etiquetas.

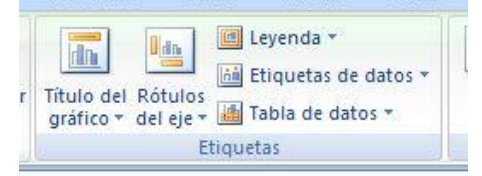

Seleccionar y pulsar Título de gráfico

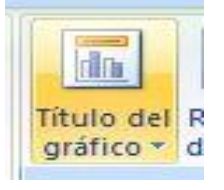

En el gráfico de la hoja de trabajo aparecerá un rectángulo denominado Título del gráfico, donde escribirá el nombre

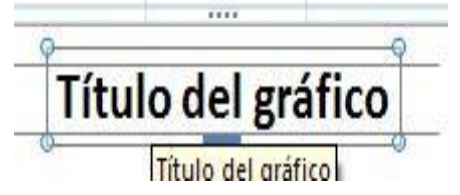

Escribir el Título del gráfico, siendo para el ejemplo Venta

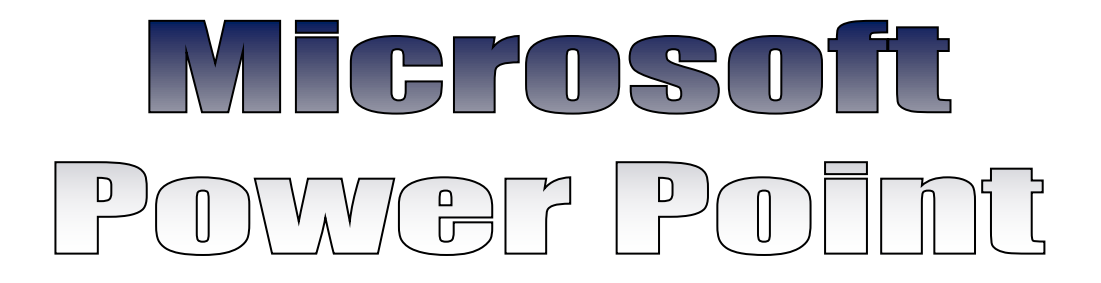

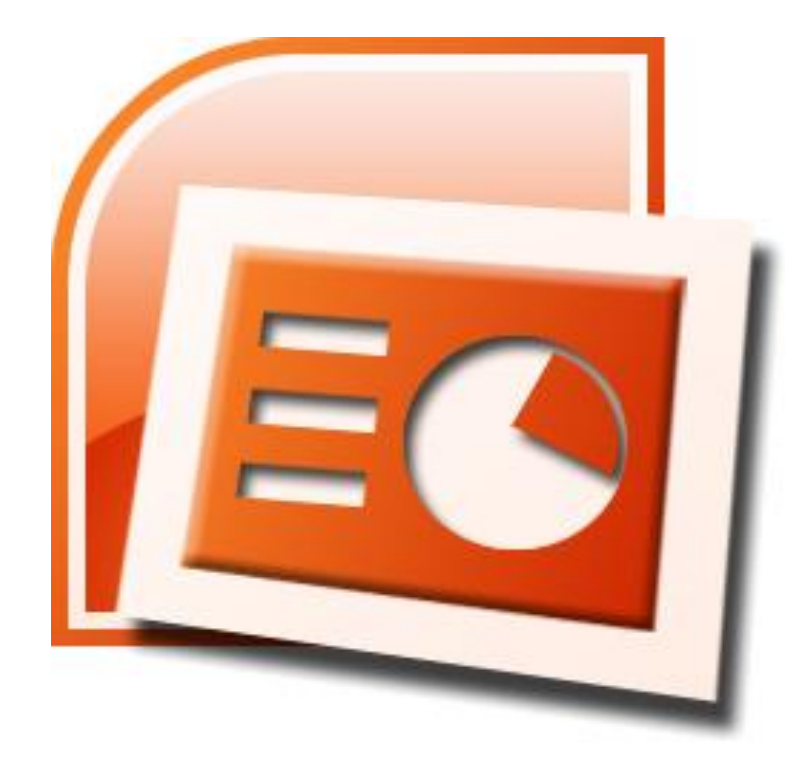

#### **Poder Point 2010**

Es una herramienta o programa que ofrece Microsoft Office que permite diseñar o crear día positiva, que sirve presentar trabajos en exposiciones y que sean llamativas, de apoyo al docente para elaborar un determinado tema, exponer resultados de empresa para asambleas, para un nuevo producto, etc. En fina es para exponer datos o texto de manera visual y agradable, así tener la atención de los demás.

La representación gráfica o icono de Power Paint es

Con Power Point se crea diapositivas o presentaciones de forma fácil y rápida de gran eficacia ya que reúne gran cantidad de pasos que permiten nominar hasta los últimos arreglos, ejemplo es controlar los datos y de los párrafos, puede ubicar dibujos, imágenes, incluso texto WordArt.

Se puede ubicar efectos animados, audio, videos. Controla la ortografía del texto, también insertar notas o datos donde el usuario pueda tener aclaraciones en sus trabajos que veremos en el manual.

Elementos básicos de Power Point.

Iniciando Power Point.

Para iniciar el programa tenemos los siguientes pasos:

Hacer clic derecho del mouse en el botón inicio, se despliega un menú de opciones.

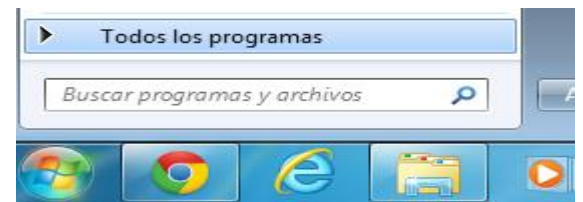

Elegir la opción programas y se presenta una de menú carpeta, selecciona Microsoft officce.

Clic en Microsoft Point.

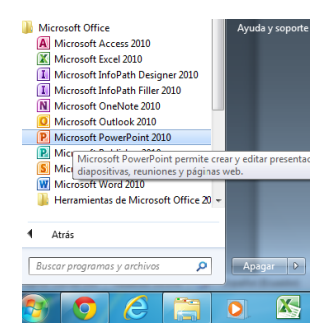

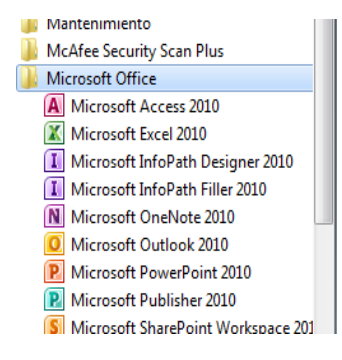

Si se encuentra en el escritorio de Windows el programa Power Paint, se activa dando doble en el icono.

Cuando se inicia la pantalla de Power Point se presenta una pantalla como la siguiente, en la conoceremos los nombre de las parte de la ventana.

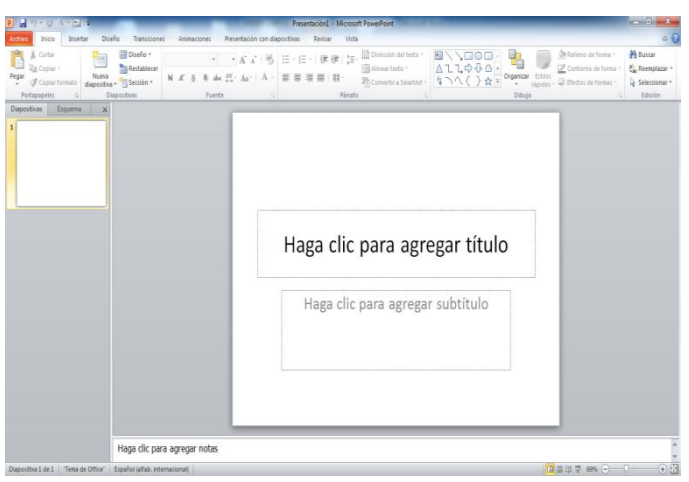

Barra de título.

Como su nombre mismo lo dice, en ella encontramos el título del documento o archivo que estamos trabajando. Cuando se crea nuevo archivo se presenta con un nombre momentáneo de presentación 1, hasta que cambie el nombre y guarde.

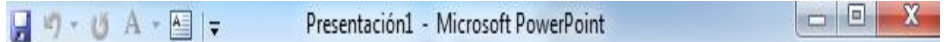

A la derecha de la barra encontramos tres botes que nos permite, minimizar el documento restaurar o agrandar el documento y cerrar o finalizar el documento.

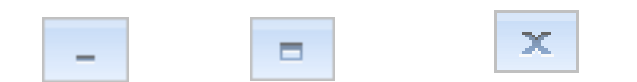

A la izquierda de la barra encontramos los botones de accesos rápidos, que nos permite guardar o almacena datos **deshacer la escritura** y repite la escritura  $\begin{bmatrix} 1 & 0 \\ 0 & 1 \end{bmatrix}$  permite ir cuadro de texto. Personaliza barra herramienta accesos rápidos. $=$ 

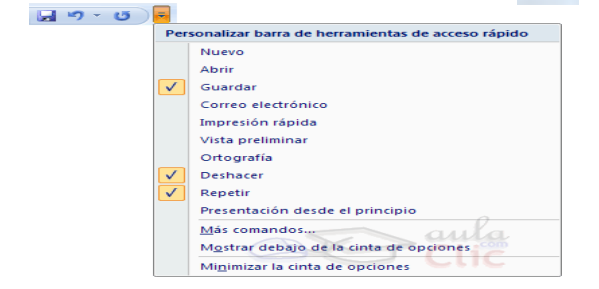

Como crear una presentación

Para crear una nueva presentación, se debe realizar los siguientes pasos. Expande el Botón Office. Elige la opción Nuevo.

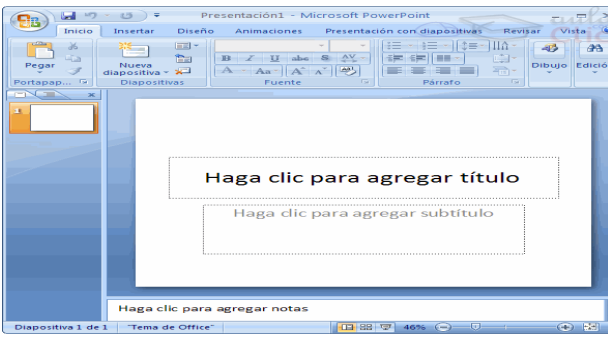

Presentación Con Plantilla

Para crear una presentación con plantilla se debe cumplir lo siguiente. Extiende el botón office Elegir la opción Nuevo

Se debe seleccionar la categoría plantilla y se presentara un cuadro de dialogo similar al que damos a conocer.

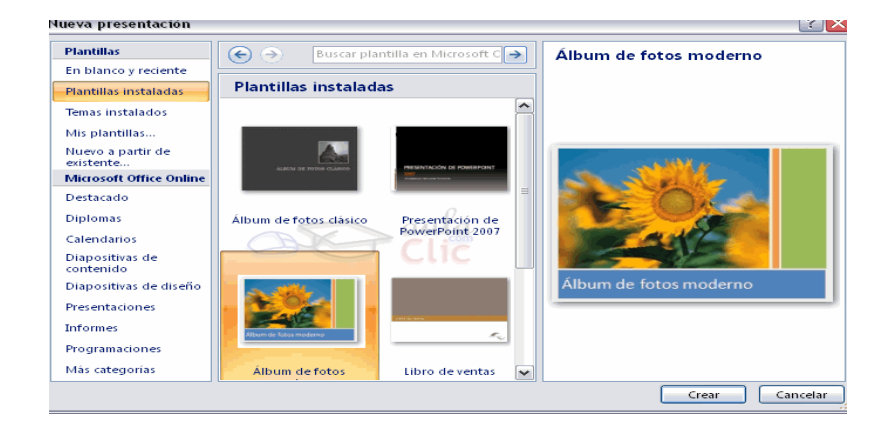

Después se presentara una previa vista de plantilla instalada y selecciona a de tu agrado.

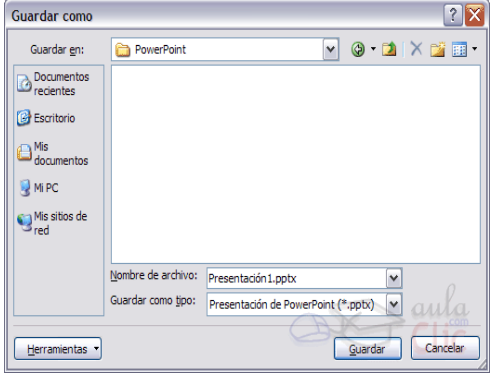

Almacenar o grabar presentación.

No se debe olvidar almacenar la información cada cierto tiempo, en la presentación para que en el caso de que el sistema falle no pierda información, seleccionar el siguiente icono o representación gráfica.

En la primera vez que almacena o grava aparecerá la siguiente venta, en la cual debe ubicar el nombre del archivo.

Abrir Presentación.

Para abrir un presentación la puede realizar de dos manera, con la teclas CRTRL + A, y automáticamente aparece una nueva presentación.

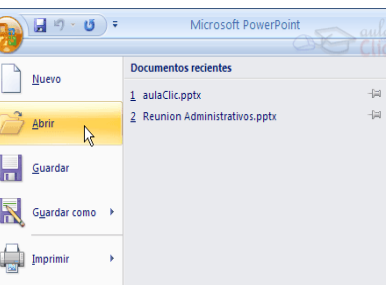

También se puede abrir una presentación dando clic en Archivo, selección la opción Abrir, se despliega una ventana con los documentos que ya fueron creados.

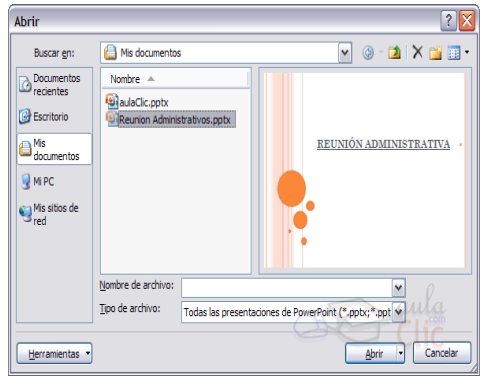

Insertar una diapositiva.

Para insertar una nueva diapositiva existe dos maneras, en el menú Inicio seleccionar la opción Nueva diapositiva y dar clic, automáticamente aparece.

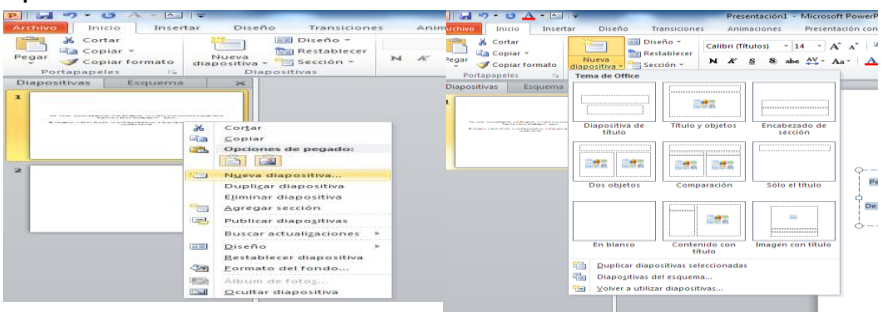

De otra manera es dar clic derecho en una diapositiva anterior, se despliega un menú de opciones elegir nueva día positiva.

#### **Conclusiones**

Los resultados de esta investigación sugieren una revisión urgente de los modelos pedagógicos empleados y del sistema educativo en su generalidad para lograr en los estudiantes aprendizaje significativo y activo y poder brindar a los estudiantes una educación flexible en tiempo, espacio, contenidos y ritmos de aprendizaje.

Para compartir conocimiento no es suficiente con transmitir información de manera verbal. Ya que el uso de las TICS como medio didáctico en los procesos de enseñanza aprendizaje se ha vuelto en una falta de estudio y reflexión sobre cómo deberían incorporarse y los cambios que ello comporta en los elementos restantes que configuran el acto didáctico.

Una de las causas que influye para que los profesores no utilicen las TICS, se encuentra en el hecho de no disponer de objetos de aprendizaje para su utilización.

Lo que se debe tomar en cuenta es el cambio general del mundo, las obligaciones a las cuales se tendrán que enfrentar en el mundo laboral, y el éxito de cada uno dependerá de su adaptación. Los estudiantes, y futuros profesionales deben darse cuenta del camino que seguir, del trabajo cotidiano que tendrán que realizar para formar parte de los profesionales los más listos, preparados, y eso comienza con una formación de alta calidad.

#### **Recomendaciones**

De acuerdo a los resultados de la encuesta los docentes tendrán que utilizar nuevos métodos, programas, y aplicar nuevos conceptos que siguen los avances tecnológicos para elevar el nivel de entendimiento de los alumnos para que ellos se sientan seguros y puedan tener participación positiva en las diferentes actividades diarias, lo que tendrá como resultado una integración al proyecto educativo, y un mejor rendimiento académico.

Propiciar que se creen áreas específicas para el cambio de práctica y la construcción simultánea de conocimientos.

Implementar nuevos programas en las diferentes maquinas del laboratorio, para satisfacción de las necesidades del profesorado y de estudiantes en el uso de las TICS, se cree necesaria la creación de comunidades de prácticas, que son una modalidad de comunidad virtual.

Convertir en espacios de interés para el conocimiento y la transferencia de buenas prácticas de utilización de las TICS. Comunidades que pueden surgir tanto al auspicio de instituciones oficiales, como de asociaciones de profesores o de colectivos interesados por la incorporación de las Tics.

Insertar un modelo didáctico propuesto coherente con las particularidades del proceso que se estudia: la dinámica del proceso de formación de la investigación científica sustentada en las TICS ya que se contribuye al perfeccionamiento de la actividad investigativa de los estudiantes.

#### **BIBLIOGRAFÍA**

- Badea, A. La utilización de un material didáctico autosuficiente en un proceso de aprendizaje auto dirigido. (2005) Barcelona.
- Blázquez, F. Nuevas Tecnologías de la Información y la Comunicación, Editorial Sevilla: Alfar (2000) págs. 314-318.
- Ballesta, J. Función didáctica de los materiales curriculares. Pixel Bit. Revista de Medios y Educación, 5 (1995), págs. 29-46.
- Bautista, A. Razones para un uso crítico de los recursos en la enseñanza. (1999).Revista de educación, 303, pp. 243-260.
- Bautista, A. Usos, selección de medios y conocimiento práctico del profesor". Revista de Educación (1999). págs. 296, 299-326.
- Bufanda, P. Documento Tendencias Actuales en la enseñanza de las matemáticas. (2000) Editorial S.M. Pág. 55
- Brown, W, "Instrucción audiovisual. Tecnología. Medios y Métodos (1999) Editorial Trillas México. Págs. 2 - 4
- Buliaude, J. (2008). Enseñanza Audiovisual. Teoría y Práctica. Editorial Universitaria S.A. Santiago de Chile. 1990 págs 9 – 11
- Carrasco, J. Hacia una enseñanza eficaz. Editorial Rialp (1997) Madrid Pág. 170
- Chávez Díaz, R. Materiales didácticos para la enseñanza de la asignatura de Lengua y Literatura. Lima (1994).
- Fernández A. Universidad Autónoma de Barcelona Utilización de material didáctico para la enseñanza de las matemáticas.
- García Hoz, V. Organización y gobierno de centros educativos. Editorial Rialp (1991) Madrid Pág. 15
- Guzmán García, M. Manual sobre material didáctico. (2008) Maturín, Estado Monagas, República Bolivariana de Venezuela.
- Marqués G., Pere, Selección de materiales didácticos y diseño de intervenciones educativas (2005).
- Marques G., Pere, Curso sobre el uso didáctico del multimedia Comunicación y Pedagogía (2000), 159, págs. 35-38.
- Martel García, Material didáctico y su influencia en el aprendizaje en el área de comunicación. Lima. S. J. L. (2009)
- Massone A. Análisis del uso de estrategias cognitivas de aprendizaje en estudiantes de noveno año de educación general básica.
- Moquillaza Pinedo, J. La utilización de materiales educativos en la enseñanza actual. Lima. (1994).
- Morales, E. Y Alonso, A. Estrategia metodológica para promover el desarrollo de las destrezas de la comunicación escrita
- Squires, D. Facilidad de uso y aprendizaje: la evaluación del potencial de software educativo. (1996). Págs. 15-22.

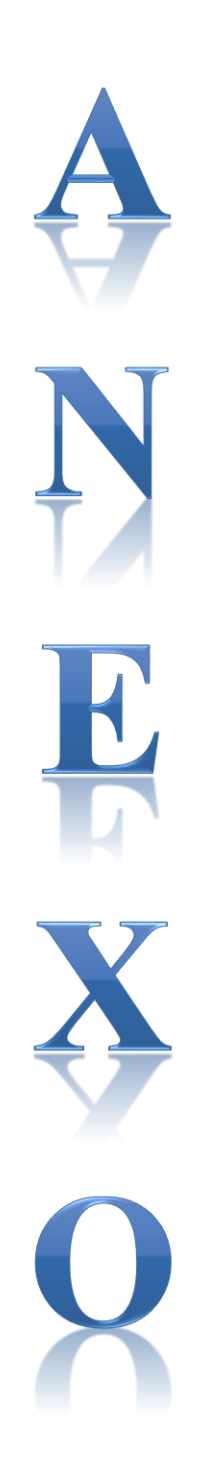

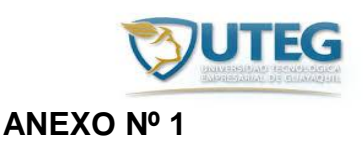

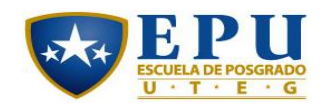

# **Universidad Tecnológica Empresarial de Guayaquil**

# **Escuela de Postgrado**

Encuesta dirigida a estudiantes de educación básica de la escuela Camino al Bello Amanecer

¿Crees que es trascendental el uso de las TICS en los contenidos programáticos para mejorar el interaprendizaje?

Siempre

Casi siempre

Casi nunca

**Nunca** 

¿Piensa que el internet es una herramienta que permite conocer las TICS?

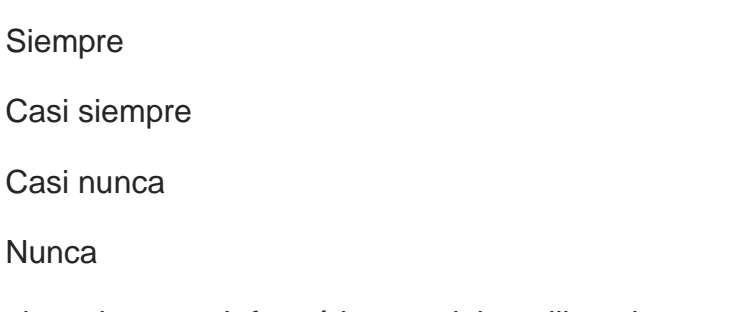

¿En la asignatura Informática se debe utilizar los recursos tecnológicos?

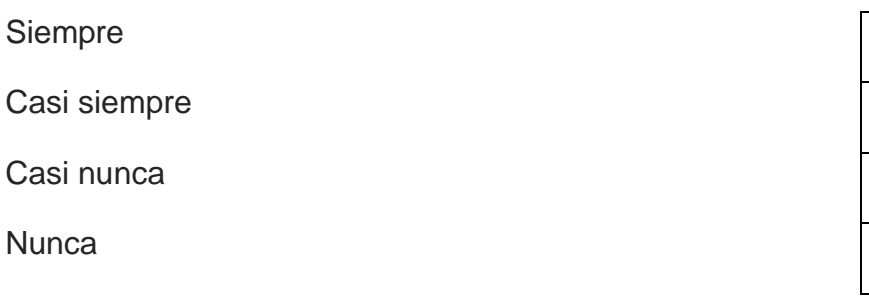

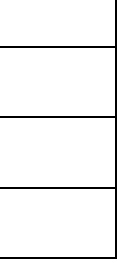

¿Piensa que el aprendizaje de la informática es suficiente para el correcto manejo de los TICS?

Siempre Casi siempre Casi nunca

**Nunca** 

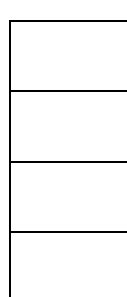

¿Los TICS son utilizadas en todas las asignaturas como herramientas para mejorar el inter aprendizaje?

Siempre

Casi siempre

Casi nunca

**Nunca** 

¿Considera usted que el dominio y el manejo de las TICS mejorará el proceso de enseñanza-Aprendizaje?

Siempre

Casi siempre

Casi nunca

**Nunca** 

¿Las clases de Informática se les deben impartir a ustedes usando Recursos Tecnológicos?

Siempre

Casi siempre

Casi nunca

**Nunca** 

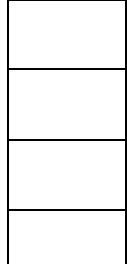

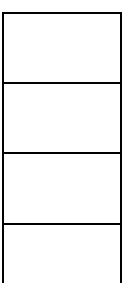

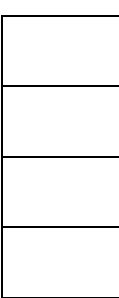
¿Piensa que las técnicas y procedimientos utilizados para el manejo de las TICS fueron los apropiados?

Siempre Casi siempre Casi nunca **Nunca** 

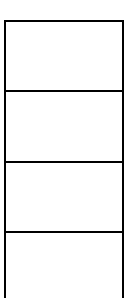

¿Desearía Ud. Que su Plantel educativo participe en una feria intercolegial a través de Internet?

Siempre Casi siempre Casi nunca **Nunca** 

10. ¿Considera conveniente que el colegio le facilite horarios extras para navegar en Internet?

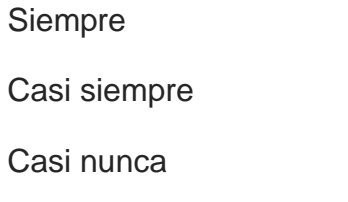

**Nunca** 

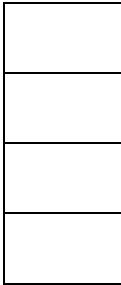

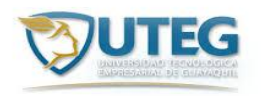

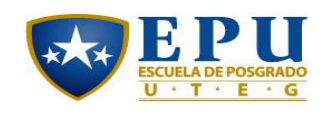

# **ANEXO Nº 2**

## **Universidad Tecnológica Empresarial de Guayaquil**

### **Escuela de Postgrado**

Encuesta dirigida a docentes de la escuela Camino al Bello Amanecer

¿Es trascendental como docente que el uso de las TICS en los contenidos programáticos mejora el interaprendizaje?

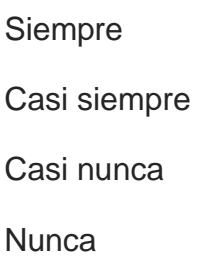

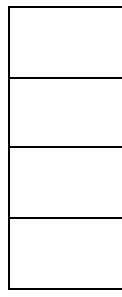

2.¿Usando las TICS en el internet le permitiría avanzar con los trabajos en el aula?

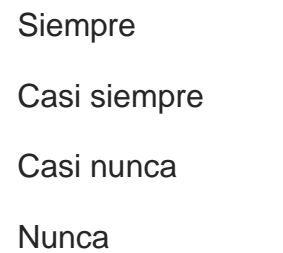

3.¿Utilizaría los recursos de la informática para trabajar con las TICS?

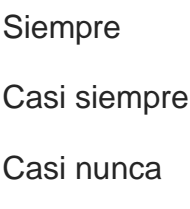

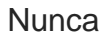

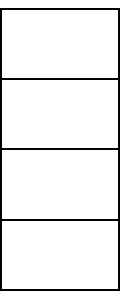

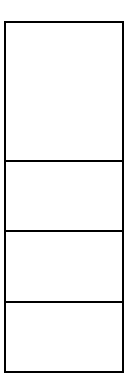

4.¿Piensa que la capacitación de informática es suficiente para manejo de los TICS?

Siempre Casi siempre Casi nunca **Nunca** 

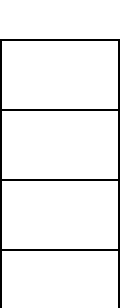

5. ¿Cree que los gobiernos de turno se han preocupado por el uso del Internet para una buena educación en el país?

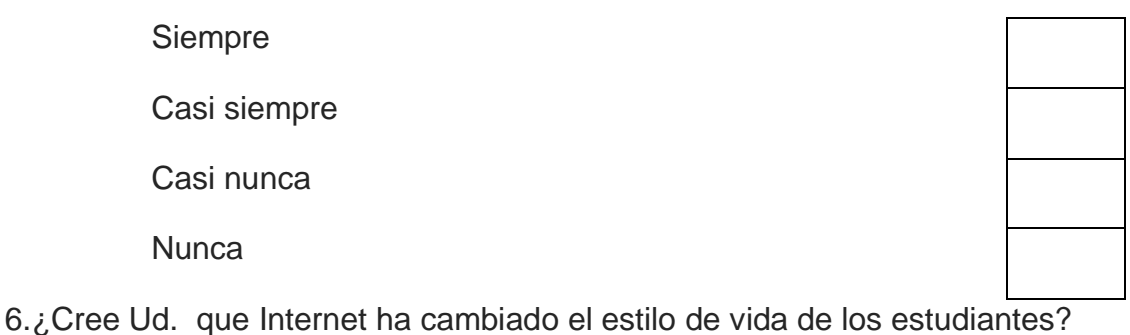

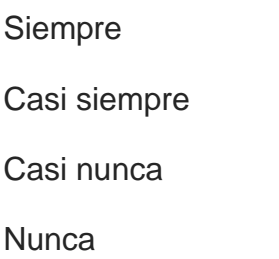

¿Utilizaría técnicas en el proceso enseñanza-aprendizaje en la aplicación de Internet?

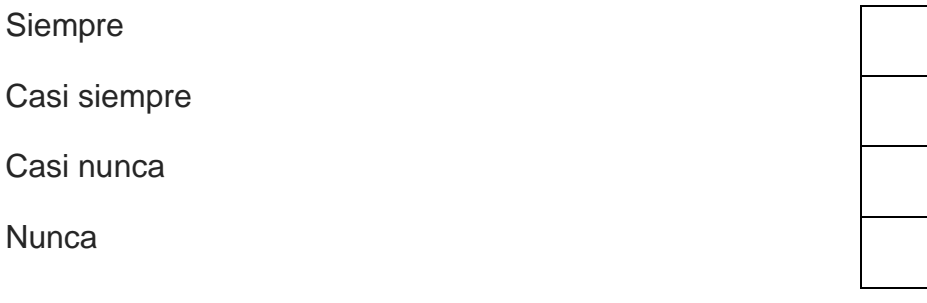

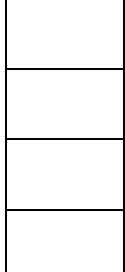

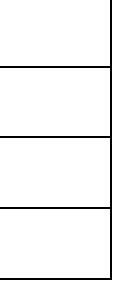

¿Cree Ud. Que Internet ha revolucionado la educación en el país?

Siempre Casi siempre Casi nunca **Nunca** 

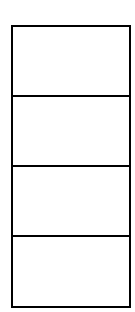

¿ Cree Ud. que los gobiernos se han preocupado en el uso del Internet cambiando el estilo de vida de los estudiantes?

Siempre Casi siempre Casi nunca

**Nunca** 

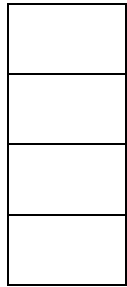

10. ¿ Cree Ud. Que los gobiernos se han preocupado en el uso del Internet cambiando el estilo de vida de los estudiantes?

> Siempre Casi siempre

Casi nunca

**Nunca** 

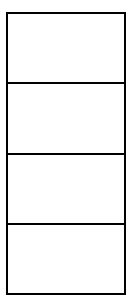

Guayaquil, 16 de junio de 2014

Oficio: 002014

Lcdo. Gustavo Adolfo Arzube T, Director de la Escuela de Educación Básica Particular "Camino al Bello Amanecer".

Ciudad.-

De nuestras consideraciones.

Estimado Director, en el nombre admirable de nuestro señor Jesucristo; nos dirigimos a usted de la manera más cordial, para solicitarle que nos permita realizar en el Plantel que usted dignamente dirige nuestra tesis de investigación cuyo tema es: La Tecnología Educativa Y Su Incidencia En La Motivación Escolar**.**

Por la acogida que le dé a la presente quedamos de usted muy agradecidos, no sin antes reiterarles nuestros sentimientos de aprecio y estima.

**\_\_\_\_\_\_\_\_\_\_\_\_\_\_\_\_\_\_\_\_\_\_\_\_ \_\_\_\_\_\_\_\_\_\_\_\_\_\_\_\_\_\_\_\_\_\_\_**

Atentamente,

Lcda. Zeneida Lucia Valencia A. Lcda. Lidia Anais Arzube T

Solicitante **Solicitante** Solicitante **Solicitante** 

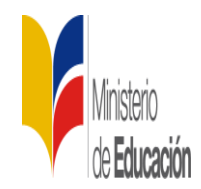

**ANEXO Nº 4**

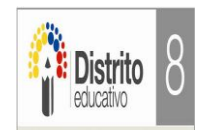

### ESCUELA DE EDUCACIÓN BÁSICA PARTICULAR "CAMINO AL BELLO AMANECER" DIRECCIÓN: MONTE SINAÍ COOPERATIVA CIUDAD DE ISRAEL MZ. 3 BL3 SL. 9 AL 21 Teléfono: 0987793984 -0982994896 CANTÓN GUAYAQUIL – PARROQUIA TARQUI

Guayaquil, 18 de junio de 2014

Respuesta de Oficio Nº 002014

Yo, Lcdo. Gustavo Adolfo Arzube T, Director de la Escuela de Educación Básica Particular "Camino al Bello Amanecer" de Monte Sinaí Cooperativa Ciudad de Israel.

Autorizo a las licenciadas Zeneida Lucia Valencia Araujo y Lidia Anais Arzube Triana

De la Escuela de posgrado de La Universidad Tecnológica Empresarial de Guayaquil

Para que realicen el proyecto educativo en la institución que dirijo con el tema: La Tecnología Educativa Y Su Incidencia En La Motivación Escolar**.**

Oficio que extiendo a las licenciadas Zeneida Lucia Valencia Araujo. Lidia Anais Arzube Triana para que lo utilicen de forma legal que estimen conveniente.

Atentamente,

\_\_\_\_\_\_\_\_\_\_\_\_\_\_\_\_\_\_\_\_\_\_\_\_\_\_\_\_ Lcdo. Gustavo Arzube T.

DIRECTOR.

### **ANEXO Nº 6 FOTOS DE LA INSTITUCIÒN**

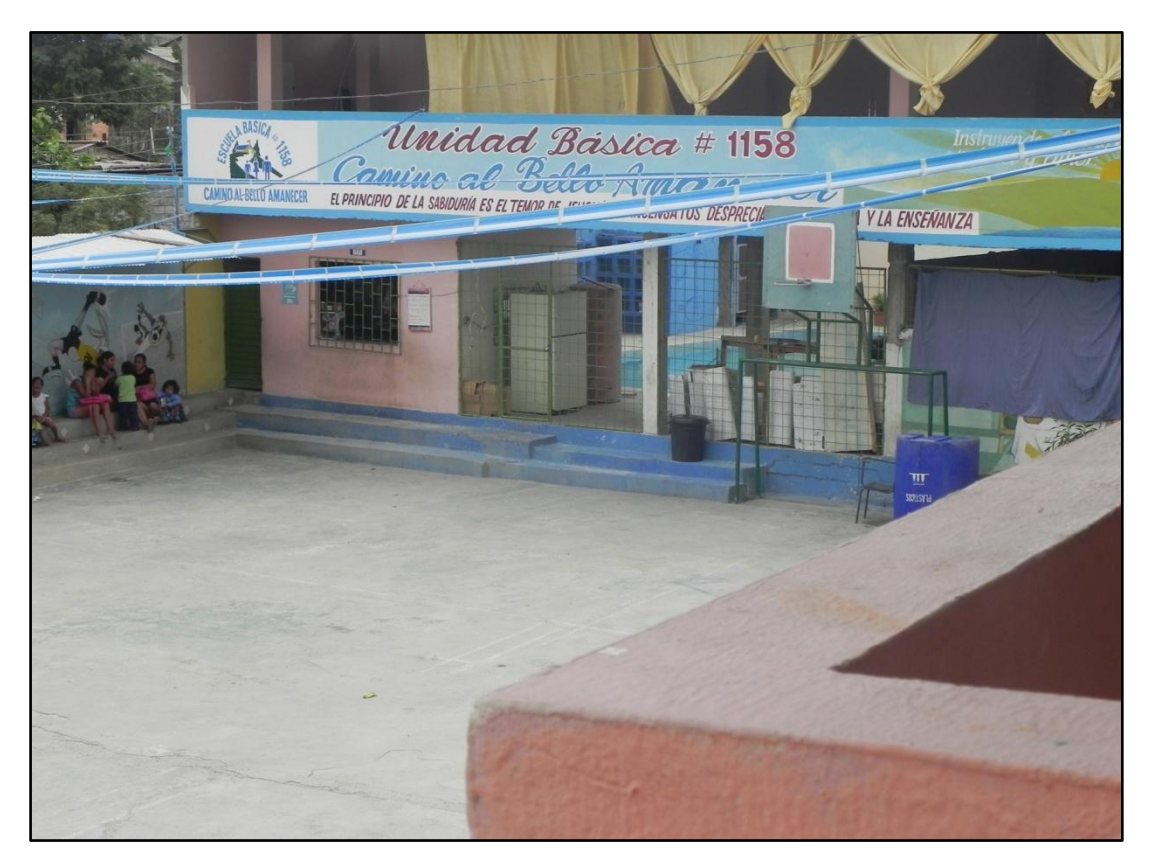

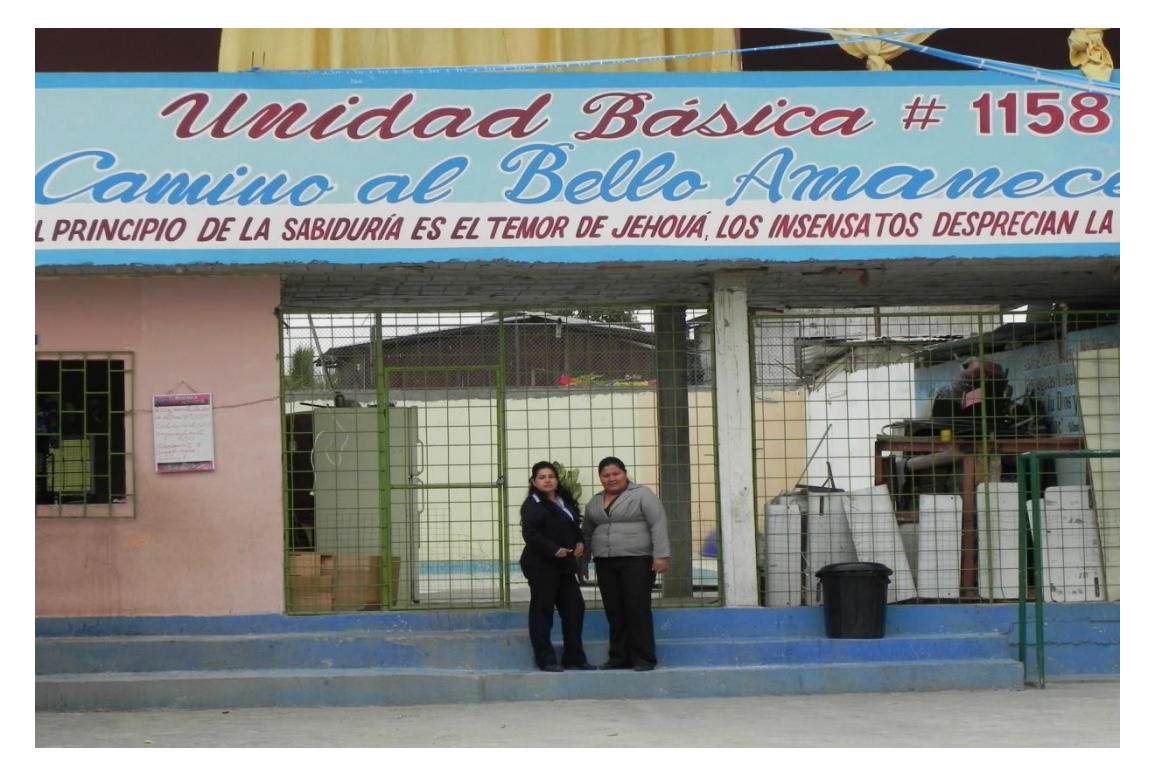

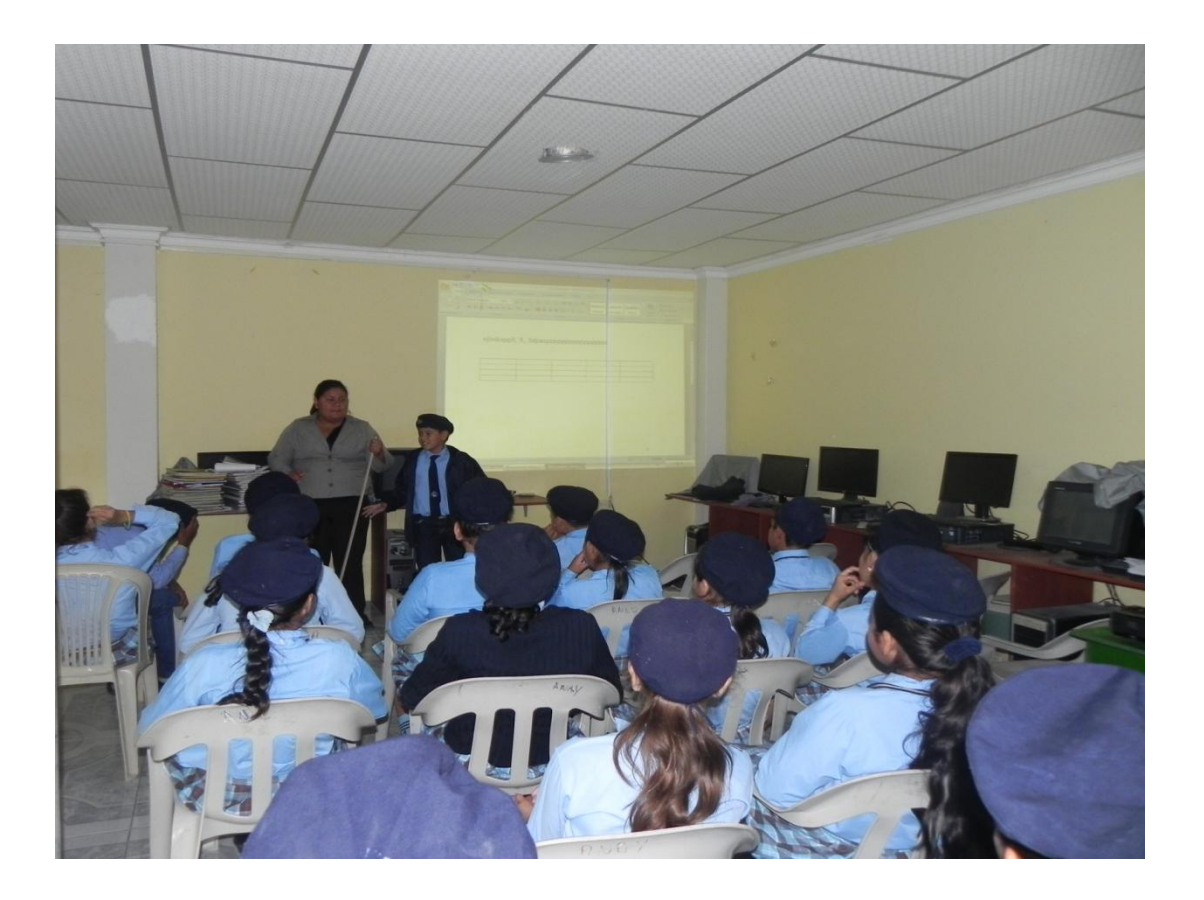

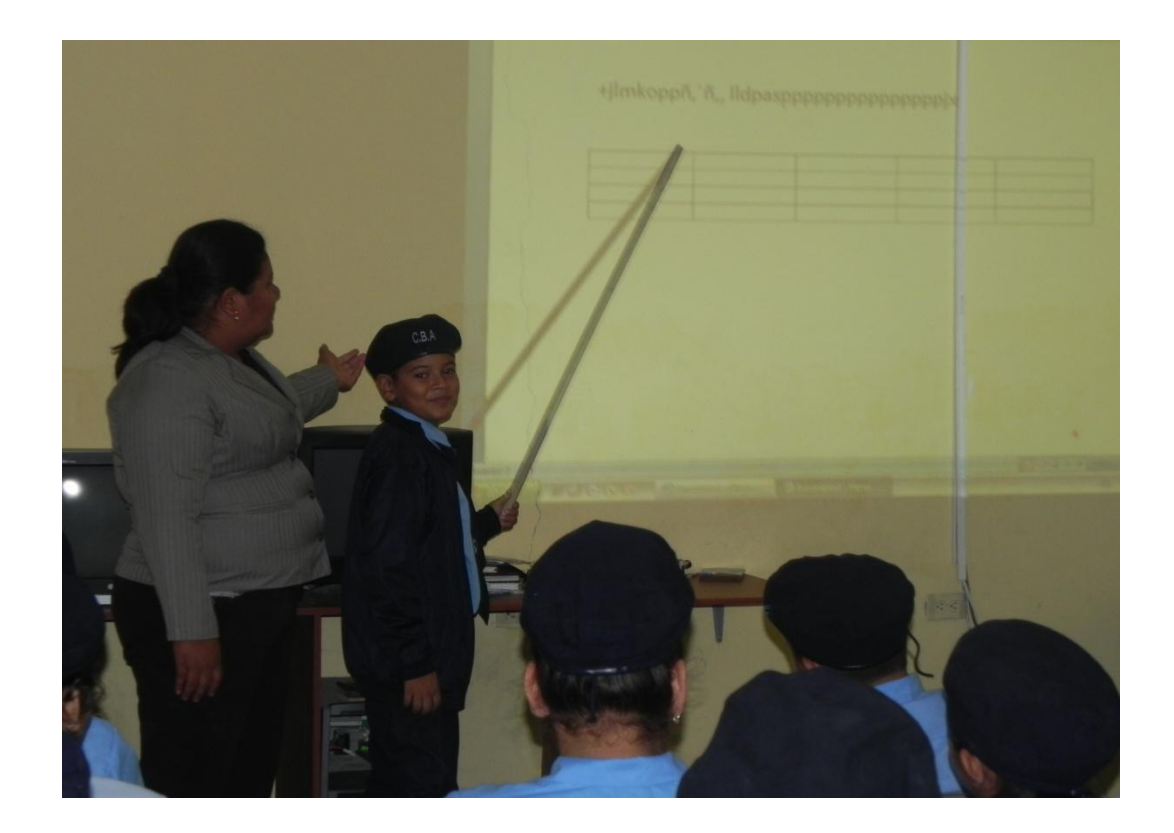

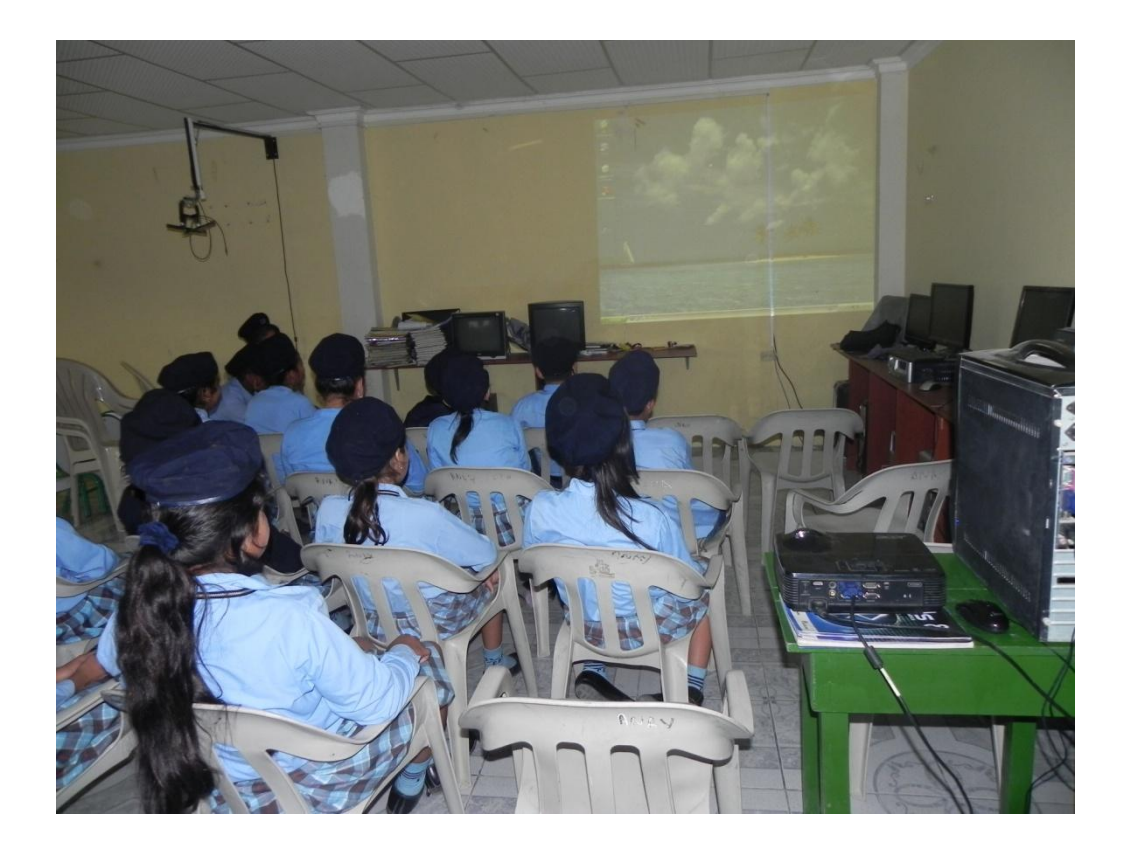

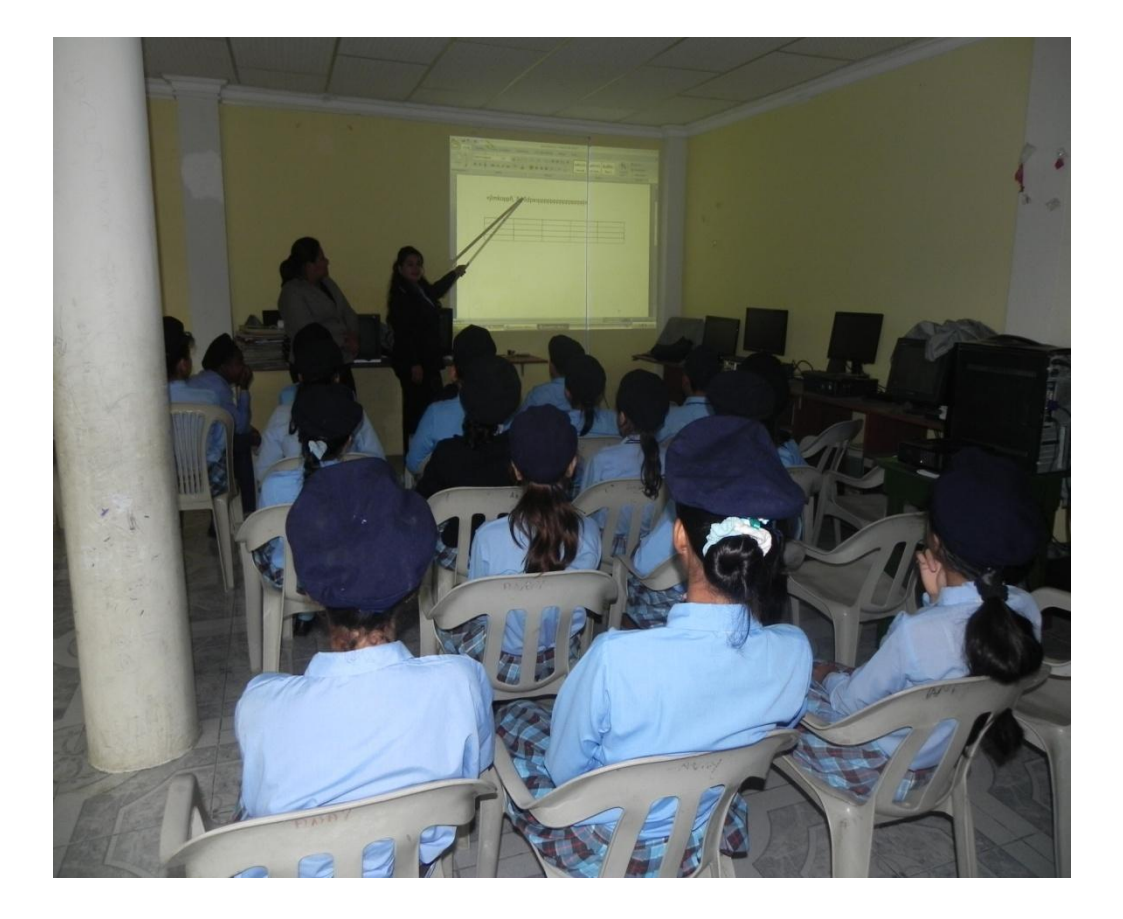

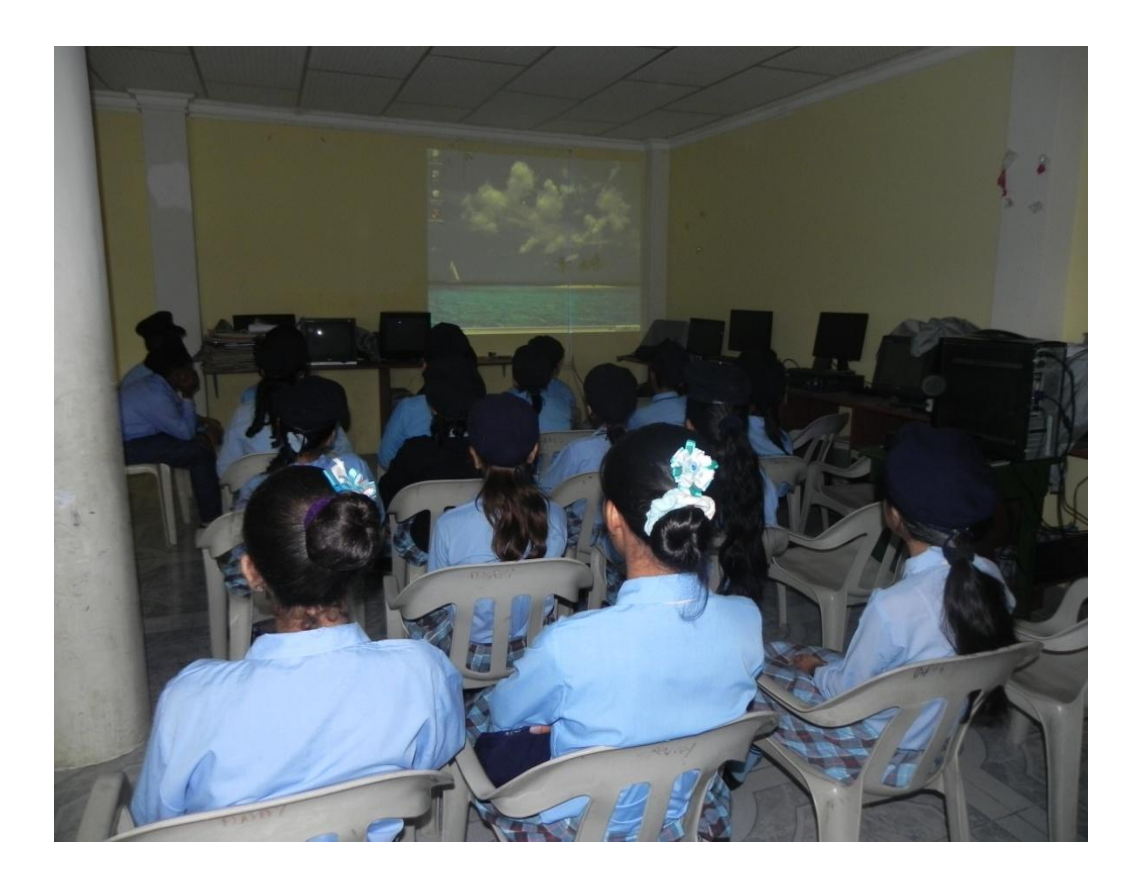

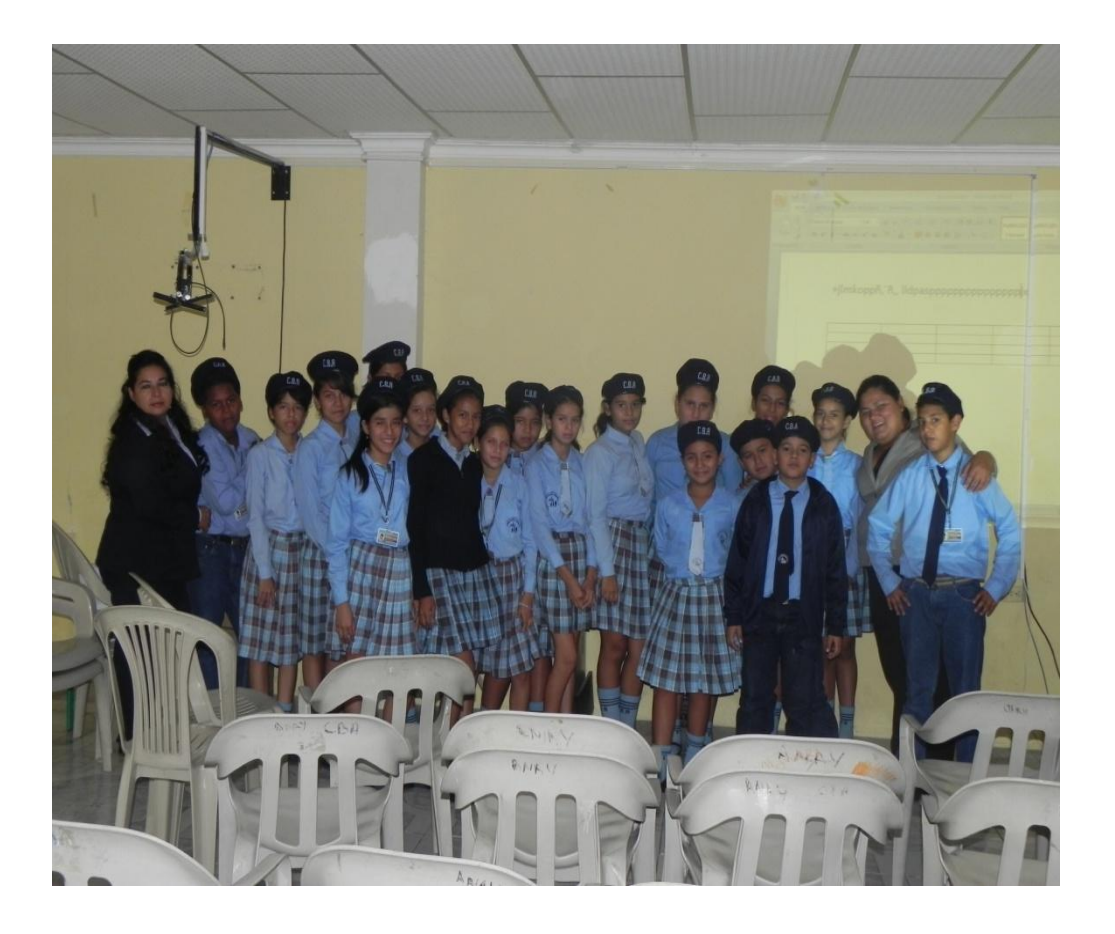

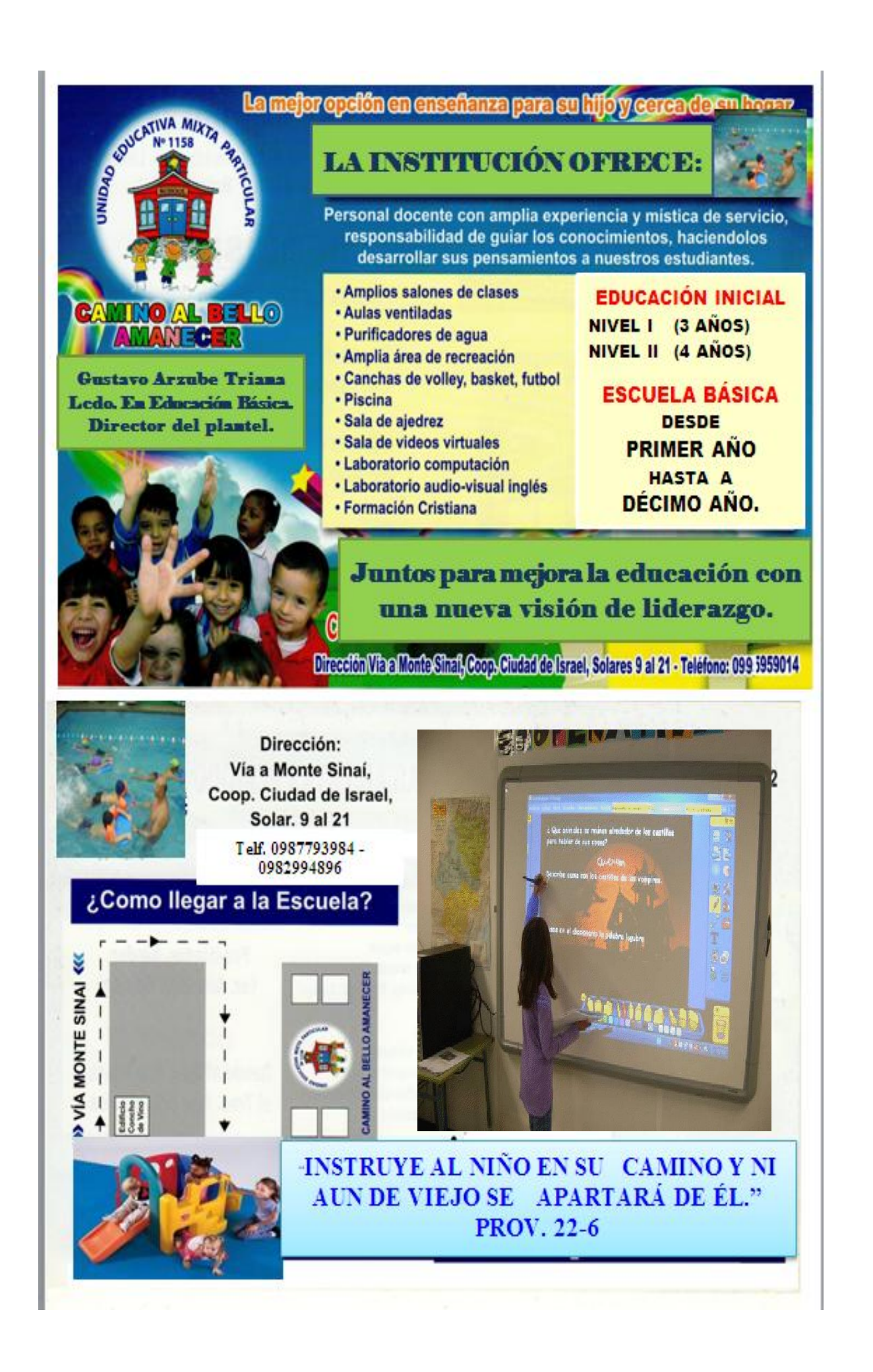